الـجـمـهـــوريـــة الـجـزائــريـــة الديمقراطية الشــعـبــيــ

وزارة التعليـم العـالي و البحـث العلمـي REPUBLIQUE ALGERIENNE DEMOCRATIQUE ET POPULAITRE MINISTERE DE L'ENSEIGNEMENT SUPERIEUR ET DE LA RECHERCHE SCIENTIFIQUE

> جامـعـة سعـد دحـلـب البـلـيـدة UNIVERSITE SAAD DAHLEB DE BLIDA

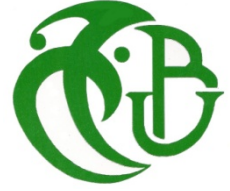

كـلـيـة الـهـنـد سـة - دا ئـرة اللإلــكــتـرونيــك FACULTE DES SCIENCES DE L'INGENIEUR DEPARTEMENT D'ELECTRONIQUE

## MEMOIRE DE PROJET DE FIN D'ETUDES

POUR L'OBTENTION DU DIPLÔME DE Master2 en Electronique Option : Système de Vision Robotique

Thème :

## COMMANDE D'UN CONVERTISSEUR DC-DC BOOST BASEE SUR FPGA, APPLICATION PV

 Présenté par :RAISSI Mohamed Amine DECHOUK Ayoub

Proposéet diriger par: MrTadristRezki

MrMamouneMontassar

Devant le jury composé de : Président: M<sup>r</sup> Examinateurs: M<sup>r</sup> M<sup>r</sup> M<sup>r</sup>

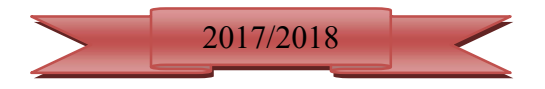

Grâce à dieu le tout puissant nous avons pu accomplir ce modeste travail. Nous adressons nos sincères remerciements à tous ceux qui ont contribué à sa réalisation, nous citons en particulier nos promoteurs Mr Tadrist Rezki et Mr MamouneMontassar, qui nous ont orientés tout au long de ce travail, par ses conseils, et ses informations qui nous ont beaucoup aidées.

Nous remercions aussi les membres du jury pour l'honneur qu'ils nous ont fait en évaluant notre modeste travail.

Nous tenons à remercier particulièrement les enseignants de département D'ELECTRONIQUE pour tout ce qui nous ont transmis, leurs efforts et leur disponibilité.

Nous tenons à remercier tous nos amis et camarades pour leurs soutien .

#### Introductiongénérale

d'énergieestaugmentéecarledéveloppementdessociétésindustrialisées Laconsommation  $n \alpha$ s besoinsdeplusenplusd'énergiespourmeneràbienleurdéveloppement.Denosjours, une delaproductionmondialed'énergieestassuréeà partirdesources grandepartie fossiles (lepétrole, legaz, lecharbon). La consommation decessources effectuéle lieupar la pollution et en plus de cacesont des énergies à ressource limitée.

Lasourced'énergielaplusefficaceetinoffensif estprobablementl'énergiesolaire.Pourde nombreusesapplications, ilestdonctechniquementsimpleautiliser. L'utilisation de l'énergie solaireaulieude lacombustion decarburant, en particulier pour simple application comme le chauffageàbasseet moyennetempératureeau, peut réduirelachargesurl'environnement. Alors lesystèmedeproductionPVestconsidérécommeunesource etrespectueusede propre l'environnement de l'énergie.

L'installation dephotovolta ique (PV) se développer apidement malgrétout, les systèmesde génération de PV ont deux problèmes majeurs qui sontliés à une faible efficacité de conversion à20% notamment dans les conditions d'irradiation à faible  $d'$ environ $15%$ etque  $\vert$  la quantité d'énergieélectriquegénéréepardespanneauxphotovoltaïquesvariede faconcontinue avecdes conditions météorologiques [1].

Apartirdeçaonaétudiédanscemémoirel'énergiesolairephotovoltaïquepourmaximiser  $1a$ puissance produite par despanne aux solaires, un contrôle un utilisé pour suivre le point de puissance maximaledes systèmesPV.Notreobjectifdefaire uneImplémentationde l'algorithmeP&O(perturbationetObservation) et INC pour un système PV.

Pourbiencomprendrecephénomène, nous avons présentées torganisédans cemémoire quater chapitres:

Au premier chapitre, ons'intéresse à la description générale sur le phénomène photovoltaïque etleprincipedegénérateurphotovoltaïque, effetPV, cellule PV etles paramètresdes cellules PV, Et finalementonareprésenté

différentscircuits Ledeuxièmechapitrelamodélisationdumodulephotovoltaïque **GPVetles** électriqueséquivalents etses caractéristiques.

Le troisième chapitre on a représentélesdifférents decommandeMPPT les plus utilisées.Dansletroisièmechapitreonvasimulerl'algorithmeP/O et INC soussimulink/MATLAB

Le quatrième chapitre c'est l'implémentation des deux méthode P&O et INC en langage **VHDL** dansuncircuitprogrammable(FPGA).Etonvadéfinirquelquesnotions surlesFPGAsfinalementona présenté lesrésultats et les courbes obtenues par le logiciel **XilinxFPGA** 

Enfin, on terminerapar une conclusion générale discutant les résultats obtenus et les perspectivesà entreprendredans les futurs travaux.

#### Résumé

Ce travail s'inscrit dans le cadre du développement d'une procédure d'optimisation qui permet la poursuite de point de la puissance maximale (Maximum Power Point Tracking MPPT) d'un générateur photovoltaïque (GPV). Pour cela, nous allons utiliser deux techniques intelligentes :la méthode Perturbation-Observation (P&O), IncCond .

 Le principal objectif de ces contrôles est d'extraire, pour des conditions de chargement et de données atmosphériques, la puissance maximale des modules photovoltaïques.

Dans ce travail, nous présentons le développement de ces contrôles et de leur mise en œuvre sur un circuit "FPGA Xilinx SPARTRAN 3E". En effet, au cours de ce travail, toutes les étapes utiles pour implémenter le contrôleur logique sur la cible FPGA.

Mots clés :Système photovoltaïque, Poursuite du point de puissance maximale : MPPT, contrôleur flou : FLC, circuit logiques programmable de type : FPGA.

#### Abstract:

This work focuses in the domain of development of procedure of optimization whom let the pursuit of the point of the maximum puissance of generator photovoltaique

This work focuses on the pursuit of maximum power point tracking (MPPT) for photovoltaic generators.For this, we will use intelligent technique: fuzzy control. The main objective of these controls is to extract, for loading conditions and atmospheric data, the maximum power of photovoltaicmodules.

In this work, we present the development of these controls and their implementation on a "FPGA Xilinx SPARTRAN 3E" .In did, we will represent all steps taken to implement the fuzzy control on the circuit FPGA.

Keywords: Photovoltaic, MPPT, Neuronal networks, Fuzzy logic:FLC,FPGA circuit.

ملخص:

يركز هذا العمل على السعي لتتبع نقطة الإستطاعة الأعظمية المفرغة عن طريق المولد الكهروضوئي, لهذا فإننا نستخدم تقنية ذكية : الغرض الرئيسي لهذه التقنية هو التتبع التلقائي و الفوري لنقطة الإستطاعة العظمى "MMP".في هذا العمل نقوم ببرمجة المسيطر الغامض على دارة " مصفوفة البوابات المنطقية القابلة للبرمجة الحلقية" من نوع FPGA.محتوى هذا العمل يمثل جميع الخطوات المتبعة لتنفيذ المسيطر الغامض على دارة FPGA.

كلمات مفتاحية: : توليد الكهرباء بواسطة الطاقة الشمسية، تتبع نقطة ا ٍلاستطاعة العظمى، تقنيات الذكاء ا ٍلاصطناعي: مسيطر غامض، دارة رقمية قابلة للبرمجة الحلقية: FPGA.

## Listes des acronymes et abréviations

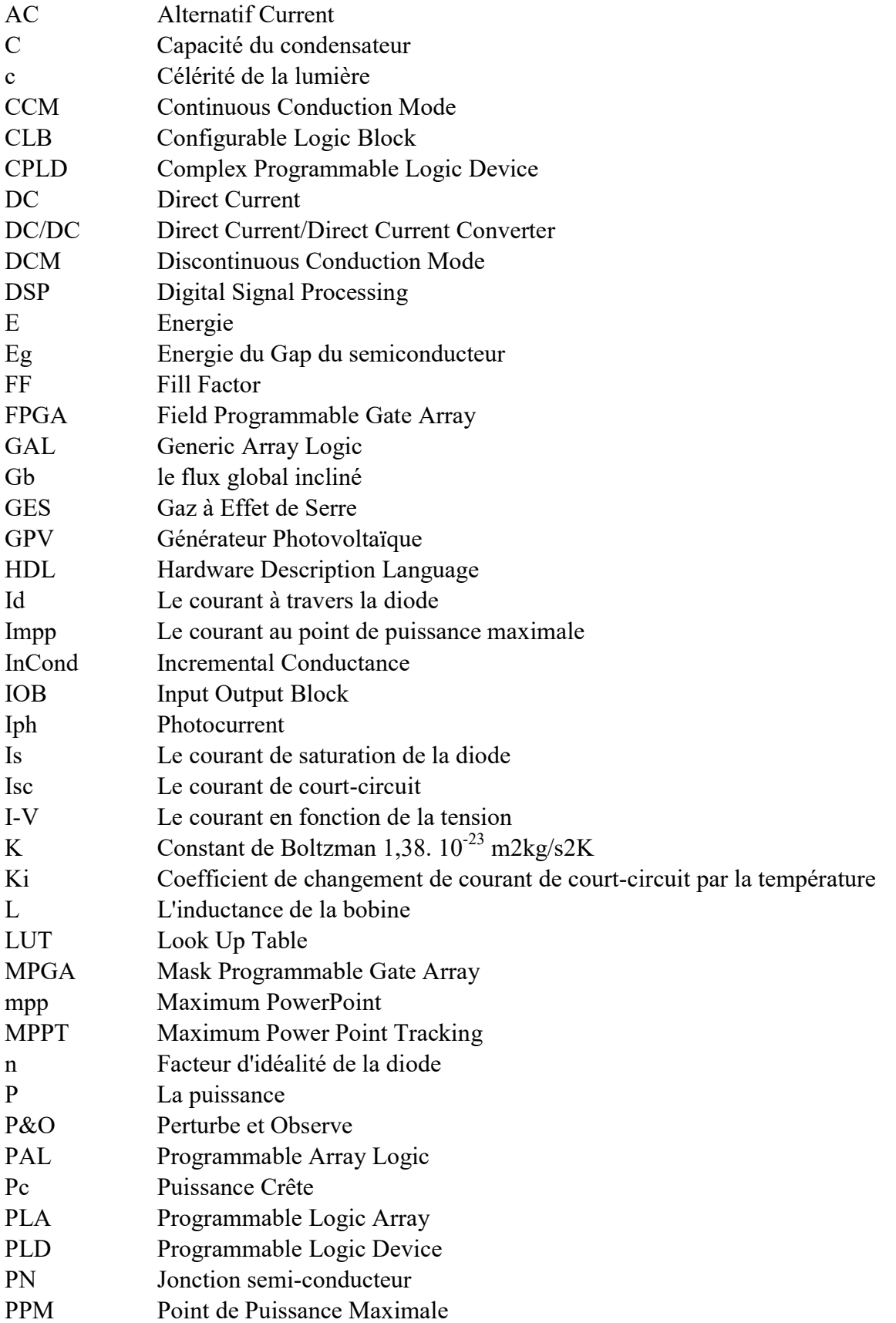

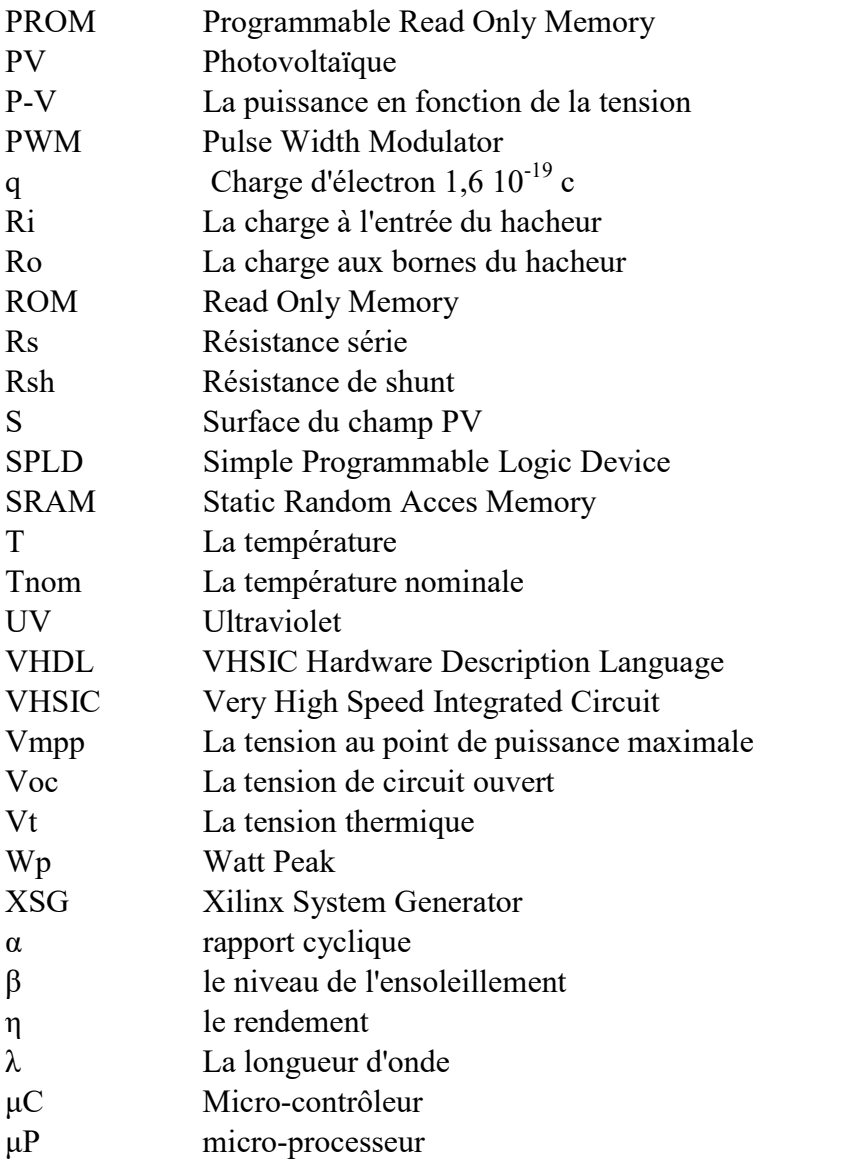

#### Listes des acronymes et abréviations

PV: Photovoltaïque;

GPV: Générateur Photovoltaïque;

 $I_{\text{sat}}$ : Le courant de saturation:

K: La constante de Boltzmann (1,381.10 $23$  Joules/Kelvin);

T: la température effective des cellules (K);

T<sub>r</sub> : Température de référence (T<sub>r</sub>=298 K):

K<sub>i</sub>: Coefficient de température de courant de court-circuit(K<sub>i</sub>=0,0017A/°C); E<sub>g0</sub>: Energie du

gap= 1,1 eV ;

λ : Irradiation du module PV( $λ = 1000W/m<sup>2</sup>$ ); e: la charge

d'un électron  $(1,6.10^{19}C)($ ou bien 'q'); A: Facteur d'idéalité =

1,6 ;

n: le facteur de non idéalité de la jonction;

I<sub>PV</sub>: Le courant fourni par la cellule (A);

 $V_{PV}$ : La tension aux bornes de la cellule (V);

 $I_{ph}$ : Le photon courant de la cellule dépendant de l'éclairement et de la température(A);

I<sub>SCr</sub>: Courant de court-circuit=4,75A;

 $R_s$ ,  $R_p$ : Sont respectivement la résistance série et la résistance parallèle ;

P<sub>PV :</sub> la puissance disponible en sortie du générateur photovoltaïque;

 $V_{OC}$ : Tension de circuit-ouvert;

Pppm: Puissance maximale  $(V_m, I_m)$ ;

PPM: Point de puissance maximale;

MPPT: maximum power point tracking;

DC-DC : Direct-Current Direct-Current;

E: L'éclairement absorbé par la cellule,

STC: Standard Test Conditions (E=1000W/m² et T=25°C);

NOCT: Nominal Operating Cell Temperature(E=800  $\text{W/m}^2$  et T=20°C);

 $d$ : Le rapport cyclique;

R<sub>DS:</sub> La résistance de commutation;

- ΔV: Ondulation de la tension;
- ΔIL: Ondulation du courant inducteur;
- ΔQ: Variation de charge;
- TaK: La Température Variable;
- TrK: La Température de référence;
- XSG: Xilinx System Generator;
- FPGA: Field Programmable Gate Array.

## Liste des figures

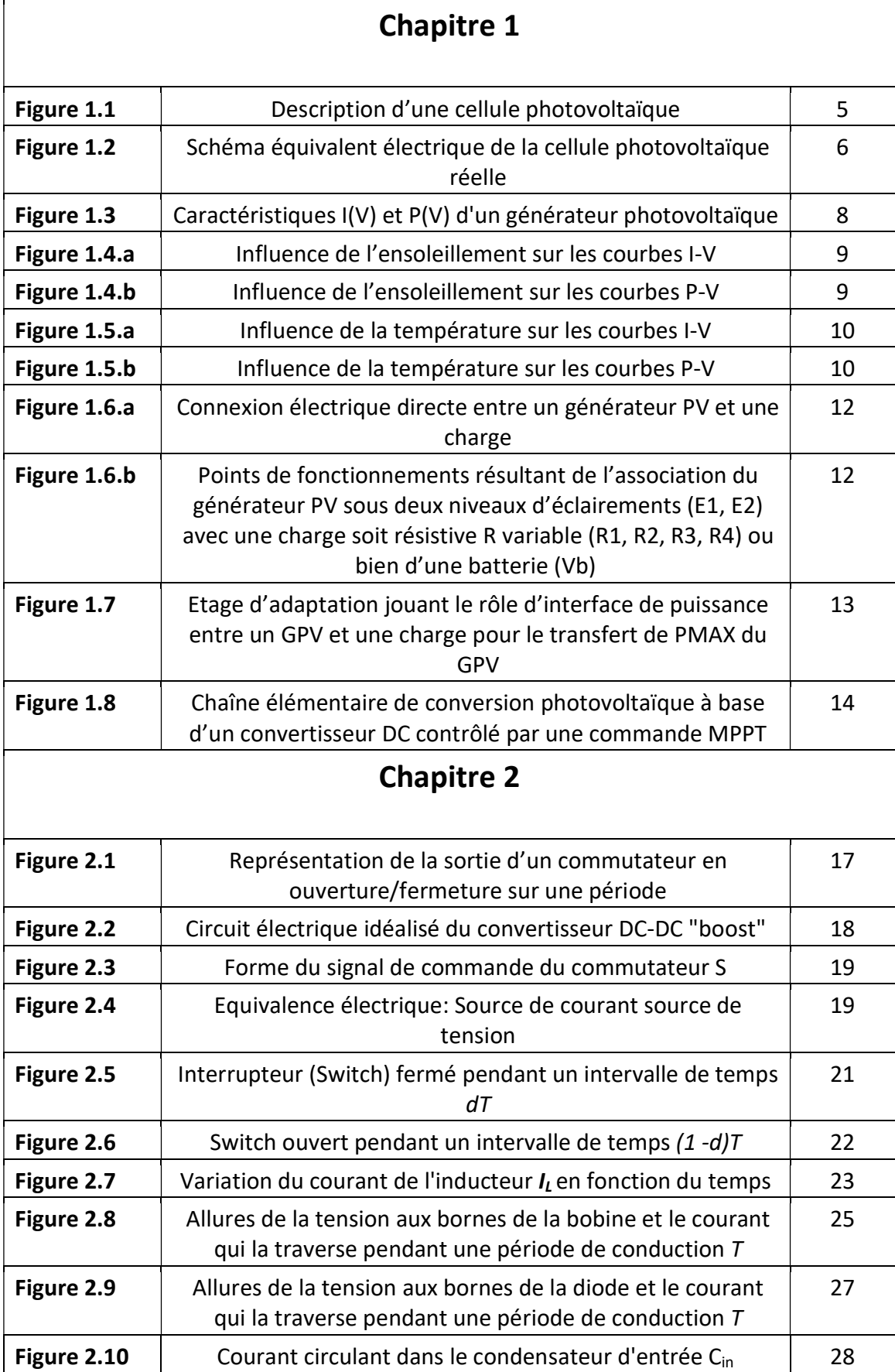

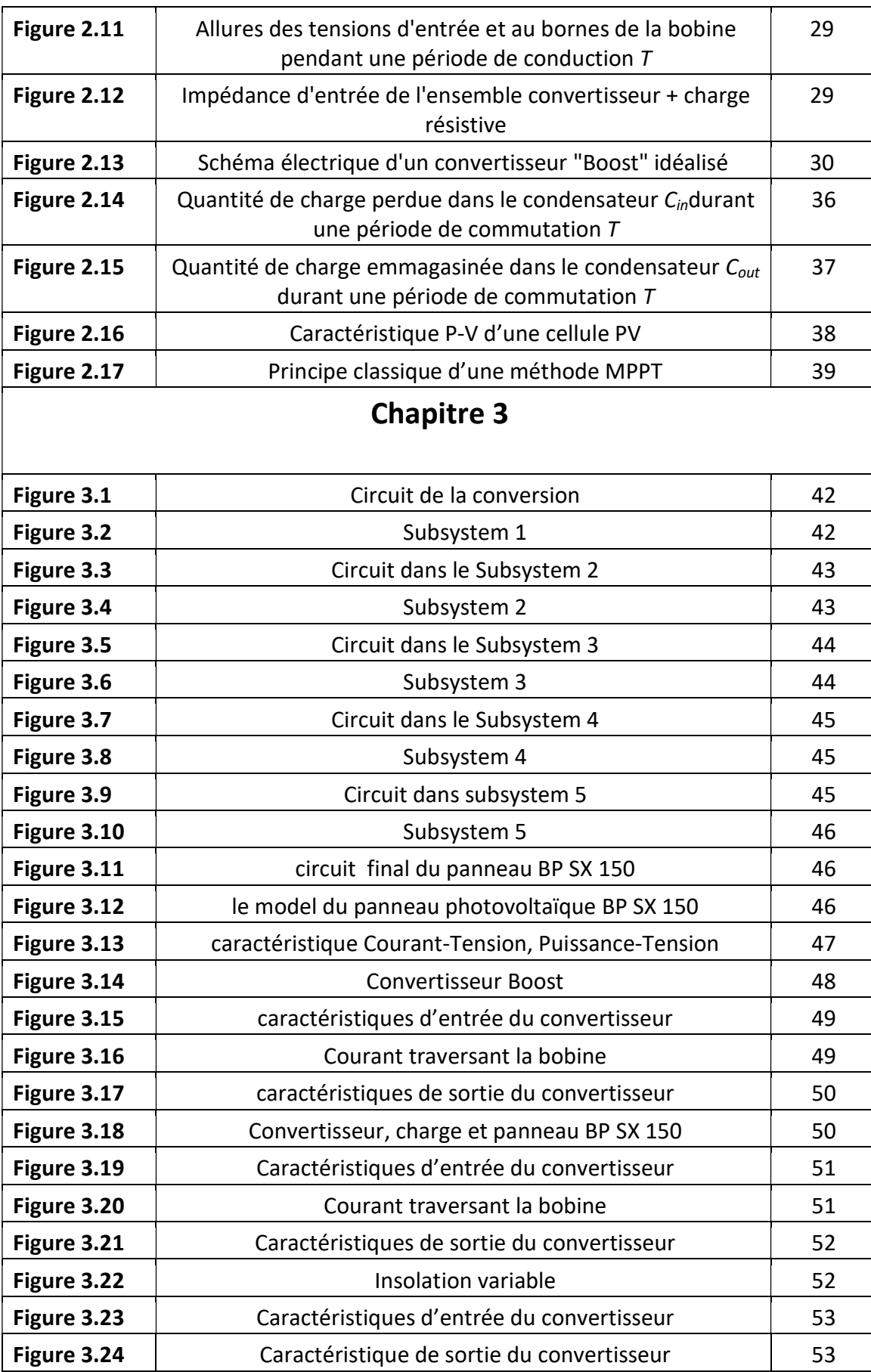

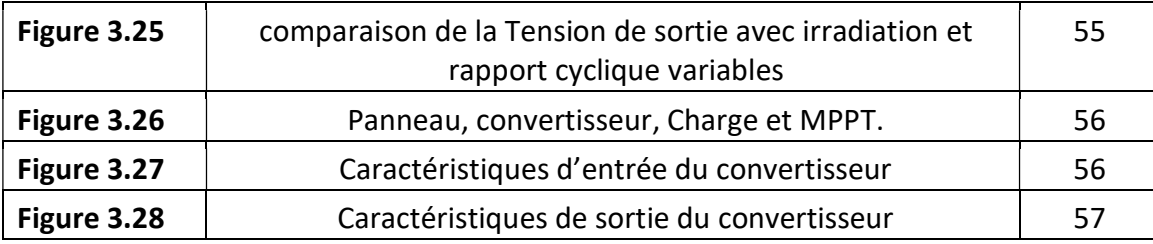

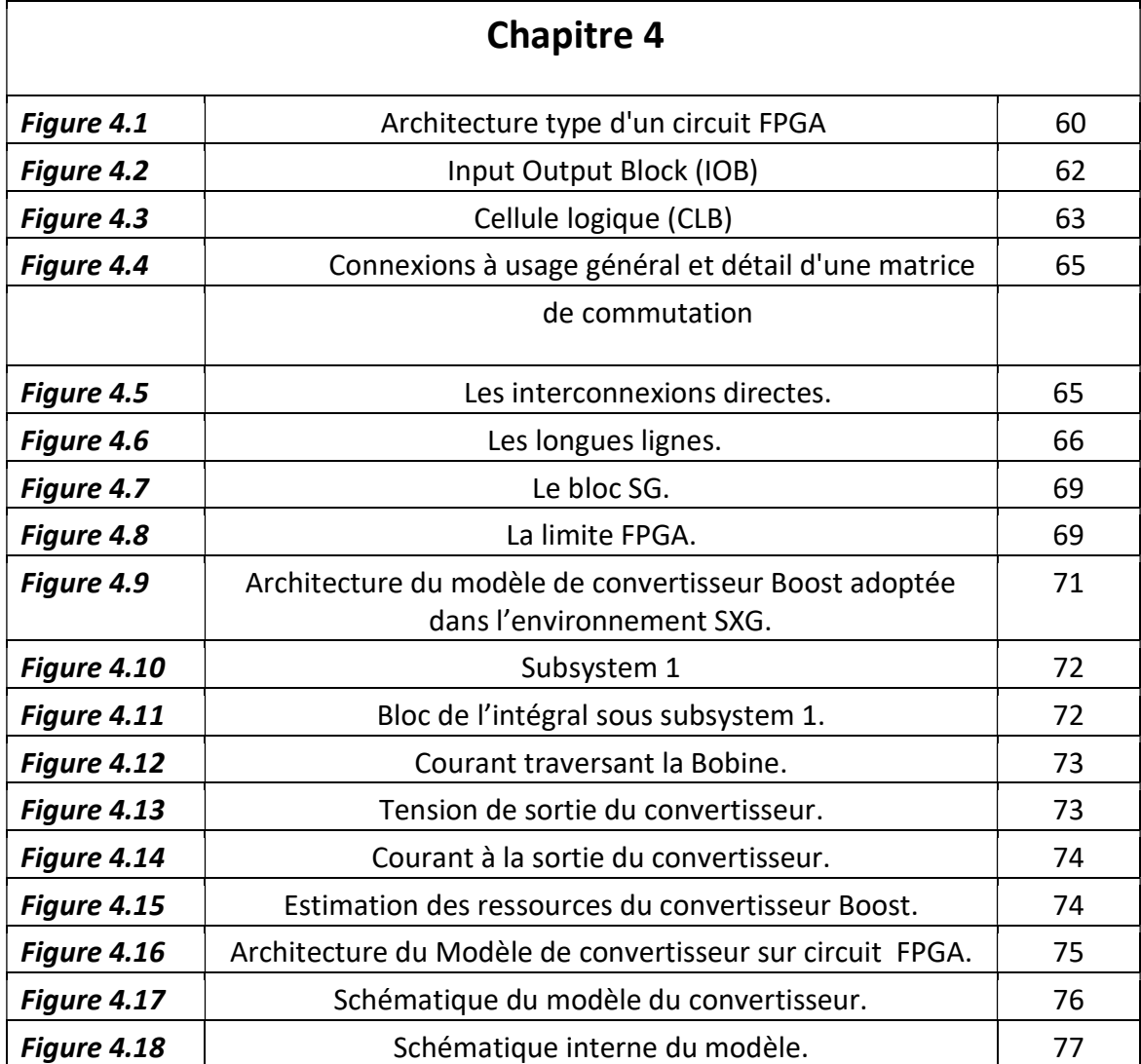

### Liste des tableaux

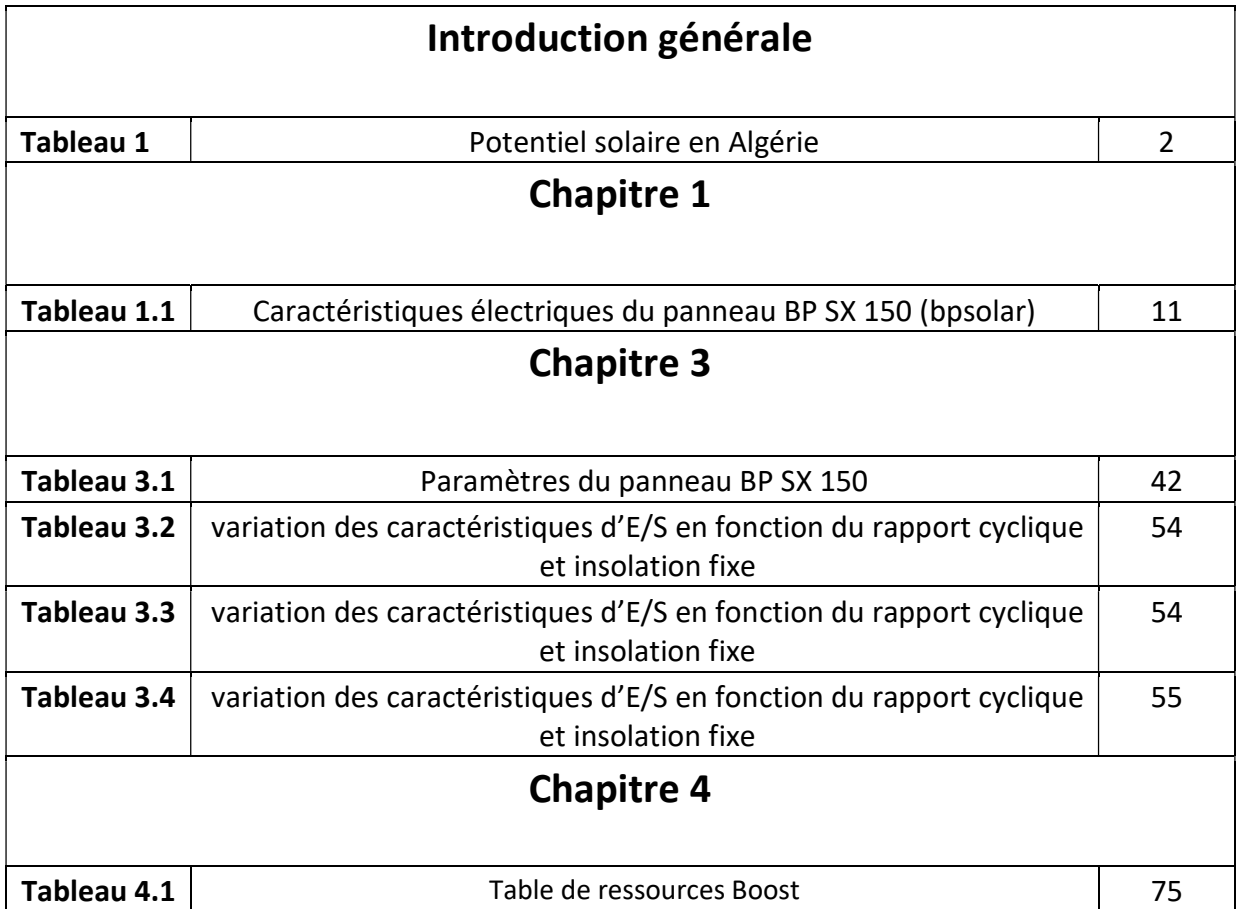

#### 1.1Introduction

Le soleilestune source énergétique quasimentillimitée,ilpourraitcouvrir plusieurs milliers defois notreconsommation globaled'énergie.

C'est pourquoi, l'homme cherche depuislongtempsà mettreà profitcetteénergie importante, il est arrivé àréalisercebut par lemoyen dit cellule photovoltaïque.

Aujourd'hui,grâce à sa fiabilité et à son concept respectueux de l'environnement, le photovoltaïque prend une place prépondérante.

Pour bien comprendre cephénomène,nousavonsrappelé dansce chapitrequelquesnotions de base sur l'effet photovoltaïque, le principe de la cellule photovoltaïque et leurs différents modèles.

#### 1.2Effetphotovoltaïque

Leterme«photovoltaïque»vientduGrecetquisignifieLumière,ilestcomposédedeux parties :« photos»(lumière)etdunomdefamilleduphysicienitalien(AlessandroVolta)qui inventalapileélectriqueen 1800 et donna son nom àl'unitédemesuredelatension électrique, le volt [1].

Lorsqu'un matériausemi-conducteur estexposé à la lumière dusoleil,lesatomesexposées au rayonnementsont"bombardés" parlesphotonsconstituantslalumière ; sousl'actiondece bombardement, les électrons des couches électroniques supérieures (appelés électrons des couches de valence) ont tendanceà être"arrachés".

Sil'électronrevientàsonétatinitial, l'agitationdel'électronsetraduitparunéchauffement du matériau.L'énergiecinétiquedu photon est transformée enénergiethermique.

Par contre, dans les cellules photovoltaïques, une partie des électrons ne revient pas à sonétat initial.Lesélectrons"arrachés" créentune tensionélectrique continue faible.Une partiede l'énergie cinétique desphotonsestainsi directement transformée enénergie électrique :c'est l'effet photovoltaïque [2].

L'effetphotovoltaïque constitue laconversiondirectede l'énergie durayonnementsolaire en énergieélectriqueaumoyende cellulesgénéralementà basede silicium (Figure 1.1) Pourobtenirune puissancesuffisante, lescellules sont reliées entreelles et constituent lemodule solaire.

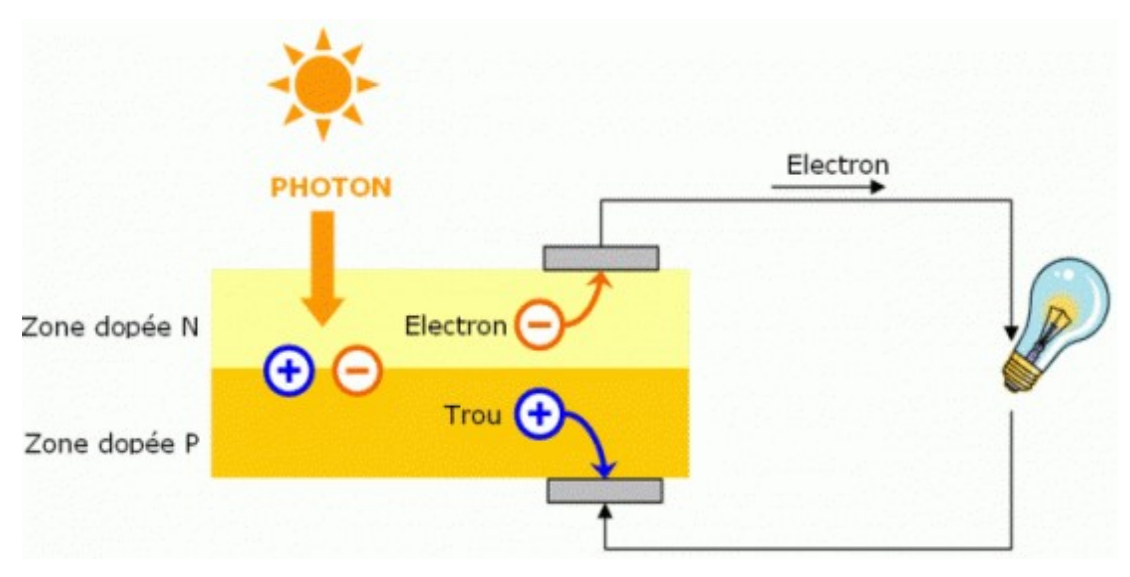

Figure 1-1 La transformation de l'énergie solaire en énergie électrique

#### 1.3 Cellulephotovoltaïque

Les cellules photovoltaïquessontdescomposants optoélectroniquesquitransforment directement la lumière solaire en électricité par un processus appelé« effet photovoltaïque», il a étédécouvert parE.Becquerelen1839.Ellessontréaliséesà l'aide de matériauxsemi-conducteurs.c'està direayantdespropriétésintermédiairesentre  $\log$ conducteursetlesisolants. suite à cette propriétaire. plusieurstypesdescellulesphotovoltaïques peuvent se distinguées [3]. Il existeplusieurs types des cellules photovoltaïques, dont on peut citer:

- Cellules monocristallines
- Cellules polycristallines
- Cellules amorphes
- Cellules nanocristallines

La figure ci-dessous illustre les différents types de cellules et leurs caractéristiques (rendement, coût et sensibilité aux conditions météorologiques).

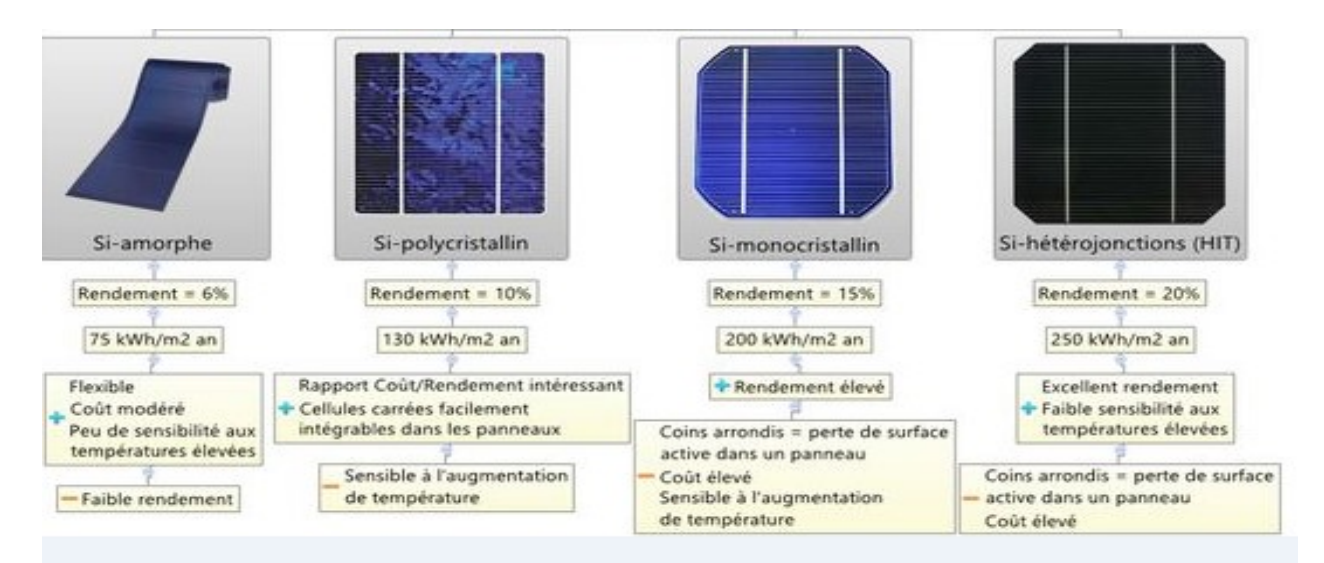

Figure 1- 2 Les différents types de cellules

#### 1.4Modélisationd'unecellule PV

L'objectif est de trouver unmodèlesimple etadaptableavecdifférentsmodulesdes constructeurs. Ce modèledoit être modélisé de tellefaçonquetouslesparamètressont facilement calculés etenévitant leplus possible les équations complexes.

Pour développeruncircuit équivalent précispourunecellulePV, il estnécessairede comprendre la configuration physique des éléments de la cellule aussi bien que lescaractéristiquesélectriquesde chaque élément. Seloncette philosophieplusieursmodèles électriques danslalittératureontétédéveloppés,dontlebutestl'obtentiond'unecaractéristique I(V)plusperformantsetpratique.Cesmodèlessontdifférentsentre e u x parlaprocédureetle nombredeparamètres pris en compte.

#### 1.5Différentsmodèlesélectriquesdelacellule PV

Il existeplusieurs modèles pourmodéliser unecellule photovoltaïque, on peut citer :

- Modèleàsept paramètres (7p)

- Modèleàsixparamètres(6p)

- Modèleàcinq paramètres (5p)
- Modèleàquatreparamètres (4p)
- Modèleàtrois paramètres (3p)

Lemodèle leplus utilisé est lemodèleàquatreparamètres.

#### 1.5.1 Modèleàquatreparamètres(4p)

Lemodèleà quatre paramètresestunmodèle largementutilisé,ce modèle traite la cellule photovoltaïque commeune source de courant,dépendantedel'éclairement,connectéeen parallèleavecunediodeet en sérieavecunerésistancesérie.

Lesquatre paramètresapparaissantdansl'équationde lacaractéristiqueI(V)sontlecourant photoniqueIph (équation(1.1)),la résistancesérieRs,lecourantdediodeIDetla tensionde sortie V.Cesparamètresne sontpasdesquantitésmesurablesetne sontpasgénéralement inclusdansles donnéesdesfabricants. Parconséquent,ilsdoiventêtredéterminésà partir des systèmesdeséquationsI(V)pourdifférentspointsdefonctionnement(donnésparles fabricants) [4]. LafigureélectriqueéquivalentedelacellulePVpourcemodèleestreprésentéesurlafigure (1.3) :

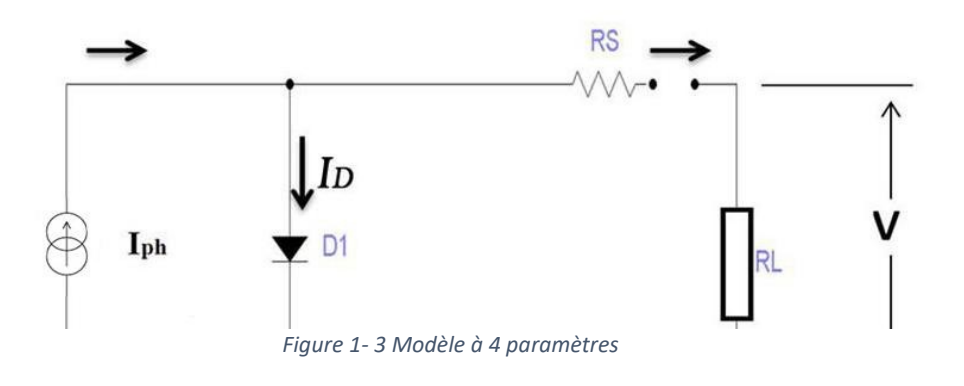

Les

paramètres decircuitsont:

$$
I_{\rm PV} = I_{\rm Ph} - I_{\rm D} \tag{1.1}
$$

$$
I_D = I_0(\exp(\frac{q}{\gamma KTc} \times (V + IR_s) - 1)
$$
 (1.2)

Où

IPV : courant de panneau solaire ;

**Iph:** courant phonique;

ID: courant de diode;

I0: courant inversedesaturation;

 $q=1.620.10^{-23}$ C = charge de l'électron;

γ: facteurdequalité dediode;

K=1.38.10-23J/K constant de Boltzmann;

Tc: températuredecellule;

IRs: le courant de sortie.

Leremplacementde(1.1)dans(1.2)nousdonnel'expressionducourantélectrique produit par lacellule:

$$
\mathbf{I} = [I_{Ph} - \mathbf{I}_0(\exp\left(\frac{q}{\gamma KTc} \times (\mathbf{V} + \mathbf{I}R_s) - \mathbf{1}\right)] \tag{1.3}
$$

#### $1.6$ Résolutiondel'équationcaractéristiqueI(v)

Lecircuitéquivalentd'unecellulephotovoltaïque est basé sur lemodèleàquatre paramètres, il donne un courant de sortie exprimé par l'équation (1.4) [5] :

$$
I_{PV}(i + 1) = I_{PV}(i) - \frac{I_{cc} - I_{PV}(i) - I_0(\exp(\frac{V_{PV} + I_{PV}(i).RS}{V_{tn}})) - 1}{-1 - I_0(\frac{Rs}{V_t})(\exp(\frac{V_{PV} + I_{PV}(i).RS}{V_{tn}}))}
$$
(1.4)

Ipv: le courant du panneau solaire ;

Icc: courantde court-circuit;

I0=courant inversede saturation ;

Vpv: tensiondepanneau solaire.

#### 1.7Différentsparamètresdelacellulephotovoltaïque

Considéronslacaractéristiquecourant-tensiondelacellulephotovoltaïqueenpeutdéfinir les différents paramètresdelacellule que nous nous définissons ci-dessous [4] :

#### • Tension de circuit-ouvert  $(Vco)$

C'estlatension Vcopourlaquellelecourantdébitéparlegénérateurphotovoltaïqueestnul (c'est latension maximale d'unephotopile ou d'un générateurphotovoltaïque GPV).

$$
V_{C0} = \frac{KT}{q} \ln[\frac{I_{CC}}{I_S} - 1]
$$
 (1.5)

Ou : T : Latempératuredecellule K =1.38.10-23/KJ;

$$
q=1.620.10^{-23}C;
$$

Icc: courant de court-circuit;

Is: courantde sortie

Icc: courant de court-circuit, courant  $lorsqueVpv=0$ 

#### • Courant de court-circuit  $(lcc)$

C'estlecourantpourlequellatensionauxbornesdelacelluleoudugénérateurPV estnul. Danslecasidéal(RsnulleetRshinfinie,cecourantseconfondaveclephoto-courantIph)

#### Facteurdeforme(FF)

Lapuissancefournieaucircuitextérieure par une cellule photovoltaïque souséclairement dépenddela résistancede charge(résistance externe placée auxbornesde la cellule).Cette puissance est maximale pour un point defonction nement  $P_p(IPetV_p)$  delacourbe couranttension.Le facteur de formeestlerapportde lapuissance maximaleetleproduitde latension decircuitouvert etlecourantdecourt-circuit.Ildéterminelaqualitéélectriquedelacellule [5].

$$
FF = \frac{P_m}{V_{CO} \cdot I_{CC}} = \frac{V_m \cdot I_m}{V_{CO} \cdot I_{CC}} (1.6)
$$

Où

Pm ; est lapuissance maximale ;

Vmest latensionoù la puissance estmaximale;

Imest le courant où la puissance est maximale;

Vcoest la tension de circuitouvert :

Iccest le courant de court-circuit.

#### Rendement de conversion (n)

rendement I e delacellulesolaireexpriméenpourcentage, désigne  $1e$ rendementde conversion en puissance. Il est défini comme étant le rapport entre la puissance maximal délivrée par la cellule et la puissance lumineuse incident Pinc.

$$
\eta(\%) = \frac{Pmax}{Pinc} * 100\% \tag{1.7}
$$

Pmax : puissance maximale;

Pinc : la puissance lumineuse incidente.

#### 1.8 Générateurphotovoltaïque

LecapteurPVestdécritparsescaractéristiquesélectriqueslecourantenfonctionde  $1a$ tension(I=f(V))figure(1.3). Cette modélisationestutiliséegénéralement pour approximer la sortie ducapteur (tension, courant) enfonction de deux entrées quisont la température et l'éclairement reçu parlecapteurfigure(1.4).

Lecourantgénéréparle module PVà unetensiondonnée dépenduniquementde l'éclairementet de la température de la cellule. A température et éclairage constants, le rendementd'unecellulesolairedépenddelachargedanslecircuitélectrique.Encircuit  $V =$  $V_{\text{OC}}$ ) ouencourt-circuit( $R_{\text{C}}=0$ , I=I<sub>cc</sub>, V=0), aucune énergien' est ouvert( $R_c = \infty$ , I=0, transmiseàl'extérieur. Entrecesdeuxextrêmes, ilexisteunevaleuroptimaleRoptdela résistancedechargeRcpourlaquellelapuissanceP=VmaxImaxfournieparlacellulesolaireà la résistance de charge est maximale, et vaut Pmax [3].

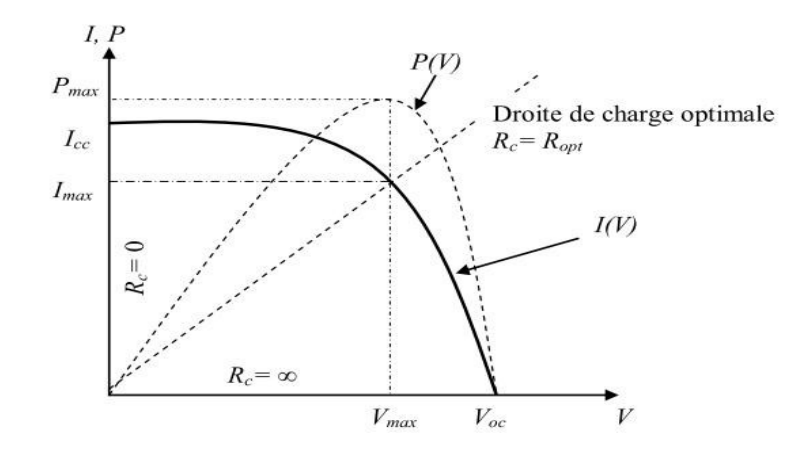

Figure 1- 4 Caractéristiques typiques d'un générateur PV

Lerendementénergétiquedelacellulesolaireestdéfini  $\eta = p/p\gamma$  ou  $p\gamma$  est la puissance lumineuse incidente sur la surface de la cellule. Pour la valeur optimale Ropt de la résistance de charge  $R_C$ , le rendement de la cellule solaire est maximum,  $\eta_{max} = p_{max}/p\gamma$  vaut la valeur  $R_{opt}$  n'est pas une caractéristique constante pour une cellule donnée, mais dépend du spectre du rayonnement incident et de la température de la jonction.

En effet, le rendement diminue lorsque la température augmente, ce qui conduit parfois à construire des capteurs hybrides résultant de la combinaison d'un capteur thermique et d'une cellule solaire, qui permettent de produire simultanément de l'eau chaude et d'augmenter le rendement photovoltaïque en refroidissant la cellule.

La puissance fournie par la cellule solaire  $(P= I \times V)$  et son rendement dépendent du matériau utilisé et de la technologie de fabrication (silicium amorphe, silicium polycristallin, silicium monocristallin), de la géométrie de la jonction (épaisseur des couches, multicouches, etc.) et des paramètres extérieurs (température, spectre et puissance du rayonnement incident et du circuit électrique extérieur connecté à la cellule, etc.).

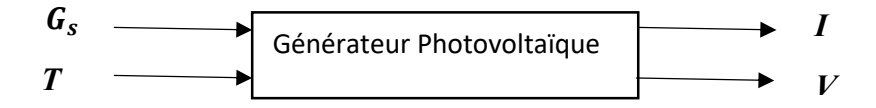

Figure 1- 5Schéma bloc de générateur PV

#### 1.9Caractéristique électrique d'un générateur photovoltaïque

Lepanneausolaire photovoltaïqueétant uneassociationdecellulessolaires individuelles, sacaractéristiqueI(v) est directementliéeàlacaractéristiquedelacellule solaire debase.Demêmequepourlacellule,latensionquiest présente lorsqu'il ne circuleaucuncourantestappeléetensionencircuitouvert( $V_{oc}$ ). l'opposé, lecourant présent lors qu'iln'y a aucune tensiones tappelé courant de court- circuit $(I_{cc})$ (Figure1.5).

Danscesdeuxsituations,aucune puissance n'est extraite dupanneauphotovoltaïque. La meilleurecombinaisondes deux situationsprécédentes donne lapuissance maximaledupanneau,ellecorrespondà unpointdite pointdepuissancemaximaledu panneausolairephotovoltaïque.Latensionetlecourantcorrespondants sontappelés tensionàpuissancemaximale( $V_{pmax}$ )etcourantàpuissancemaximale( $I_{pmax}$ ). Le point de puissance maximalesertà déterminer lerendement nominal du panneau solaireetla puissance en ce point est exprimée enWc(Wattcrête)

Le courant solaire généré alorsestdoncforcément différent de I<sub>pmax</sub> et lapuissancesolaireextraitedupanneauphotovoltaïquen'estpaségaleà lapuissance maximale.Cecirestetoujoursvrai,mêmesil'ensoleillementestde1000W/m<sup>2</sup>etla températuredescellulesde25°C.

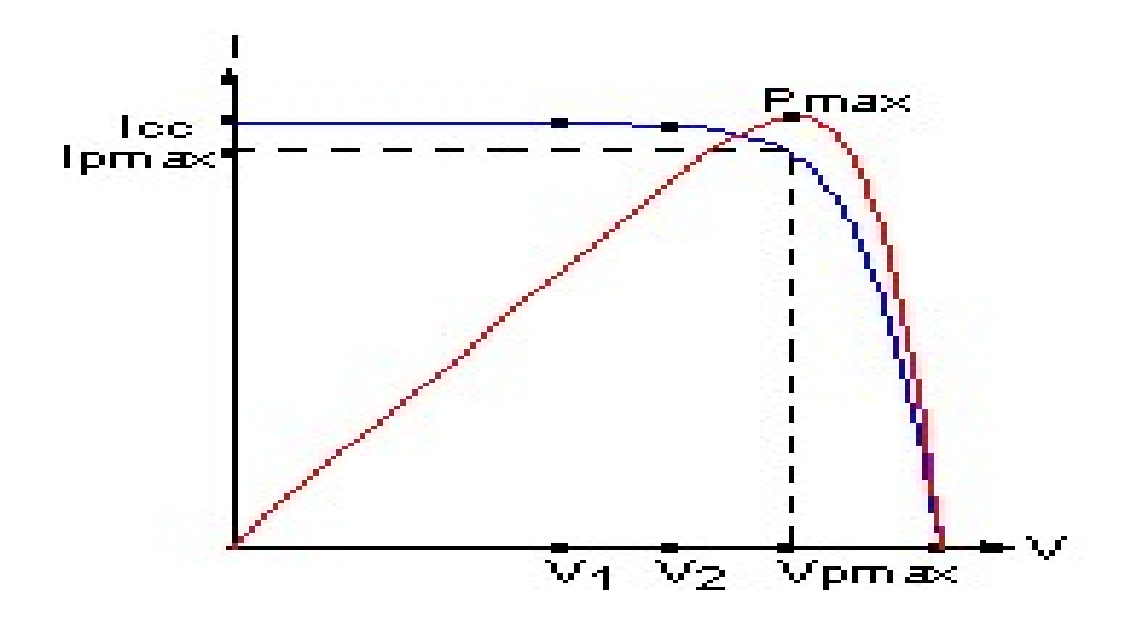

Figure 1- 6: Caractéristiques I(V) et P(V) d'un générateur photovoltaïque

#### 1.10 L'influence des conditions météorologiques sur les cellules

#### 1.10.1 L'influence de la température

Le courant de saturation inverse de la diode varie en fonction cubique de la température et il peut être exprimé comme suit :

$$
I_s(T) = I_s \left(\frac{T}{T_{nom}}\right)^3 \exp\left[\left(\frac{T}{T_{nom}}\right) - 1\right) \frac{E_g}{NV_t}
$$
 (1.8)

Ou : I<sub>s</sub> : le courant de saturation inverse de la diode ;

T<sub>nom</sub> : la température nominale ;

Eg : l'énergie de gap de semi-conducteur ;

 $V_t$  : la tension thermique donné par :

$$
V_t = \frac{KT}{q} \tag{1.9}
$$

En général, pour un rayonnement solaire donné, lorsque la température de la cellule augmente, la tension en circuit ouvert  $V_{oc}$ , diminue légèrement, tandis que les courant en court-circuit augmente.

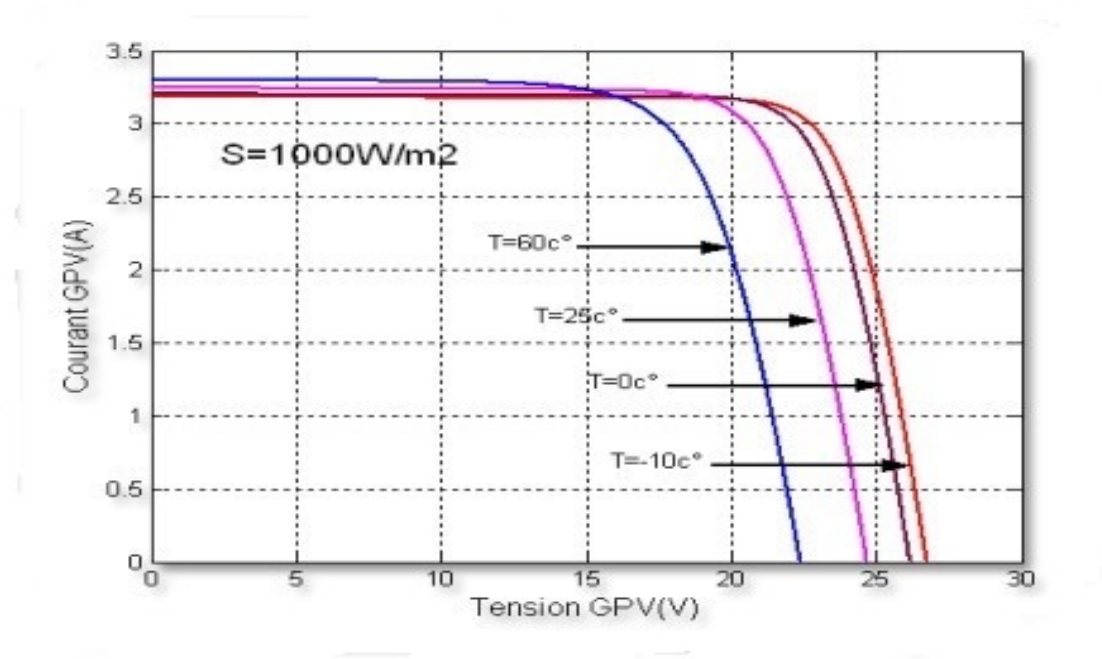

Figure 1- 7 Influence de la température sur la courbe I-V de panneau.

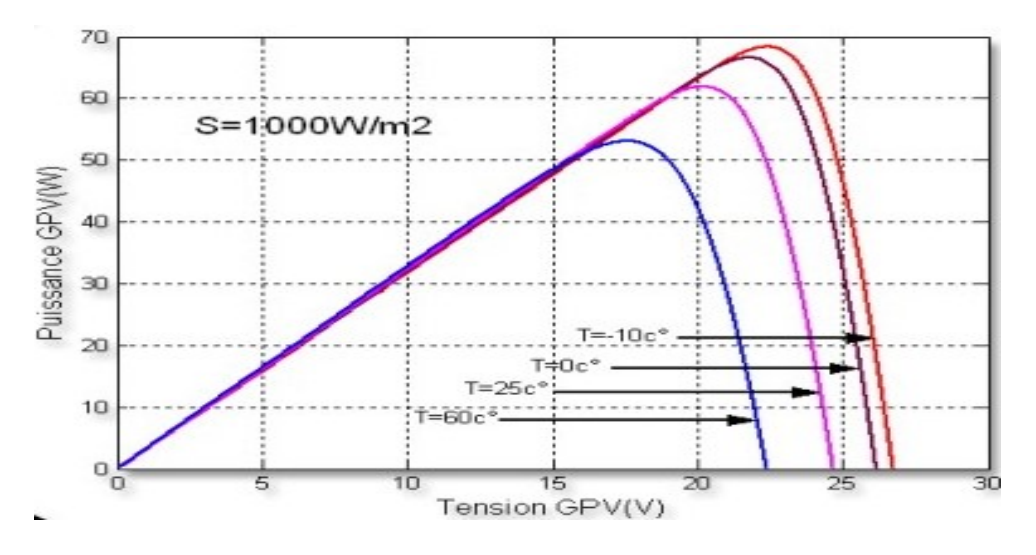

Figure 1- 8 Influence de la température sur la courbe P-V de panneau

#### 1.10.2 L'influence de l'ensoleillement

Les courbes d'une cellule solaire photovoltaïque sont très dépendants des valeurs de rayonnement solaire. Plus le rayonnement solaire est important, plus l'ensoleillement incident sur la surface du panneau sera élevé et par conséquent l'amplitude de la puissance sera augmentée pour la même valeur de tension. Avec l'augmentation de l'irradiation solaire, la

tension de circuit ouvert aussi augmente légèrement. Cela est dû au fait que, lorsque plus d'incidents de soleil sur la cellule solaire, les électrons sont alimentés en énergie d'excitation plus élevée, ce qui augmente la mobilité des électrons et donc plus de puissance est générée.

$$
I_{ph} = [I_{sc} + K_i(T - 298)] \frac{\beta}{1000}
$$
 (1.10)

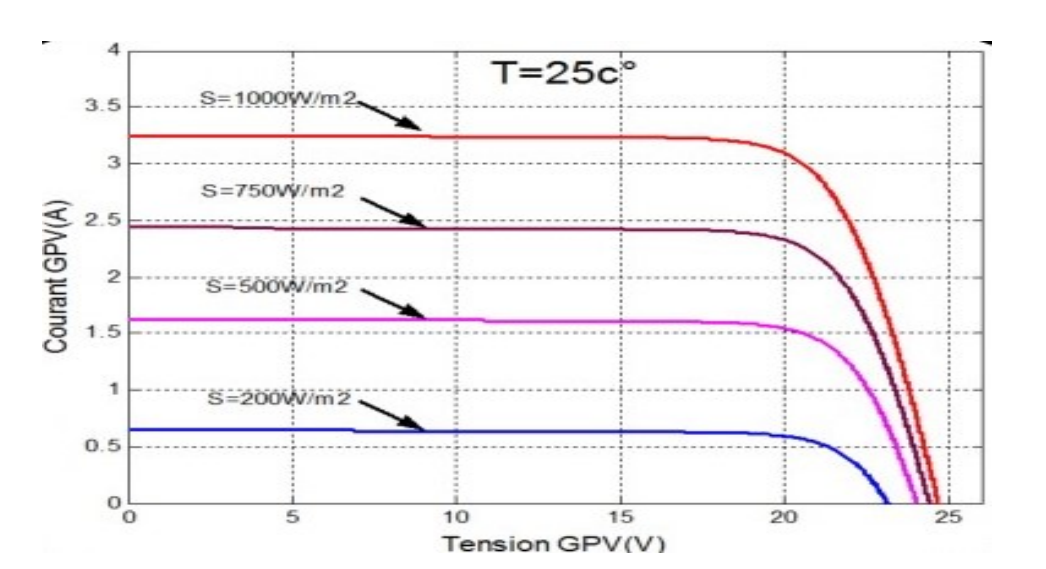

Figure 1- 9 Influence de l'ensoleillement sur la courbe I-V de panneau

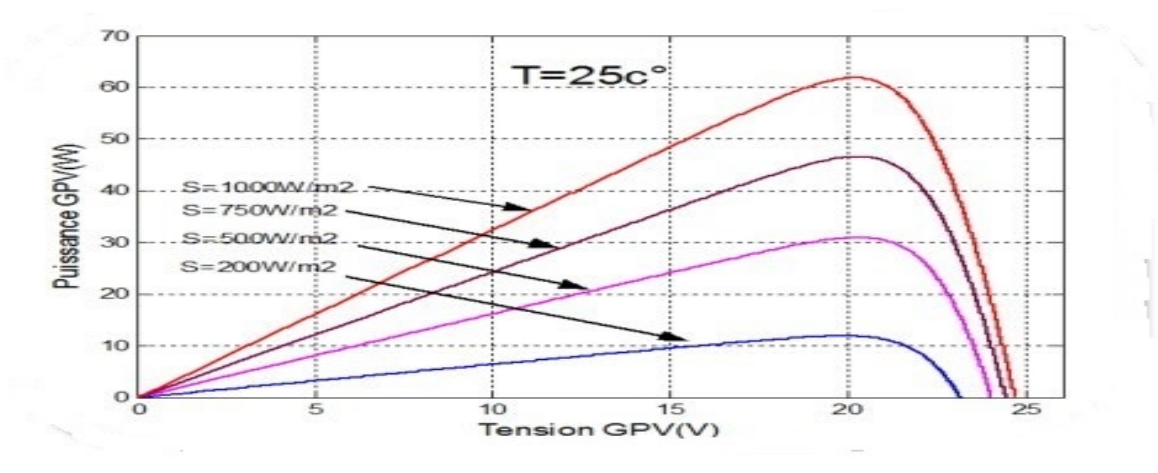

Figure 1- 10 Influence de l'ensoleillement sur la courbe P-V de panneau

#### 1.11 Étage d'adaptation entreun générateur PVet une charge

UnGPVprésente descaractéristiquesI(V) nonlinéairesavecdesPPM.Ces caractéristiques dépendententreautresduniveaud'éclairementet dela température delacellule.De plus, selonlescaractéristiquesdelachargesurlaquelleleGPVdébite, nous pouvons trouveruntrès fortécartentrela potentielledugénérateuret celleréellement puissance transféréeàlachargeenmodeconnexiondirecte.

Afind'extraireàchaqueinstantlemaximumdepuissancedisponibleauxbornesdu GPVetdela transférerà technique utiliséeclassiquementestd'utiliserun lacharge.la étaged'adaptationentreleGPVetlachargecomme décritdans lafigure  $1.11.$ Cetétage jouelerôled'interface entrelesdeuxéléments enassurantàtravers uneactionde contrôle,le transfertdu maximumde puissancefournie par legénérateur pour qu'elle soitlaplus prochepossible deP<sub>MAX</sub>disponible.

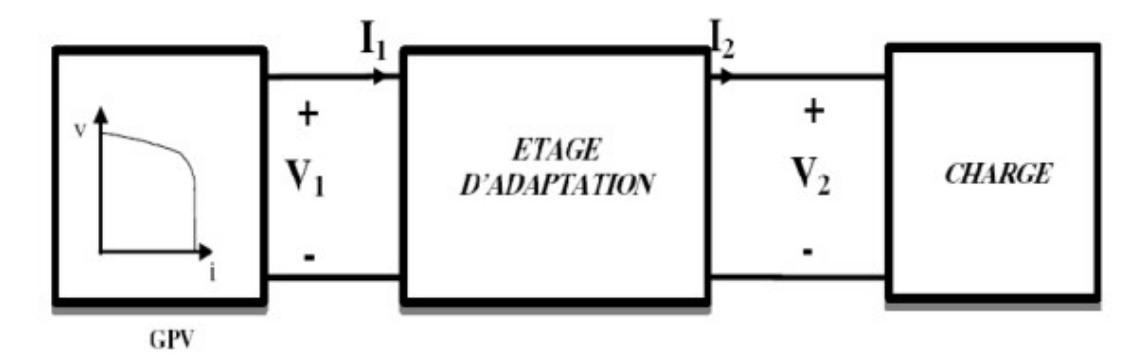

Figure 1-11 Etage d'adaptation entre GPV et la charge

Ce dernier par le biais d'une commande spécifique est alors susceptible de permettre au générateur de délivrer sa puissance maximale notée Pmax (Pmax= lopt\*Vopt oulopt et Vopt représentent respectivement les tensions et courants optimaux du générateur PV pour une courbe I(V) donnée) tout en assurant que la tension ou bien le courant de la charge correspond bien aux caractéristiques de cette dernière.

Pour que le générateur PV fonctionne le plus souvent possible dans son régime optimal, la solution communément adoptée est alors d'introduire un convertisseur statique qui joue le rôle d'adaptateur source-charge

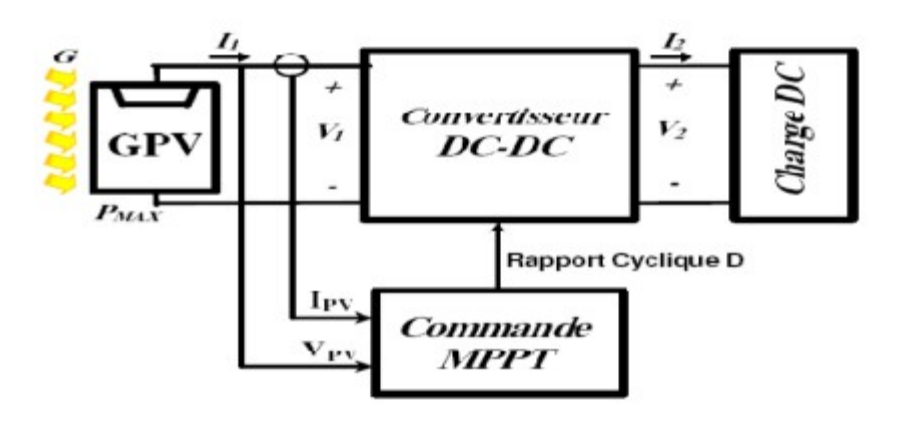

Figure 1-12Chaîne élémentaire de conversion photovoltaïque à base d'un convertisseur DC contrôlé par une commande MPPT

La figure (1.12) montre le schéma de principe décrivant les fonctions présentes dans un étage d'adaptation pour GPV réel conçu. Le principe de la commande MPPT délivre l'action de contrôle appropriée afin de suivre le point de puissance maximale en chaque instant.

Le choix de la structure de conversion est effectué en fonction de la charge DC à alimenter. Nous avons besoin de structures de conversion survoltrice ou dévoltrice en fonction de la caractéristique de cette charge. Par exemple, si nous supposons que la charge est une batterie au plomb, ce sont ses plages de tension de charge et de décharge qui vont établir la structure la plus adéquate.

#### 1.12 Les composants d'un système photovoltaïque

Les composants d'un systèmes photovoltaïques dépendent du type d'application :en site isolé les principaux composant sont :

- Panneaux photovoltaïques (+ structure de support)
- Chargeur/régulateur DC/DC
- Système de stockage (batteries, condensateurs, ...)
- Eventuellement un onduleur si la consommation est alimentée en courant alternatif.
	- Eventuellement un groupe électrogène en appoint

En système photovoltaïque connecté au réseau les principaux composants sont :

- Panneaux photovoltaïques (+ structure de support)
- Coffret de coupure et de protection courant continu DC
- Les Onduleurs.
- Coffret de coupure et de protection courant alternatif AC

La structure de support peut-être un élément très important en cas d'intégration au bâtiment.

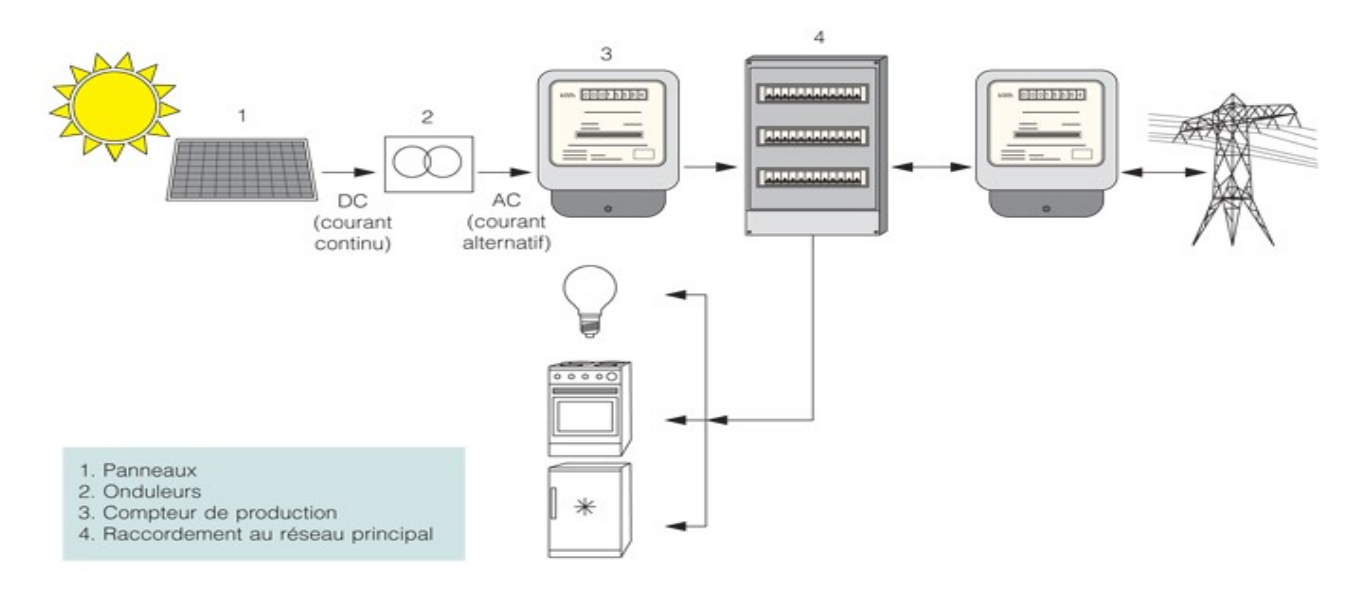

Figure 1- 13 les compostant d'un système Photovoltaïque

#### 1.13 Conclusion

Dansce chapitre,nous avons rappeléquelquesnotionssurl'effetphotovoltaïque,nous avons aussi présenté le principe defonctionnementdescellulesphotovoltaïquesetleursdifférents modèles. Lamodélisation des cellules photovoltaïque est ainsi présentée. Dans le chapitre suivant, nous allons procéder aux convertisseurs DC/DC.

## Chapitre 2 Les convertisseurs DC/DC

#### 2.1 Introduction

L'utilisation des convertisseurs DC-DC permet le contrôle de la puissance électrique dans les circuits fonctionnant en courant continu avec une très grande souplesse et un rendement élevé. Dans cette partie le principe de fonctionnement des hacheurs sera présenté. Ces convertisseurs de type continu-continu, dont le rôle primordial est de transformer une puis les circuits fonctionnant en courant continu avec une très grande souplesse et un rendement<br>élevé. Dans cette partie le principe de fonctionnement des hacheurs sera présenté. Ces<br>convertisseurs de type continu-continu, do avec un rendement de conversion DC permet le contrôle de la puissance électrique dans<br>tinu avec une très grande souplesse et un rendement<br>e fonctionnement des hacheurs sera présenté. Ces<br>ont le rôle primordial est de transformer une puissance

 $\eta = \frac{P_{out}}{P_{in}}$  $\frac{P_{out}}{P_{in}} = \frac{V_{out} - I_{out}}{V_{in}I_{in}}$  $\frac{u(t-t_{out})}{v_{in}l_{in}}$ élevé (proche de l'unité). En effet, contrairement aux alimentations classiques (linéaires) qui utilisent un transistor qui dissipe une puissance $(V_{in}-V_{out})l_{out,}$  les alimentations à découpage mettent en œuvre un commutateur qui travaille en tout ou rien. [9] alimentations à découpage mettent en œuvre un commutateur qui travaille en tout ou rien. [9]<br>Les circuits des hacheurs se composent de condensateurs, d'inductances et de commutateurs.

Dans le cas idéal, tous ces dispositifs ne consomment aucune puissance active, c'est la raison<br>pour laquelle on a de bons rendements. Le commutateur est réalisé avec un dispositif semipour laquelle on a de bons rendements. Le commutateur est réalisé avec un dispositif semi pour laquelle on a de bons rendements. Le commutateur est réalisé avec un dispositif semi-<br>conducteur, habituellement un transistor MOSFET connu par sa faible résistance drain source, quelques milliwatts à quelques Watt.

Pendant le fonctionnement de l'hacheur, le transistor sera commuté à une fréquence constante allant de dizaine de kilohertz jusqu'à des centaines de kilohertz voire mégahertz avec un temps de fermeture égal à  $(d \cdot T_s)$  et un temps d'ouverture égal a illiwatts à quelques Watt.<br>fonctionnement de l'hacheur, le transistor sera commuté à une fréquence constante<br>dizaine de kilohertz jusqu'à des centaines de kilohertz voire mégahertz avec un<br>rmeture égal à  $(d \cdot T_s)$  et un te

 $((1-d) . T_s)$  Où :

- $\cdot \cdot$  I<sub>s</sub> Est la période de commutation qui est égale à 1/*J<sub>s</sub>*.
- $\cdot \cdot d$  Est le rapport cyclique du commutateur( $d \in [0,1]$ ). (Figure 2.1)

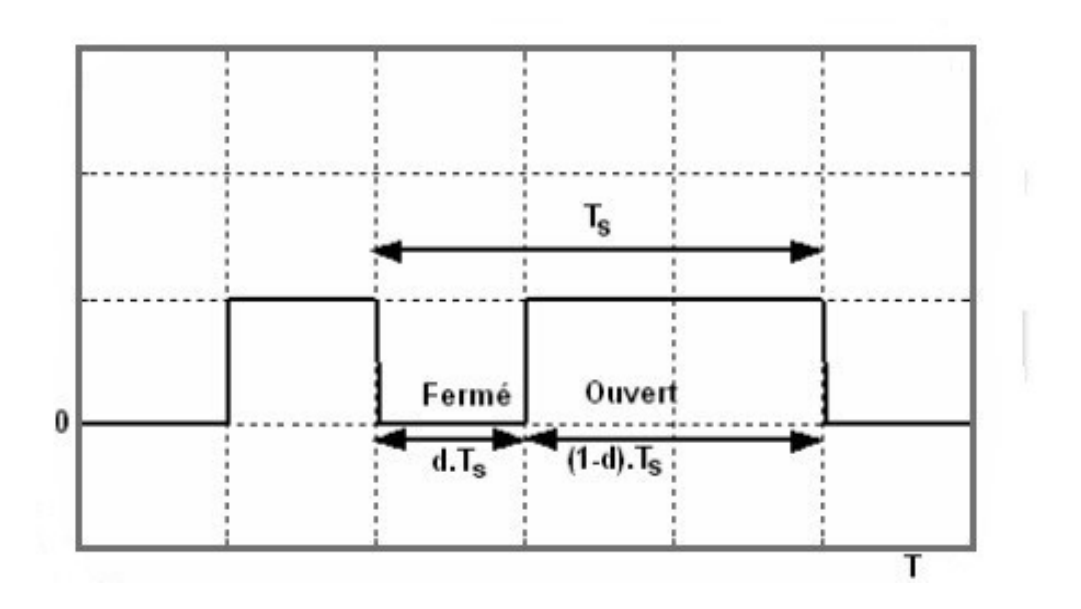

Figure 2-1 Représentation de la sortie d'un commutateur en ouverture/fermeture sur une période.

#### 2.2 Type de convertisseurs

 Il y a différents types de convertisseurs DC DC-DC. Une première distinction est à faire entre le convertisseur à isolement galvanique entre la sortie et l'entrée, et le convertisseur qui<br>présente une borne commune entre l'entrée et la sortie (Notez que dans le cas de l'isolement présente une borne commune entre l'entrée et la sortie (Notez que dans le cas de l'isolement galvanique le rendement se verra affecté d'au moins 10%, ce qui est inadmissible dans le cas par exemple des applications en énergie photovoltaïque). [9] par exemple des applications en énergie photovoltaïque). rtisseurs DC-DC. Une première distinction est à faire entre<br>nique entre la sortie et l'entrée, et le convertisseur qui<br>l'entrée et la sortie (Notez que dans le cas de l'isolement<br>ffecté d'au moins 10%, ce qui est inadmiss

Dans les convertisseurs à stockage d'énergie, on distingue :

- us les convertisseurs à stockage d'énergie, on distingue :<br>  $\bullet$  Les élévateurs (BOOST) dans lesquels $V_{out} > V_{in}$ .
- $\triangleleft$  Les abaisseurs (BUCK) dans lesquels  $V_{out} \leq V_{in}$ .
- ◆ Il y a aussi un type (BUCK-BOOST) : mélange entre les deux précédents qui comporte plusieurs topologies comme le BUCK-BOOST classique, le FLYBACK. SEPIC, et le FORWARD…

Dans notre étude, nous nous intéressons plus particulièrement au hacheur étude sera présenté dans le paragraphe suivant :

# 2.3Etude du fonctionnement de l'hacheur survolteur (Boost)<br>2.3.1 Etude de fonctionnement

#### 2.3.1 Etude de fonctionnement

Le schéma de principe d'un hacheur Boost est donné par la figure 2.2. Cette structure est composée principalement d'une inductance  $L$  et d'interrupteur  $T$ qui est généralement un MOSFET et une diode  $D$  rapide.

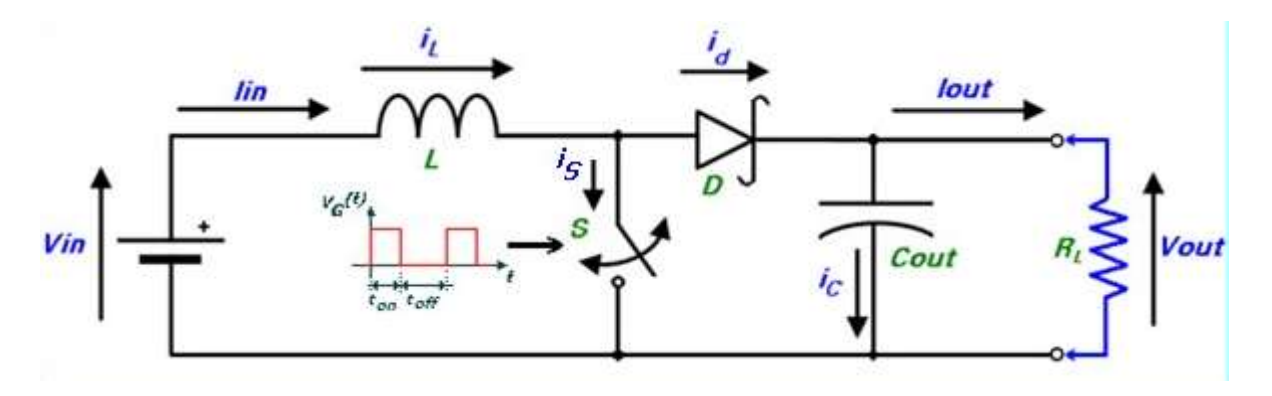

Figure 2- 2Circuit électrique idéalisé du convertisseur DC-DC "Boost".

Ici, le commutateur S, qui est souvent un transistor MOSFET, est actionné via un signal de commande de forme rectangulaire à la fréquence de commutation : commande de forme rectangulaire à la fréquence de commutation :

$$
f_s = \frac{1}{T}(2.1)
$$

T: étant la période du signal de commande.

Le rapport cyclique d défini comme étant le rapport de fermeture du commutateur t<sub>on</sub> et la somme  $T = t_{on} + t_{off}$ des temps de fermeture et d'ouverture de ce commutateur : **d** défini comme étant le rapport de fermeture<br>des temps de fermeture et d'ouverture de ce comn<br> $\frac{t_{on}}{t_{on}}$  (2.2)

$$
d = \frac{t_{on}}{t_{on} + t_{off}} = \frac{t_{on}}{T}
$$
 (2.2)

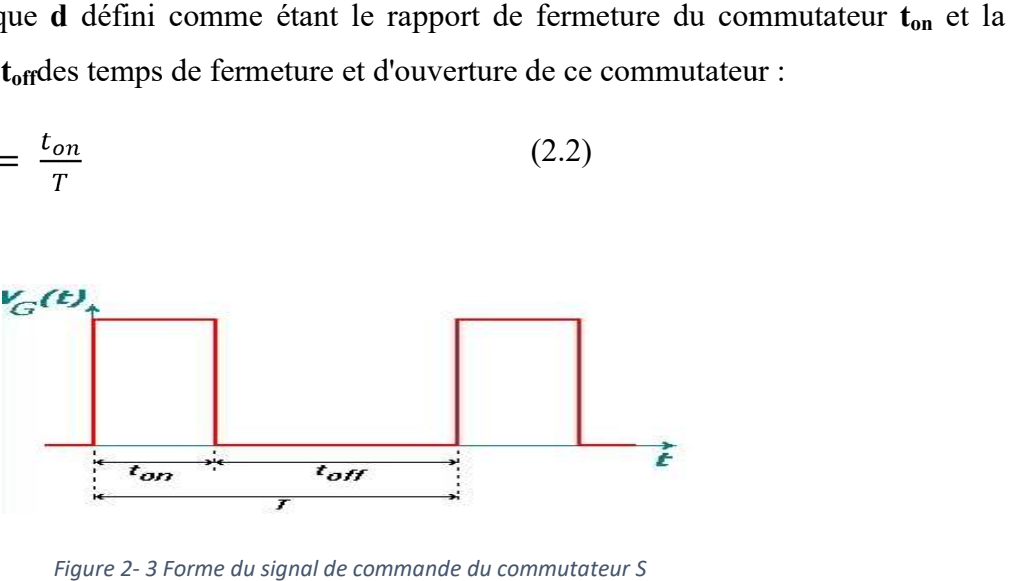

Figure 2- 3 Forme du signal de commande du commutateur S

Nous citons ici une caractéristique technique importante, le panneau photovoltaïque connecté à un convertisseur DC-DC, qui est la source de tension continue connectée à l'entrée  $(V_{in})$  du convertisseur DC/DC, est en réalité équivalente à une source de courant, qui est d'ailleurs une modélisation la plus représentative d'un panneau photovoltaïque, à laquelle on connecte souvent en parallèle un condensateur de grande valeur. Ceci profite de la propriété intrinsèque du condensateur qui stipule que la tension à travers un condensateur ne peut pas changer instantanément. C'est ce qui justifie l'approximation suivante dans les analyses abordées lors de ce chapitre. [10]

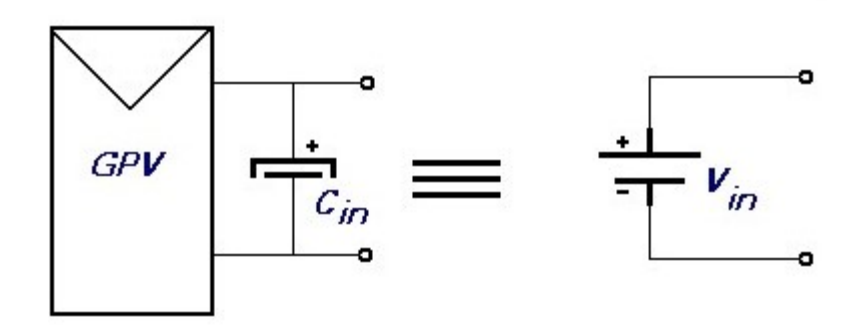

Figure 2- 4 Equivalence électrique : Source de courant source de tension.

D'une manière générale, les convertisseurs DC/DC y compris le Boost, fonctionnent selon deux modes différents : Un mode de conduction continue (MCC), dont le courant de la bobine ne s'annule jamais. C'est un mode souvent utilisé pour la conversion efficace de puissance. Il est ajouté à celui-ci le mode de conduction discontinu (MCD), cette discontinuité est due au fait que le courant circulant dans la bobine s'annule durant des intervalles de temps réguliers. Ce dernier mode est utilisé dans le transfert de faible puissance. Dans ce qui suit, l'analyse électrique ainsi que le dimensionnement de chaque composant du convertisseur sera dicté par le choix de faire fonctionner le convertisseur "Boost" en mode de conduction continue (MCC), sur la plage de fonctionnement la plus grande que possible. Dans ce mode de fonctionnement, l'énergie emmagasinée dans l'inductance L est transférée partiellement à la charge et le courant dans celle-ci ne s'annule jamais.

 Avant d'entamer la phase d'analyse et de modélisation du convertisseur DC-DC considéré, on doit tout d'abord signaler que nos raisonnements ont été effectués tout en respectant les suppositions suivantes :

- On admet que les éléments de commutation (transistor MOSFET et diode) du convertisseur sont idéaux. - On admet que les éléments de commutation (transistor MOSFET et diode) du convertisseur<br>sont idéaux.<br>- La résistance équivalent série (*ESR*) des condensateurs utilisés et les capacités parasites sont

négligés.

- On suppose également que les composants pass passifs du convertisseur (R, L, C) sont linéaires, invariables dans le temps et indépendants de la fréquence.

- Le courant ne s'annule jamais dans l'inducteur.

Pour le convertisseur de type "Boost", en utilisant la théorie d'analyse de circuits électrique simple, nous pouvons facilement établir les relations fondamentales entre les différentes grandeurs électriques mis en jeux. invariables dans le temps et indépendants de la fréquence.<br>
Fue courant ne s'annule jamais dans l'inducteur.<br>
Pour le convertisseur de type "Boost", en utilisant la théorie d'analyse de circuits<br>
simple, nous pouvons faci

#### 2.3.2Analyse électrique

Expression du courant de la bobine

Courant moyen :

En fonctionnement normal, le circuit est en "conduction continue", I<sub>L</sub> n'est jamais nul. Conformément aux suppositions, citées en haut, le circuit est supposé être sans pertes électriques (idéalisé avec un rendement de 100 %), ce qui nous permet d'écrire : aux suppositions, citées en haut, le circuit est su<br>lisé avec un rendement de 100 %), ce qui nous permet<br> $\eta_{\phi_0}$ ,  $\eta = \frac{P_{out}}{P_{in}}$  (2.3) es composants passifs du convertisseur (R, L, C) sont linéaires,<br>
épendants de la fréquence.<br>
dans l'inducteur.<br>
"Boost", en utilisant la théorie d'analyse de circuits électrique<br>
nuent établir les relations fondamentales

$$
P_{in} = P_{out} (\eta = 100 \text{ %, } \eta = \frac{P_{out}}{P_{in}})
$$
  
 
$$
D'_{out} V_{in} I_{Lmoy} = I_{out} V_{out}
$$
 (2.4) 
$$
Avec : I_{Lmoy} = I_{in}
$$

Courant instantané :

En supposant qu'on est en mode de conduction continue (MCC), le circuit peut être décomposé En supposant qu'on est en mode de conduction continue (MCC), le circuit peut être décomposé<br>en deux topologies distinctes, selon l'état du switch (S) durant une période "T" du signal de commande : soit l'interrupteur fermé ou l'interrupteur ouvert.

Voir figures ci-dessous.

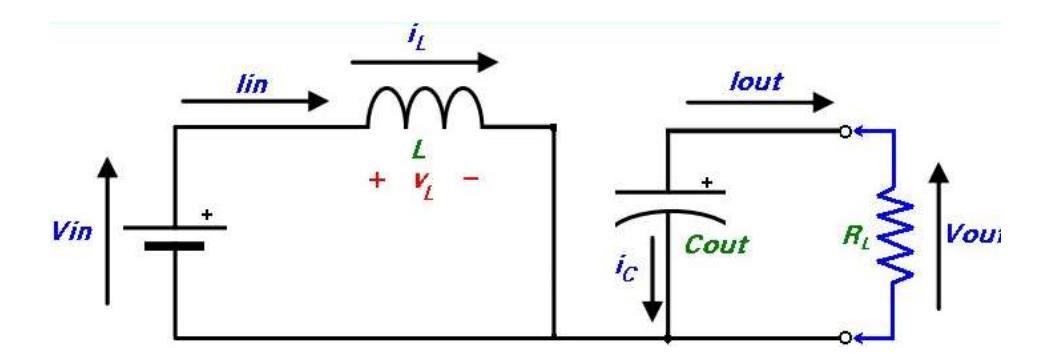

Figure 2-5 Interrupteur (Switch) fermé pendant un intervalle de temps dT.

Pour  $0 \le t \le dT$  ou  $(0 \le t \le t_{on})$ : phase d'accumulation d'énergie,l'interrupteur "S" est fermé (état passant), cela entraîne l'augmentation du courant dans l'inductance donc le stockage d'une quantité d'énergie sous forme d'énergie magnétique. La diode D est alors fermé (état passant), cela entraîne l'augmentation du courant dans l'inductance donc le<br>stockage d'une quantité d'énergie sous forme d'énergie magnétique. La diode D est alors<br>bloquée et la charge est alors déconnectée de de :

$$
\frac{dI_L}{dt} = \frac{V_L}{L} = \frac{V_{in}}{L} \qquad (2.5)
$$

En intégrant les deux parties de l'égalité, on trouve que :  
\n
$$
I_{L1}(t) = \frac{V_{in}}{L}t + I_{Lmin}
$$
\n(2.6)

On voit bien qu'il  $(t)$  a une pente positive, ce qui prouve que durant cette phase l'inducteur se charge.

À la fin de l'état passant, le courant  $I_L$  a augmenté de :

$$
\Delta I_{Lon} = \int_0^{dT} dI_L = \int_0^{dT} \frac{V_{in} dt}{L} = \frac{V_{in}.d.T}{L} \quad (2.7)
$$

Comme définit en haut,  $d$  étant le rapport cyclique. Il représente la durée de la période  $T$ pendant laquelle l'interrupteur " S" conduit. Il est compris entre 0 ("S" ne conduit jamais) et 1 ("S" conduit tout le temps).

- Pour  $dT \le t \le (1 - d)$  T ou  $(t_{on} \le t \le t_{off})$ : phase de roue libre.

L'interrupteur "S" est ouvert, l'inductance se trouve alors en série avec la source d'énergie. Sa f.e.m. s'additionne à celle du générateur (effet survolteur). Le courant traverse l'inductance, la diode D, le condensateur C et enfin la charge R. Il en résulte un transfert de l'énergie diode D, le condensateur C et enfin la charge R. Il en résulte un transfert de l'énergie<br>accumulée dans l'inductance vers la capacité, qui va fixer la tension de sortie. Le circuit électrique équivalent dans ce cas est donné par la figure (2.6).

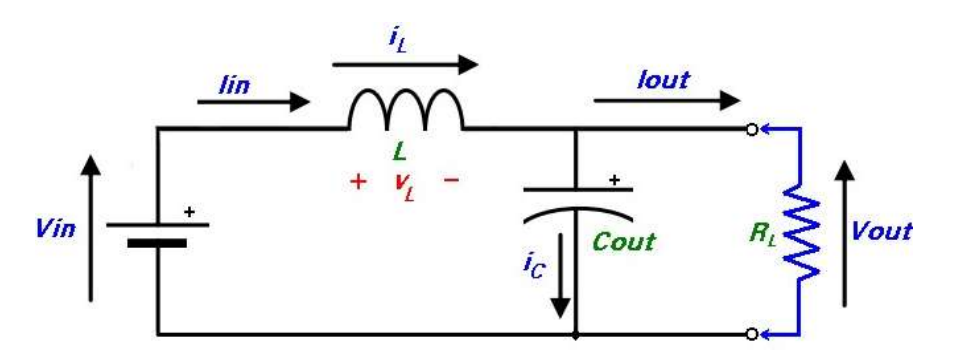

Figure 2- 6 Switch ouvert pendant un intervalle de temps (1 -d) T.

Dans ce cas, Il diminue avec un taux de :

$$
\frac{dI_L}{dt} = \frac{V_L}{L} = \frac{V_{in} - V_{out}}{L} \tag{2.8}
$$

En intégrant les deux parties de l'égalité, on trouve que :

$$
I_{L2}(t) = \frac{(V_{in} - V_{out})}{L}t + I_{Lmax}(2.9)
$$

Dans le cas d'un convertisseur DC/DC "Boost" l'inégalité : Vout Yinest toujours vérifiée. Donc, dans ce cas  $\mu(t)$  a une pente négative, ce qui prouve que durant cette phase la self se décharge. La variation d'ILdurant cet état bloqué est : ce cas, Il diminue avec un taux de :<br>  $\frac{v_L}{L} = \frac{v_{in} - v_{out}}{L}$  (2.8)<br>
tégrant les deux parties de l'égalité, on trouve que :<br>  $= \frac{(v_{in} - v_{out})}{L} t + I_{Lmax}$  (2.9)<br>
le cas d'un convertisseur DC/DC "Boost" l'inégalité :  $V_{out} \$ 

La variation d'Hdurant cet état bloqué est :  
\n
$$
\Delta I_{Loff} = \int_{dT}^{(1-d)T} dI_L = \int_{dT}^{(1-d)T} \frac{(V_{in} - V_{out})dt}{L} = \frac{(V_{in} - V_{out})(1-d)T}{V}
$$
\nOn remarque que durant les deux phases de conduction (selon que le commutateur "S" e

fermé ou ouvert) *I*<sub>L</sub>oscille (augmente puis diminue) dans une bande de largeur valeur moyenne  $I_{Lmoy} = I_{in}$ . Voir figure (2.7) ci-dessous. valeur moyenne  $I_{Lmov} = I_{in}$ . Voir figure (2.7) ci-dessous. autour d'une

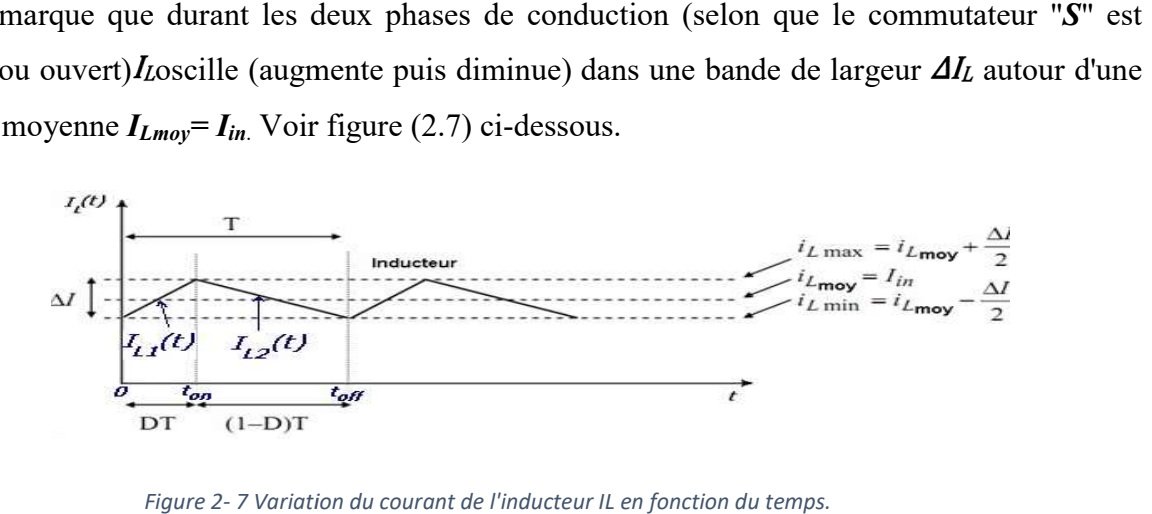

Figure 2- 7 Variation du courant de l'inducteur IL en fonction du temps.

A travers la courbe d'évolution de  $I_L(t)$ , on voit bien que pour garantir un fonctionnement en mode de conduction continu, un courant d'inducteur non nul, il faut toujours respecter la condition suivante :

$$
i_{Lmin} \ge 0 \qquad (2.11)
$$

Ce qui est équivalent à :

$$
I_{in} \ge \frac{\Delta I_L}{2} \quad (2.12)
$$

• Fonction de transfert (Gain) du convertisseur DC/DC

En considérant que le régime permanent est atteint, l'énergie stockée dans l'inductance est donnée par: de de conduction continu, un courant d'inducteur non nul, il faut toujours respecter la<br>
dition suivante :<br>  $in \ge 0$  (2.11)<br>
qui est équivalent à :<br>  $\ge \frac{\Delta l_L}{2}$  (2.12)<br>
• Fonction de transfert (Gain) du convertisseur DC/

$$
E = \frac{1}{2} L \cdot I_L^2 \tag{2.13}
$$

En conséquence, le courant traversant l'inductance est le même au début et à la fin de chaque cycle de commutation. Il devient donc:

$$
\Delta I_{Lon} + \Delta I_{Loff} = 0 \quad (2.14)
$$

Soit:

cycle de commutation. Il devient donc:  
\n
$$
\Delta I_{Lon} + \Delta I_{Loff} = 0 \quad (2.14)
$$
\nSoit:  
\n
$$
\Delta I_{Lon} + \Delta I_{Loff} = \frac{V_{in}.d.T}{L} + \frac{(V_{in} - V_{out})(1-d)T}{L} = 0 \quad (2.15)
$$

Après simplifications, nous pouvons réécrire cette équation de la façon suivante:<br>  $V_{out} = \frac{V_{in}}{(1-d)}$  (2.16)<br>
Ce qui donne la valeur moyenne de la tension de sortie  $V_{out}$ .

$$
V_{out} = \frac{V_{in}}{(1-d)} \quad (2.16)
$$

Ce qui donne la valeur moyenne de la tension de sortie  $V_{out}$ .

Et puisque par hypothèse, on avait: $Pin = P_{out(2.17)}$ 

Nous aurons également:  $I_{out} = (1 - a) \cdot I_{in}(2.18)$
Dans le cas ou: le rendement énergétique de l'étage est : n≠1, chose qui est trop proche de la réalité pratique. Nous pourrons également écrire: pratique. Nous pourrons également

$$
V_{out} = \eta \cdot \frac{V_{in}}{(1-d)} \quad (2.19)
$$

et 
$$
I_{out} = \eta.(1-d).I_{in(2.20)}
$$

Grâce à cette dernière expression, on peut voir que la tension de sortie est toujours supérieure à celle d'entrée (le rapport cyclique variant entre  $\theta$  et *l*), elle augmente avec théoriquement elle peut être infinie lorsque  $d$  se rapproche de  $l$ .

Les figures ci-dessous (figure (2.8)) représentent l'allure des principaux signaux dans le convertisseur en mode de fonctionnement MCC. convertisseur en mode de fonctionnement MCC.

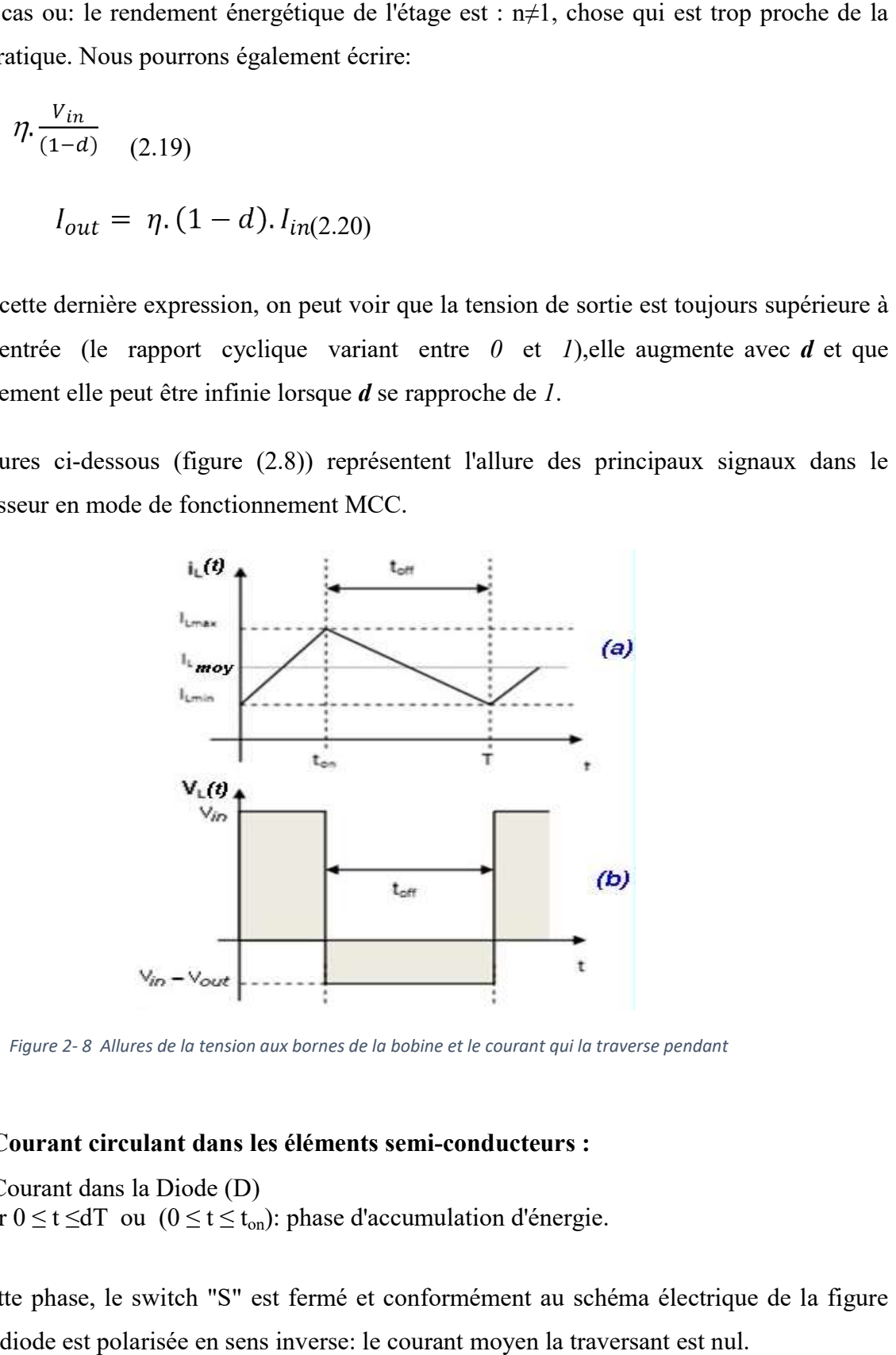

Figure 2-8 Allures de la tension aux bornes de la bobine et le courant qui la traverse pendant

### • Courant circulant dans les éléments semi-conducteurs :

- Courant dans la Diode (D)
- Courant dans la Diode (D)<br>- Pour  $0 \le t \le dT$  ou  $(0 \le t \le t_{on})$ : phase d'accumulation d'énergie.

Dans cette phase, le switch "S" est fermé et conformément au schéma électrique de la figure (2.5), la diode est polarisée en sens inverse: le courant moyen la traversant est nul.

 $I_D(t) = 0_{(2,21)}$ 

Pour  $DT \le t \le (1 - d)T$  ou  $(t_{on} \le t \le t_{off})$ : phase de roue libre.

Conformément au schéma électrique de la figure (2.6) et selon la loi des mailles, nous avons:  
\n
$$
I_D(t) = I_{L2}(t) = \frac{(V_{in} - V_{out})}{L}t + I_{LMAX} \quad (2.22)
$$

- Courant dans le switch "S"
- Pour  $0 \le t \le dT$  ou  $(0 \le t \le t_{on})$ : phase d'accumulation d'énergie

En suivant le même raisonnement que le précédent, et si on admet La résistance de commutation  $R_{DS\text{ on}}$ est nulle, nous avons :

$$
I_S(t) = I_{L1}(t) = \frac{V_{in}}{L}t + I_{Lmin}
$$
 (2.23)

Pour  $dT \le t \le (1 - d)T$  ou  $(t_{on} \le t \le t_{off})$ : phase de roue libre.

Le switch "S" est ouvert et si on maintient la supposition : La résistance de commutation R<sub>DS</sub> <sub>off</sub>est infinie, donc : Le switch "S" est ouvert et si on maintien<br>
R<sub>DS\_off</sub>est infinie, donc :<br>  $I_S(t) = 0$  (2.24)<br>
• Courant dans le condensateur de sortie C<sub>out</sub>

$$
I_{\mathcal{S}}(t) = 0 \tag{2.24}
$$

Pour  $0 \le t \le dT$  ou  $(0 \le t \le t_{on})$ : phase d'accumulation d'énergie.

En se référant au schéma de la figure (2.5), on voit bien que la diode est non conductrice, le Pour  $0 \le t \le d$ T ou  $(0 \le t \le t_{on})$ : phase d'accumulation d'énergie.<br>En se référant au schéma de la figure (2.5), on voit bien que la diode est non conductrice, le condensateur mis en parallèle avec la charge R<sub>L</sub> alimente c courant constant I<sub>out</sub>et dont l'expression est donnée par:<br>  $V_{\text{out}} = V_{\text{out}}$  (2.25)

$$
I_{\text{out}}(t) = \frac{V_{\text{out}}}{R_L} = \text{cste} \tag{2.25}
$$

donc:

$$
I_{\text{Cout}}(t) = I_{\text{out}}(t) = \frac{V_{\text{out}}}{R_{\text{L}}} = \text{cste} \tag{2.26}
$$

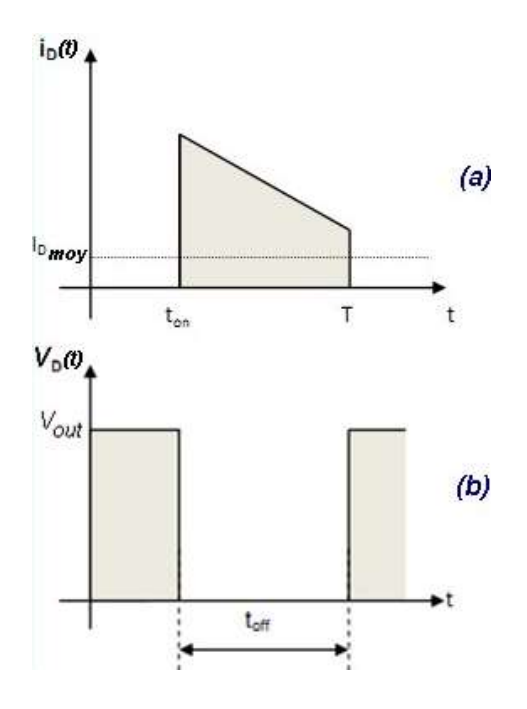

Figure 2- 9 Allures de la tension aux bornes de la diode et le courant qui la traverse pendant une période de conduction T

Pour dT≤t≤ (1 - d)T ou ( $t_{on}$ ≤t≤ $t_{off}$ ): phase de roue libre.

Le condensateur est connecté à la source, via la bobine L, selon la loi des nœuds,<br>  $I_{\text{Cout}}(t) = I_{L2}(t) - I_{\text{out}(2.27)}$ <br>
d'où:<br>  $I_{\text{Cout}}(t) = \frac{(V_{in} - V_{\text{out}})}{L}t + I_{\text{LMAX}} - \frac{V_{\text{out}}}{R_{L}}$  (2.28)  $I_{\text{Cout}}(t) = I_{L2}(t) - I_{\text{out}(2.27)}$ 

d'où:

$$
I_{Cout}(t) = \frac{(V_{in} - V_{out})}{L}t + I_{LMAX} - \frac{V_{out}}{R_{L}}_{(2.28)}
$$

L'allure du courant circulant dans le condensateur  $C_{out}$  est illustrée dans la figure (2.11.c).

On note également par ici que seule la composante variable de  $I_L(t)$  passe à travers Cout, l'autre composante, la composante continue sera directement transférée à la charge. Et selon le principe d'équilibre de la charge d'un condensateur au cours d'une période de commutation, le courant moyen circulant dans le condensa principe d'équilibre de la charge d'un condensateur au cours d'une période de commutation, le courant moyen circulant dans le condensateu st connecté à la source, via la bobine L, selon la loi des nœuds, nous avons:<br>  $(t) - I_{out}(2.27)$ <br>  $\frac{V_{out}}{L}t + I_{LMAX} - V_{out}/R_{L}$  (2.28)<br>
t circulant dans le condensateur  $C_{out}$  est illustrée dans la figure (2.11.e).<br>
t par ici

• Courant dans le condensateur d'entrée C<sub>in</sub>

Pour  $0 \le t \le dT$  ou  $(0 \le t \le t_{on})$ : phase d'accumulation d'énergie.

Vu que  $C_{in}$  est placé en aval du switch "S", alors, lors de tous les intervalles de commutation l'expression mathématique qui donne la valeur de  $I_{cin}(t)$  sera toujours la même. En appliquant la l'expression mathématique qui donne la valeur de  $I_{\text{cin}}(t)$  sera toujours la même. En appliquant la loi des nœuds au schéma de la figure (2.10) on a:

$$
I_{\text{Cin}}(t) = I_{\text{in}} - I_{\text{L1}}(t) = I_{\text{Lmoy}} - I_{\text{L1}}(t) \quad (2.29)
$$

Pour  $dT \le t \le (1 - d)T$  ou  $(t_{on} \le t \le t_{off})$ : phase de roue libre.

En suivant le même raisonnement que celui adopté pour l'intervalle t<sub>on</sub>, on a:

 $I_{\text{Cin}}(t) = I_{\text{in}} - I_{\text{L2}}(t) = I_{\text{Lmoy}} - I_{\text{L2}}(t)$  (2.30)

L'allure du courant circulant dans le condensateur  $C_{in}$  est illustrée dans la figure (2.11.b).

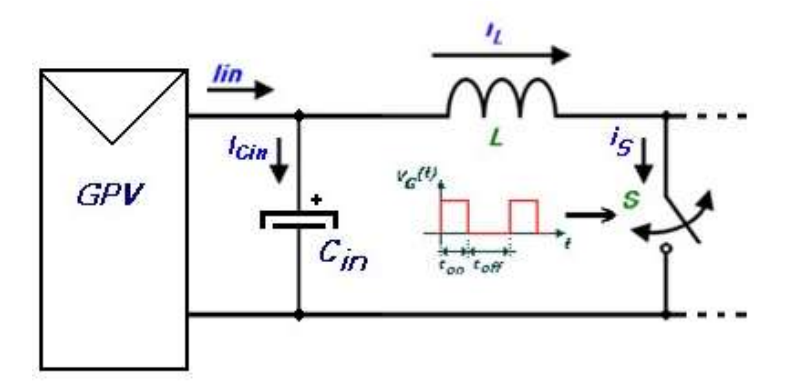

Figure 2- 10 Courant circulant dans le condensateur d'entrée Cin.

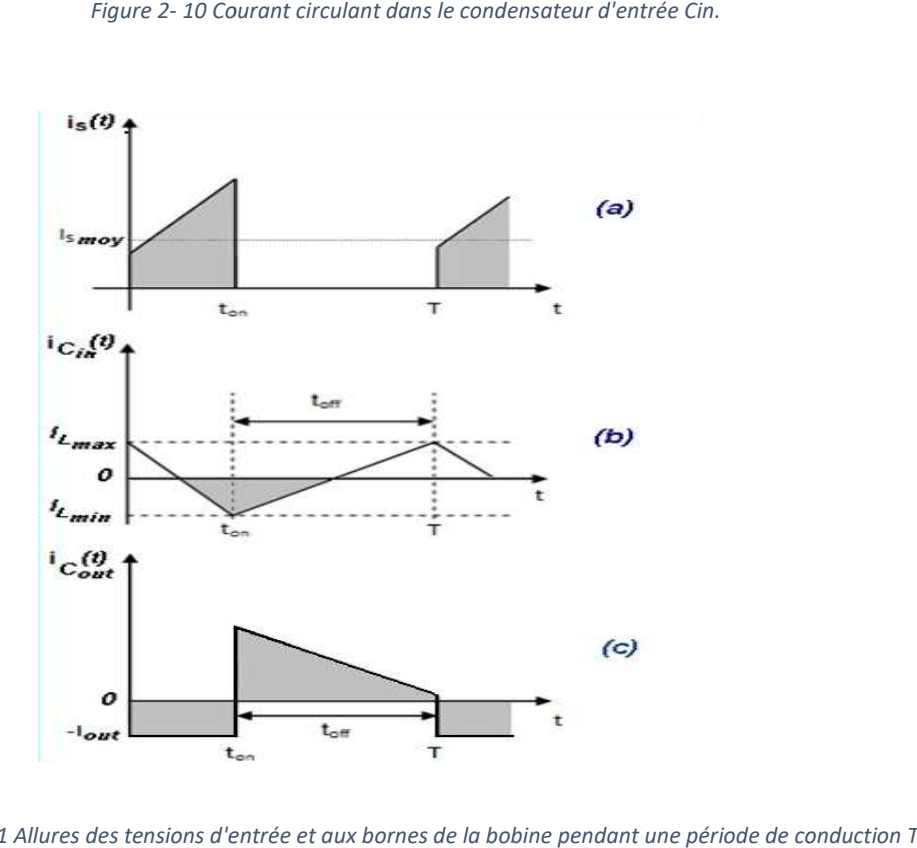

Figure 2- 11 Allures des tensions d'entrée et aux bornes de la bobine pendant une période de conduction T

Expression et évolution de l'impédance d'entrée  $R_{\text{IN}}$ 

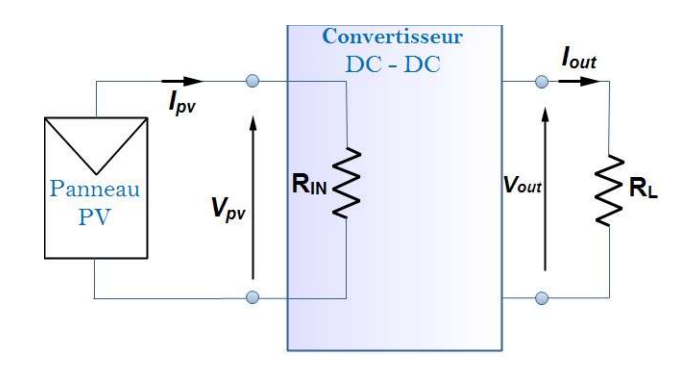

Figure 2-12 Impédance d'entrée de l'ensemble convertisseur + charge résistive.

D'après le schéma de la figure (2.12), on a:

D'après le schéma de la figure (2.12), on a:  
\n
$$
R_{IN} = \frac{V_{PV}}{I_{PV}} = \frac{V_{in}}{I_{in}}
$$
\n(2.31)  
\n
$$
R_L = \frac{V_{out}}{I_{out}}
$$
\n(2.32)

En replaçant Vin et In dans (2.29) par leurs expressions dans les équations (2.16) et (2.18) on trouve: En replaçant Vin et In dans (2.29) par leurs expressions dans les<br>
trouve:<br>  $R_{IN} = \frac{(1-d)^2 V_{out}}{I_{out}}$  (2.33)<br> *D* étant le rapport cyclique du signal de commande du switch "*S*".

$$
R_{IN} = \frac{(1-d)^2 V_{out}}{I_{out}}
$$
 (2.33)

Ce qui donne par la fin:  $R_{IN} = (1 - d)^2$ .  $R_L$ (2.34)

### 2.4Dimensionnement des composants électroniques

Pendant toutes les étapes de dimensionnement, on se référera toujours au schéma électrique d'un convertisseur "Boost" idéalisé dressé dans la figure (2.13). La seule différence avec celui de la figure (2.2), utilisé lors de la phase de l'étude théorique, c'est qu'ici le switch "S" est remplacé par un transistor MOSFET jouant ainsi le rôle du commutateur électronique commandé par un signal rectangulaire, périodique à rapport cyclique variable conformément à la technique PWM (Pulse Wit Modulation). le dimensionnement, on se référera toujours au schéma élect<br>idéalisé dressé dans la figure (2.13). La seule différence avec<br>ors de la phase de l'étude théorique, c'est qu'ici le switch "S 2), utilisé lors de la phase de l'étude théorique, c'est qu'ici le switch "S" est<br>un transistor MOSFET jouant ainsi le rôle du commutateur électronique<br>un signal rectangulaire, périodique à rapport cyclique variable confor

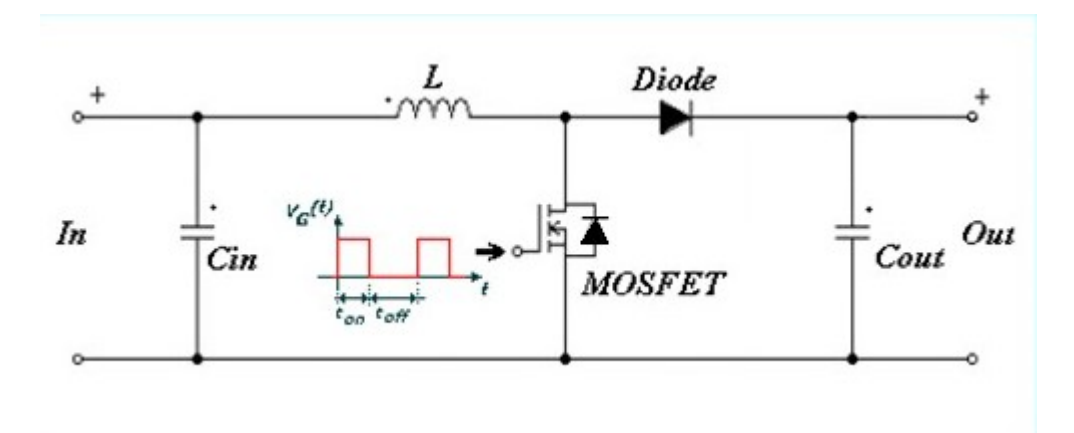

Figure 2- 13 . Schéma électrique d'un convertisseur "Boost" idéalisé

Avant d'entamer la tâche de dimensionnement des différents constituants du convertisseur, il est tout d'abord important de déterminer les spécifications du système global. Pour notre cas, de telles spécification englobe, entre autres, les caractéristiques techniques du panneau à utiliser, la gamme de variation de la tension d'entrée, tension de sortie, courant de charge, tension d'ondulation de sortie, le type et la valeur de la charge DC, la fréquence du signal de commande, ... etc. D'autres spécifications typiques liées à l'espace restreint et à l'aisance du transfert thermique sont aussi à prendre en considération en phase de réalisation pratique. Alors, commençons par :

### 2.4.1Les caractéristiques du panneau photovoltaïque Siemens SM-50

Le modèle équivalent offre un bon compromis entre simplicité et précision, il a été utilisé par plusieurs auteurs, avec parfois des simplifications, mais toujours avec la structure de base composée d'une source de courant et une diode en parallèle.

Dans notre étude nous avons opté pour panneau solaire Siemens SM-50 vu ses caractéristiques qui convient notre application et sa disponibilité sur le marché national. Cas caractéristiques électriques et mécaniques sont données par le constructeur te résumées dans le tableau suivant :

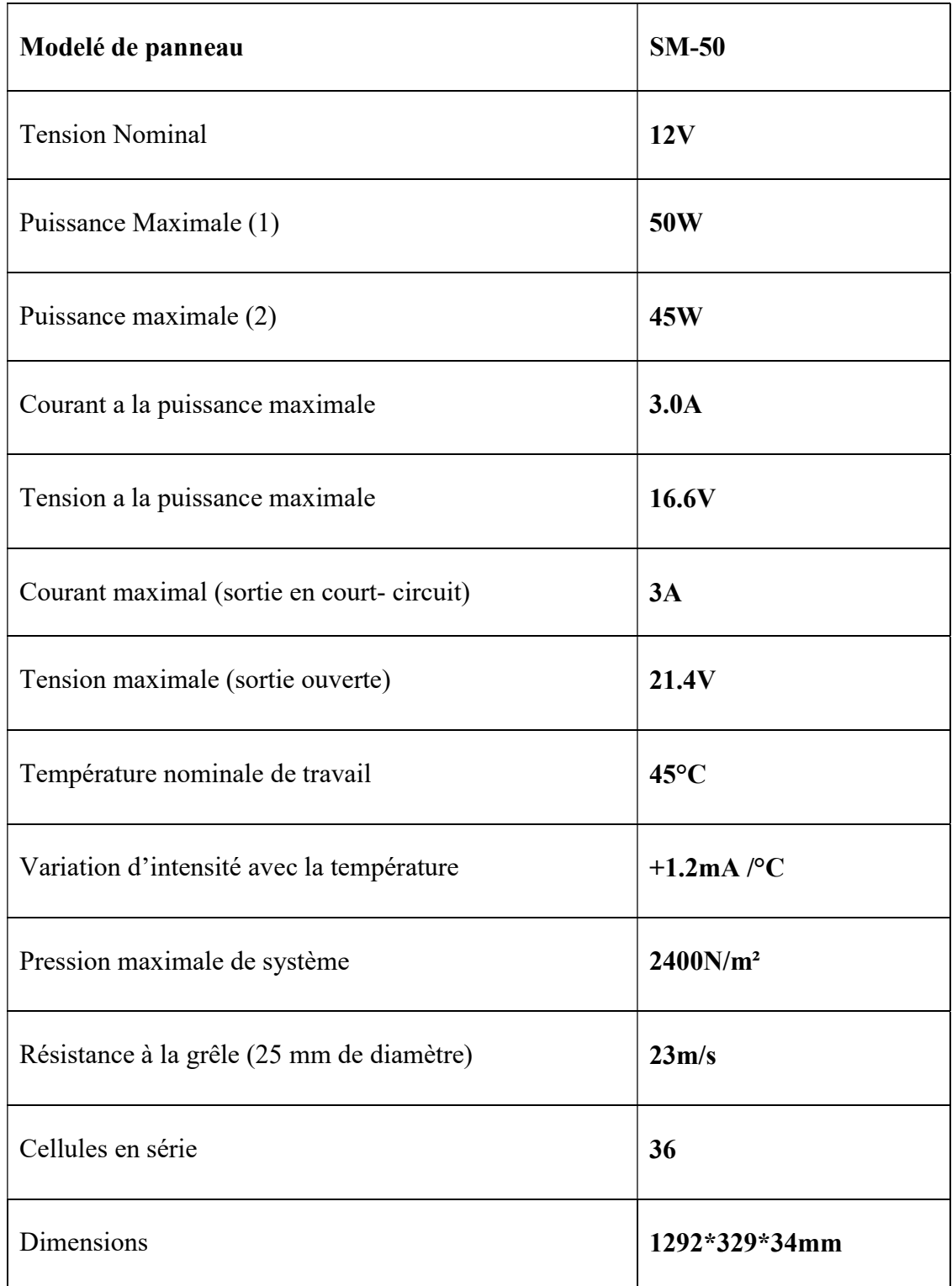

## 2.4.2 La charge DC

Dans le but de maintenir la tension de sortie V<sub>out</sub>dans un état constant, la charge DC (la résistance RL) qu'on a l'intention de connecter à la sortie du convertisseur doit être capable de consommer toute la puissance générée par le panneau photovoltaïque. Ceci est équivalent à dire que sa valeur (en Ohms) doit impérativement satisfaire l'inégalité suivante :

$$
(V_{out})^2 / R_L > Pmax
$$
 (2.35)

Ce qui est équivalent à :

$$
R_L < (Vout^2/P_{max})
$$
 (2.36)

Avec :

 $P_{max}$ : Puissance maximale que peut fournir le panneau photovoltaïque utilisé  $\approx 150$  W. A travers cette dernière équation, on voit bien que pour déterminer  $R_L$  il faut tout d'abord fixer  $V_{out}$ ,  $P_{max}$  étant une entité entièrement connue dans notre application. Mais selon l'équation  $(2.16)$ ,  $V_{out}$  dépend directement de la valeur du rapport cyclique du signal de commande et de  $V_{in}$ . Or dans les applications photovoltaïques,  $V_{in}$  varie énormément en fonction des conditions de quelques paramètres climatiques qui entourent l'installation, ce qui implique une variation correspondante du rapport cyclique *d* pour que la commande MPPT arrive à poursuivre les points de puissance maximales qui en résultent. D'ici, il apparait nécessaire de faire une analyse préliminaire des caractéristiques des connections électriques (GPV Convertisseur-Charge) avant d'arriver à cerner sa plage de variation des variations possibles du rapport cyclique "d" et d'en déduire par la fin les valeurs admissibles de  $R_L$ .

### 2.4.3Données électriques et tolérances admissibles pour le convertisseur

 $\Delta V_{in}$ = 1%  $V_{in}$  max= 0.345 V (Ondulation sur la tension d'entrée)

 $V_{\text{out}} = [0, V_{\text{out}}]$ , (V<sub>out max</sub> peut varier selon la valeur instantanée de d, qui dans ce cas présent, dépend de la charge et de la valeur de l'irradiation solaire G qui y règne).

Suite à cette dernière constatation, on revient toujours à la nécessité de fixer tout d'abord la valeur exacte ou l'intervalle de variation du rapport cyclique "d". Une donnée critique pour la continuation du travail de dimensionnement.

D'après notre cahier de charge on a:

 $d=[d_{min}, d_{max}] = [0, 0.4]$ 

Ce qui représente la gamme de variation nominale du rapport-cyclique de service. Et d'après l'équation (2.16), il en suit que la variation de la tension de sortie est: e du rapport-cyclique de service. Et d'après<br>sion de sortie est:<br>actérisant la limite d'ensoleillement pour un<br>).<br>DC se situe généralement dans la gamme de<br>n fonction de la vitesse des dispositifs semi-

$$
V_{out_{min}} = \frac{V_{in_{min}}}{1 - d_{min}} = \frac{0}{1 - 0} = 0
$$

$$
V_{out_{max}} = \frac{V_{in_{max}}}{1 - d_{max}} = \frac{34.5}{1 - 0.4} = 57.5 \text{ V}
$$

$$
V_{out} = [V_{out_{min}}, V_{out_{max}}] \approx [0, 57.5 V]
$$

 $\Delta V_{out}$ = 2 V (Ondulation sur la tension de sortie);

On cible un rendement  $\geq 90\%$ ;

 $\Delta I_L = 0.5$  A (Ondulation du courant inducteur, caractérisant la limite d'ensoleillement pour un mode de fonctionnement en mode continue (MCC)). mode de fonctionnement en mode continue (MCC)).

### 2.4.4Fréquence de commutation

La fréquence de découpage des convertisseurs DC-DC se situe généralement dans la gamme de 20kHz à 1MHz au-delàs des fréquences audibles, en fonction de la vitesse des dispositifs semi 20kHz à 1MHz au-delàs des fréquences audibles, en fonction de la vitesse des dispositifs semi-<br>conducteurs. [11] Dans notre travail, nous avons choisi d'opérer à une fréquence de commutation de 25kHz.

#### 2.4.5Dimensionnement de l'inductance 2.4.5Dimensionnement

A travers la courbe d'évolution de  $I_L(t)$  dans la figure (2.7), on voit bien qu'une conséquence automatique de la première condition est qu'on doit toujours avoir :

$$
i_{Lmin} \ge 0 \quad (2.37)
$$

Ce qui est équivalent à :

 $I_{in} \geq \frac{\Delta I_L}{2}$  (2.38)

En utilisant l'équation (2.7), on peut écrire :

$$
\Delta I_L = |\Delta I_{Lon}| = |\Delta I_{Loff}| = \frac{V_{in}.d.T}{L} \text{ avec } (2.39)
$$

Et puisque dans le cas d'une connexion à un panneau photovoltaïque, on a :

$$
I_{in} = I_{PVet} V_{in} = V_{PV} (2.40)
$$

Nous aurons finalement :

$$
L \ge L_{min} = \frac{V_{PV}.d}{2.I_{PV}.f_s(2.41)}
$$

D'après les équations (2.29) et (2.32) cette expression peut se mettre sous la forme :

$$
L \ge L_{min} = \frac{(1-d)^2.d.R_L}{2.f_s} (2.42)
$$

Et pour être plus précis encore, nous mettrons :

$$
L \ge \max(\frac{(1-d)^2.d.R_L}{2.f_s}) \quad (2.43)
$$

Généralement, en pratique on prend  $L \geq 10$ .  $L_{min}$  comme marge admissible pour fixer la valeur préconisée de L.

Ceci est un traitement fait pour remplir la première condition. En ce qui concerne la deuxième condition, qui reste optionnelle et qui vise la limitation de l'ondulation du courant $\Delta I_L$ , une application directe de l'équation (2.36) nous conduira à : t un traitement fait pour remplir la première condition. En ce qui concerne la<br>
on, qui reste optionnelle et qui vise la limitation de l'ondulation du courar<br>
tion directe de l'équation (2.36) nous conduira à :<br>  $L_{min} = \frac{$ 

$$
L \ge L_{min} = \frac{V_{PV}.d}{\Delta l_L.f_s} \tag{2.44}
$$

Il s'agit de la valeur minimale de l'inductance qui assure le mode de conduction continue, pour éviter de sortir de l'intervalle de garantie, il est conseillé de prendre une valeur supérieure à cette valeur, nous l'avons pris égale à 1.2 mH. s'agit de la valeur minimale de l'inductance qui assure le mode de conduction continue, pour<br>iter de sortir de l'intervalle de garantie, il est conseillé de prendre une valeur supérieure à<br>tte valeur, nous l'avons pris éga

### 2.4.6Dimensionnement et choix des condensateurs (C $_{\rm in}$  et C $_{\rm out}$ )

Les deux condensateurs  $C_{in}$ et  $C_{out}$ , utilisés dans notre convertisseur, voir schéma de la figure (2.13), ont pour fonction de minimiser les ondulations de tension d'entrée et de sortie respectivement. Ceci explique la méthodologie empruntée pour le dimensionnement de ces deux composants. Leurs valeurs sont calculées respectivement. Ceci explique la méthodologie empruntée pour le dimensionnement de ces deux composants. Leurs valeurs sont calculées en fonction de l'ondulation maximale de tension souhaitée.

 $\bullet$  Condensateur d'entrée C<sub>in</sub>

En plus du motif exposé au début du chapitre et qui concernent l'obligation du placement d'un En plus du motif exposé au début du chapitre et qui concernent l'obligation du placement d'un<br>condensateur d'une grande valeur à l'entrée des convertisseurs DC/DC utilisés dans les applications photovoltaïques. Nous ajoutons ici, une déclaration qui stipule qu'un condensateur  $C_{in}$ à l'entrée du Boost est aussi nécessaire pour protéger le générateur PV des oscillations, à haute fréquence, générées par les commutations du convertisseur. Le dimensionnement de ce condensateur fait encore l'objet d'études pour trouver un compromis entre la protection qu'il assure et la valeur trop élevée, qui change la nature de l'entrée du convertisseur (d'une source de courant en une source de tension) [11]. de courant en une source de tension) [11]. iques. Nous ajoutons ici, une déclaration qui stipule qu'un condensateur<br>est aussi nécessaire pour protéger le générateur PV des oscillations, à<br>ées par les commutations du convertisseur. Le dimensionnement de ce<br>e l'objet

Pour le dimensionnement de ce condensateur, commençons par :

La charge  $Q$  du condensateur évolue au cours du temps. Lors de l'opération de charge,  $Q$  augmente. Ce débit de charge correspond à l'intensité de courant **i**. augmente. Ce débit de charge correspond à l'intensité de courant

$$
i_C = \frac{dQ}{dt} \quad (2.45)
$$

Conformément au principe d'équilibre de charge, l'intégrale du courant du condensateur au cours d'une période de commutation est nul. Et puisque l'intégrale représente l'aire (la charge Conformément au principe d'équilibre de charge, l'intégrale du courant du condensateur au<br>cours d'une période de commutation est nul. Et puisque l'intégrale représente l'aire (la charge<br>pour l'équation (2.42)), les aires e doivent avoir des valeurs égales (charge et décharge d'un condensateur).<br>Donc un simple calcul d'aire nous donnera (aire du triangle en bleu) :

Donc un simple calcul d'aire nous donnera (aire du triangle en bleu

$$
\Delta Q = \frac{1}{2} \cdot (\frac{T}{2}).(\frac{\Delta I_L}{2}) = \frac{\Delta I_L}{8.f_s}
$$
\n(2.46)

En plus, la relation charge-tension est donnée par:

$$
\Delta Q = Cin \Delta Vin(2.47)
$$

Ceci nous conduira enfin à:

$$
C_{in} \ge \frac{\Delta l_L}{8. \Delta V_{in} f_s} \quad (2.48)
$$

D'après les données numériques du problème, nous avons :

 $\Delta l_L = 0.5A$  et  $\Delta V_{in\_max} = 0.345V$ 

Ce qui donne :  $C_{in} \ge 7.24 \mu F$ 

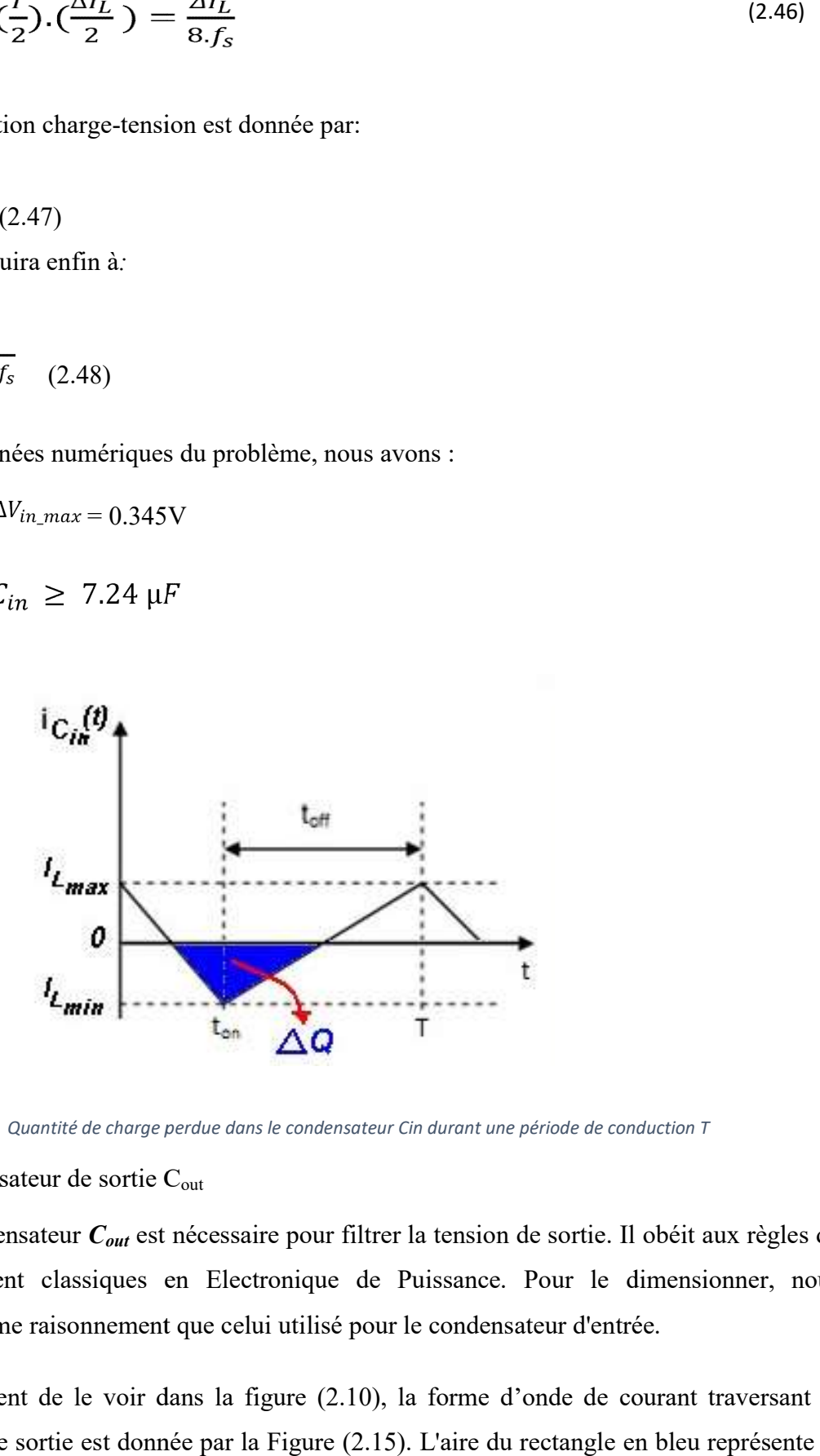

Figure 2-14 Quantité de charge perdue dans le condensateur Cin durant une période de conduction T

 $\bullet$  Condensateur de sortie C<sub>out</sub>

Un autre condensateur  $C_{out}$  est nécessaire pour filtrer la tension de sortie. Il obéit aux règles de dimensionnement classiques en Electronique de Puissance. Pour le dimensionner, nous suivrons le même raisonnement que c dimensionnement classiques en Electronique de Puissance. Pour le dimensionner, nous suivrons le même raisonnement que celui utilisé pour le condensateur d'entrée.

Comme on vient de le voir dans la figure (2.10), la forme d'onde de courant traversant le condensateur de sortie est donnée par la Figure (2.15). L'aire du rectangle en bleu représente la

quantité de charge perdue durant un période (Qui est la même que celle emmagasinée durant une période). Et puisque le calcul d'aire du rectangle s'apprête mieux pour le calcul de la variation de charge dans ce cas, nous avons utilisé cet intervalle pour avoir une idée sur variation de charge dans ce condensateur durant une période de commutation. isque le calcul d'aire du rectangle s'apprête mieux pou<br>dans ce cas, nous avons utilisé cet intervalle pour avoi<br>ans ce condensateur durant une période de commutation. sur la

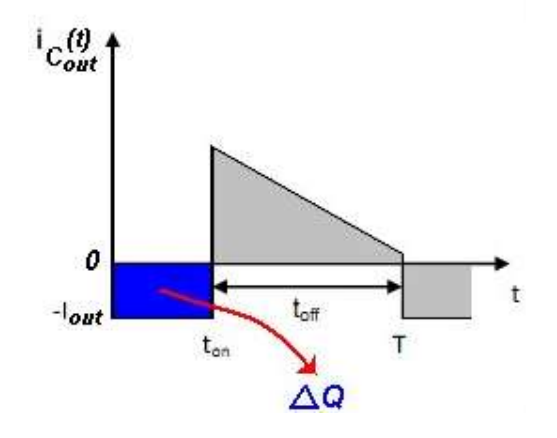

Figure 2- 15 Quantité de charge emmagasinée dans le condensateur Cout durant une période de commutation T.

Nous aurons donc:

$$
\Delta Q = d. T. I_{out} \quad (2.49)
$$

En combination cette dernière équation avec l'équation (2.44), on aura:  
\n
$$
C_{out} \ge \frac{d_{out}}{\Delta V_{out} f_s} = \frac{d_{out}(-d)I_{in}}{\Delta V_{out} f_s} = \frac{d_{out}(-d)I_{PV\_max}}{\Delta V_{out} f_s}
$$
\n(2.50)

D'après les données numériques du problème, nous avons:

$$
d = 0.4, \frac{I_{pv\_max}}{4.35 \text{ A}}
$$
et  $\Delta V_{out} = 2V_{ce}$  qui donne:

 $C_{out} \ge 20.88 \mu F$ 

### 2.8Conclusion

Dans ce chapitre l'étude du fonctionnement et le dimensionnement d'un convertisseur de type Boost on était présenté, suivant un cahier de charge préalablement fixé. Par conséquent le dimensionnement et la modélisation du convertisseur de type Boost vu dans ce chapitre vont dimensionnement et la modélisation du convertisseur de type Boost vu dans ce cha<br>être utilisés dans le prochain chapitre qui sera dédié à la simulation du convertisseur. le dimensionnement d'un<br>charge préalablement fix<br>trisseur de type Boost vu<br>édié à la simulation du con

# Chapitre 3 Résultats et simulation sur environnement

# Simulink

### 3.1 Introduction

Les logiciels de simulations sont des outils puissants pour tester et évaluer l'exécution théorique des systèmes. Les conditions d'exécution du dispositif à tester peuvent être contrôlées facilement.

Afin de procéder à la simulation du panneau solaire nous allons utilisé le logiciel Math WorksMatlabplus exactement l'outil de simulation Simulink, ce dernier est l'extension graphique de MATLAB permettant de représenter les fonctions mathématiques et les systèmes sous forme de diagramme en blocs, il tient compte de la division d'un système simulé en un certain nombre de sous-ensembles, ces sous-ensembles peuvent être modélisés et examinés individuellement et interconnectés.

Dans ce chapitre, nous nous intéressonsau l'amélioration de deux techniques de poursuite du point de puissance maximale (MPPT), la méthode "Perturbation- Observation" et "IncCond".

### 3.2 Les commandes MPPT

Par définition, une commande MPPT, associée à un étage intermédiaire d'adaptation, permet de faire fonctionner un générateur PV de façon à produire en permanence le maximum de sa puissance. Ainsi, quels que soient les conditions météorologiques (température et irradiation), et quels que soit le besoin de la charge, la commande MPPT place le système au point de fonctionnement maximums (Vm, Im).

Les circuits de base des hacheurs sont illustrés dans au-dessous, On utilise des convertisseurs de type DC/DC dans la partie contrôle du système photovoltaïque car ils sont faciles à être contrôlés par leurs rapports cycliques en utilisant un signal MLI, ces convertisseurs (Hacheurs : Buck, boost et Buck-boost) sont utilisés comme des MPPT par la régulation de la tension de sortie du système photovoltaïque. A partir de cette règle et selon le type de contrôleur (le contrôle du rapport cyclique), on peut raisonner sur différentes méthodes, afin d'extraire le maximum de puissance d'un panneau solaire. d'un panneau solaire.

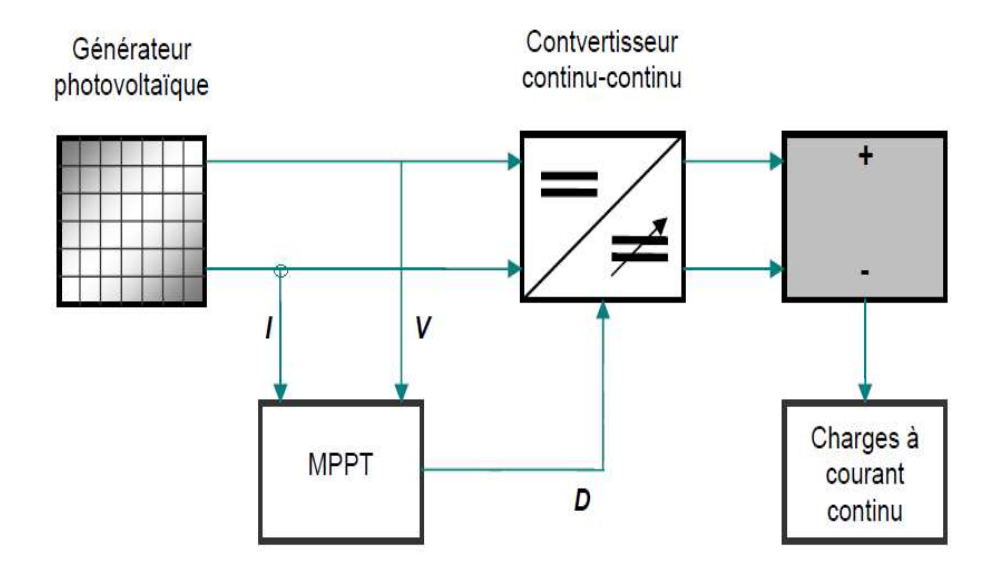

Figure 3- 1 Schéma synoptique d'un système photovoltaïque avec MPPT

Certains des concepts sont très robustes et simples, tandis que d'autres approches exigent des dispositifs de logique très sophistiqués tels que des microprocesseurs combinés avec des circuits de puissance, de convertisseurs de commutation…

Le but de est l'étude des d'un mécanismes du tracking pour l'extraction de la puissance maximale pour différentes conditions fonctionnement (température et l'ensoleillement), on trouve plusieurs variétés de machinismes et d'approches [11], de méthodes analogiques simple mais moins efficace jusqu'à des méthodes nettement plus efficaces qui utilises des logiques sophistiquées comme les microcontrôleurs. Certains des concepts sont très robustes et simples, tandis que d'autres approches exigent des<br>dispositifs de logique très sophistiqués tels que des microprocesseurs combinés avec des<br>circuits de puissance, de convertisseu

Il existe plusieurs méthodes MPPT. Dans ce mémoire, on s'est intéressé à la méthode Perturbation et Observation (P&O). Cette méthode utilise le principe de la contre réaction de puissance et la méthode Incrémental conductance Incd. Il existe plusieurs méthodes de la poursuite du point de puissance maximale. Les références<br>Il existe plusieurs méthodes de la poursuite du point de puissance maximale. Les références

### 3.3 Les Méthodes MPPT

Il existe plusieurs méthodes de la poursuite du point de puissance maximale. Les références [9] et [10] expliquent en détail un grand nombre de ces méthodes. On en donne dans ce qui suit un bref aperçu :

- Adaptation manuelle : Elle consiste à adapter manuellement la charge au générateur photovoltaïque, c'est-à-dire choisir la charge suivant la valeur du courant et de la tension obtenue expérimentalement pour des conditions normales de fonctionnement.
- Méthodes à contre réaction de tension : la tension de référence peut être fixe, variable en fonction de la tension à circuit ouvert Voc ou externe par l'utilisation d'une cellule pilote.
- Méthodes à contre réaction de courant : là aussi le courant peut être variable en fonction du courant de court-circuit Isc, ou externe par l'utilisation d'une cellule pilote.
- Méthodes à contre réaction de puissance : Plusieurs algorithmes sont utilisés comme l'algorithme (P&O) « Perturbation et Observation » et l'algorithme « Incrémental Conductance ».
- Méthode de poursuite analogique : Utilisation d'un contrôleur flou. Comme on l'a déjà cité on choisit la méthode qui nous intéresse est la méthode Perturbation et Observation (P&O). Nous allons expliquer dans ce qui suit son principe de fonctionnement.

### 3.3.1 Critères d'évaluation des commandes MPPT

Les méthodes varient en complexité, le nombre de capteurs nécessaires, la mise en œuvre numérique ou analogique, la vitesse de convergence, Capacité de suivi, et le rapport coût efficacité. La qualité d'une commande MPPT peut définie comme la position du point de fonctionnement du système par rapport au PPM. Plusieurs critères sont importants pour évaluer les qualités de la commande MPPT ; tels que le rendement ; le temps de réponse et son aptitude à fonctionner sur une large gamme de puissance [5].

Le rendement : le rendement du point de fonctionnement qui en découle et que nous noterons η MPPT, permet de mesurer l'efficacité de la commande. Cela donne les pertes de puissance d'un module PV par rapport à la fourniture de la puissance maximale qu'il pourrait produire.

 Simplicité et coût : Complexité de l'algorithme entraînant des difficultés d'implantation et des pertes liées directement au nombre de calculs nécessaires.

Alors, une commande MPPT doit avoir un niveau de simplicité important favorisant une faible consommation et donc un coût de développement raisonnable pour que sa présence compense le surcoût généré.

 Réponse dynamique : Une commande MPPT doit avoir un bon comportement endynamique afin de pouvoir piloter l'étage d'adaptation et assurer que la recherchedu nouveauPPM, suite aux changements d'éclairement ou de température, soit faite le plus rapidement possible.

 Flexibilité : Une commande MPPT doit être précise et stable quelles que soient ses conditions d'utilisation. C'est-à-dire qu'elle ne doit pas être conçue pour fonctionner pour un seul type de panneau PV. Elle doit être la plus universelle possible, capable de fonctionner avec des panneaux PV des différentes technologies sans trop de modifications, tout en gardant le même taux de précision et de robustesse.

 Compétitive : Sur une large gamme de puissance : Par définition, une commande MPPT, utilisée dans des applications PV, est supposée traquer le PPM généré par un module PV, quel que soit le niveau d'ensoleillement. La commande MPPT est dite compétitive si le PPM est atteint avec une erreur statique, correspondant à la position du point de fonctionnement par rapport au PPM, relativement faible sur une large gamme de puissance. Selon le criteres cité ci-dessus on a choisi les deux algorithme (P&O) et incd

### 3.4 Méthode d'incrémentation de l'inductance

Cet algorithme fonctionne à la recherche de la tension de fonctionnement point où la conductance est égale à l'augmentation de la conductance. À ce stade, le système cesse de perturber le point de fonctionnement. L'avantage de cet algorithme est qu'il a la capacité de déterminer la "distance" par rapport à le MPP, donc il est capable de déterminer si le député n'a été atteint. En outre, il est capable de suivre le MPP plus précisément dans des conditions météorologiques très variables, et des expositions moins autour du comportement oscillatoire MPP par rapport à la P&O méthode, même lorsque la méthode P&O est optimisée.

Néanmoins, l'algorithme IC a l'inconvénient que l'instabilité peut survenir en raison de l'utilisation d'un dérivé dans l'algorithme. Également sous de faibles niveaux d'ensoleillement, le processus de différenciation difficile et sujet aux bruits de mesure, et les résultats peuvent être insatisfaisant.

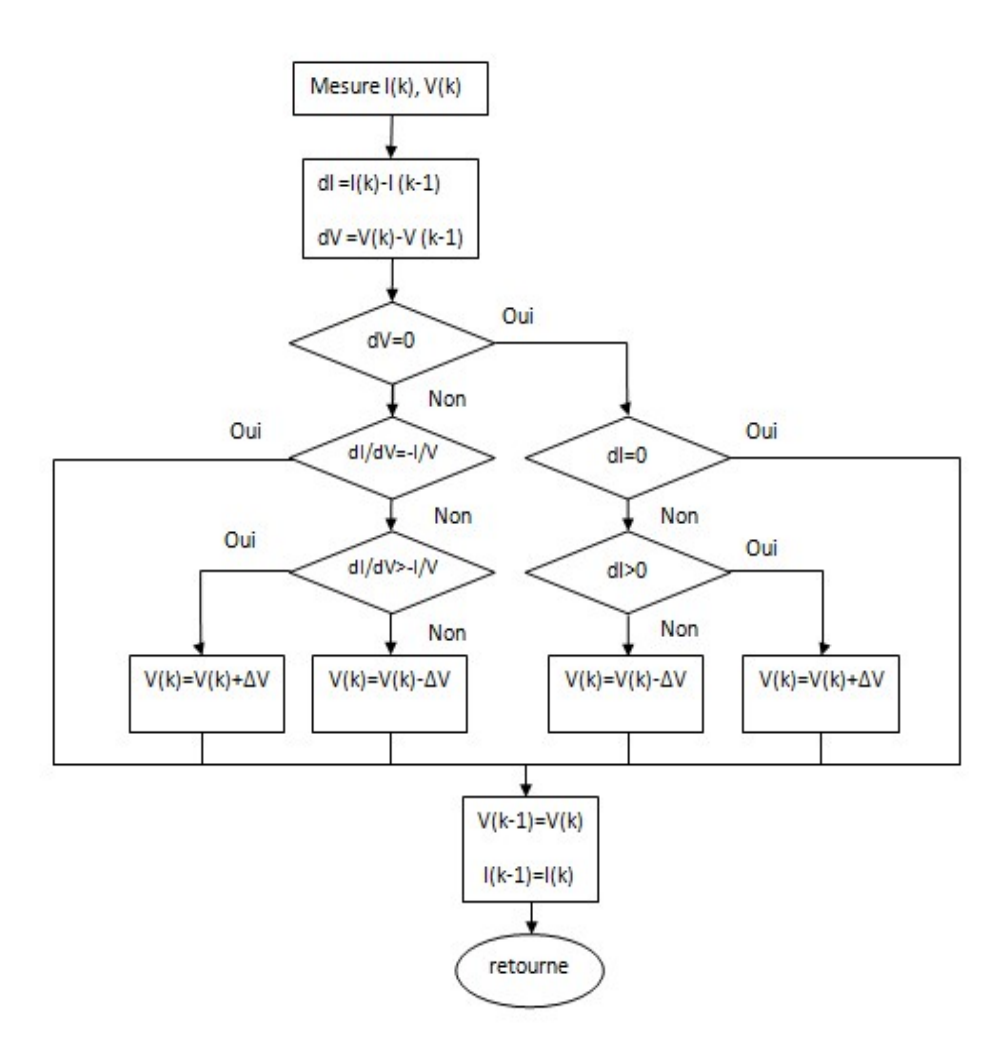

Figure 3- 2 Organigramme de l'algorithme d'incrémentation de l'inductance

### 3.5 Algorithme Perturbation et Observation  $(P & O)$ :

C'est une méthode à contre réaction de puissance et c'est la méthode MPPT la plus utilisée vu la simplicité de son principe et la facilité de son implémentation. Et comme son nom l'indique, elle est basée sur l'introduction d'une perturbation sur le système par l'augmentation ou la diminution de Vref et l'observation de son effet sur la puissance, en agissant directement sur le rapport cyclique du convertisseur DC/DC. L'observation de la puissance permet ensuite de prendre une décision sur la prochaine perturbation à introduire, s'il y'a eu une augmentation de la puissance, la perturbation continuera dans le même sens, s inon la simplicité de son principe et la facilité de son implémentation. Et comme son no<br>elle est basée sur l'introduction d'une perturbation sur le système par l'augmen<br>diminution de Vref et l'observation de son effet sur la p effet sur la puissance, en agissant directement sur le<br>
2. L'observation de la puissance permet ensuite de<br>
urbation à introduire, s'il y'a eu une augmentation de<br>
us le même sens, sinon elle est inversée.<br>
algorithme et e

La figure donne l'organigramme de cet algorithme et en suite on expliquera brièvement son fonctionnement :

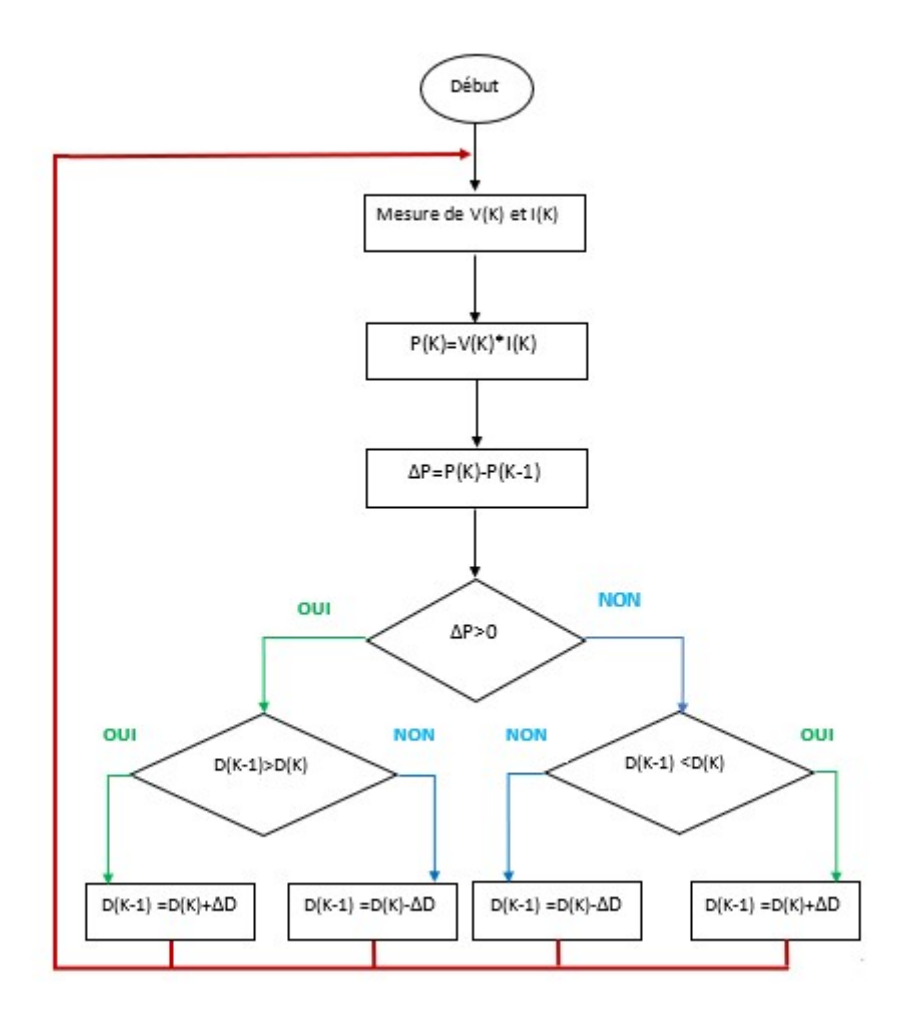

Figure 3- 3 Organigramme de l'algorithme P&O

Tout d'abord, une mesure du courant I et de la tension V est effectuée pour calculer la puissance à l'instant actuel P(k), cette valeur est ensuite comparée à celle de l'instant précédent P(k-1). La différence ΔP permet de déterminer le sens de variation de la puissance, si celle-ci est positive la prochaine perturbation doit suivre le même sens que la précédente, sinon elle doit être dans le sens opposé. Pour cela un test est effectué sur  $\Delta V = V(k) - V(k-1)$  et ladécision est alors prise sur la prochaine valeur du rapport cyclique, soit par son incrémentation  $(D(k+1))$  $=$ D(k)+ $\Delta$ D), ou au contraire par sa décrémentation (D(k+1) =D(k)- $\Delta$ D).

Par exemple, si ΔP est positive alors la puissance a augmenté au cours du dernier cycle, et si en plus ΔV est négative, cela veut dire qu'il y'a eu une décrémentation du rapport cyclique durant le dernier cycle, la décision à prendre dans ce cas sera alors une autre décrémentation du rapport cyclique  $(D(k+1) = D(k) - \Delta D)$ .

On doit noter qu'à chaque cycle d'horloge une perturbation est introduite, et une fois le MPP atteint, l'algorithme ne s'arrêtera pas et V continuera d'osciller autours de la tension de fonctionnement idéal Vmp. Ces oscillations causent des pertes d'énergie et leur amplitude est proportionnelle au pas de perturbation ΔD.

Si la largeur du pas ΔD est grande, l'algorithme convergera rapidement vers le MPP, surtout pour des changements brusques des conditions de fonctionnement, mais l'amplitude des oscillations autours de ce point seront importantes. Par contre si ce pas est trop petit l'amplitude des oscillations sera faible mais l'algorithme aura une réponse très lente, ce qui diminuera son efficacité pour des variations rapides de l'insolation et de la température.

Le choix idéal de ΔD est donc un compromis à faire entre la rapidité de la réponse de l'algorithme et les pertes de puissance générées par les oscillations autour de l'état stable. Cette valeur est déterminée la plupart du temps expérimentalement ou par la simulation.

Un des inconvénients de la méthode P&O est que son algorithme ne répond pas instantanément aux variations de puissance dues aux changements brusques de l'ensoleillement. En effet, une augmentation brutale de l'insolation produit une augmentation de la puissance, l'algorithme considérera cette augmentation comme étant due à la perturbation introduite durant le dernier cycle, il continuera alors dans la même direction qui peut être la mauvaise direction, ce qui l'éloigne du point MPP. L'algorithme ne commencera à rechercher normalement le point MPP qu'une fois l'état de stabilité de l'ensoleillement atteint. Ce phénomène cause un retard de la réponse de l'algorithme et produit des pertes de puissance, il représente le plus grand inconvénient de la méthode P&O.

### 3.6 La simulation du système photovoltaïque :

La simulation du système photovoltaïque dans l'environnement MATLAB/SIMULINK, il est préférable de faire une simulation séparée des différents blocs constituant le système. Nous abordons en premier lieu le panneau solaire, notre choix est porté sur le panneau Siemens SM-50. L'exploitation des caractéristiques donnée par le constructeur, cette dernière facilite la simulation. En deuxième lieu nous abordons la simulation du convertisseur Boost selon un dimensionnement qui détermine les valeurs de tous les composants constituant le circuit de ce dernier, nous obtenons en finale les courbes traduisant les caractéristiques du panneau, les courbes de la tension, du courant et de la puissance en entrée et en sortie du circuit. Enfin en dernière étape, la charge sera couplée au panneau PV par l'insertion du convertisseur Boost entre les deux. Le système est asservi par un bloc de recherche de maximum de puissance (MPPT) pour obtenir un meilleur rendement.

### 3.7 Simulation MPPT (P&O) :

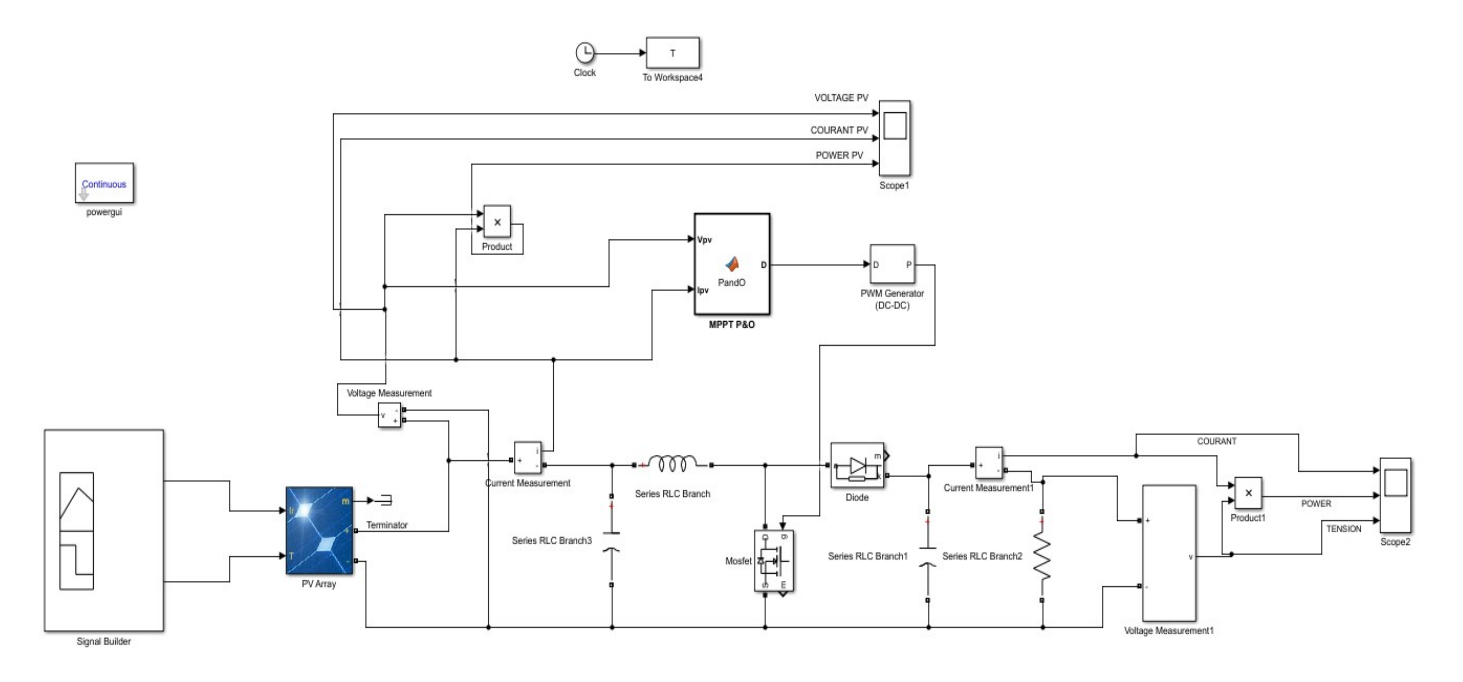

Figure 3- 4 Architecture adoptée du contrôleur P&O dans l'environnement SIMULINK

La figure 3.4et 3.5 représente le schéma global du système. Il est constitué de plusieurs étages. Le générateur photovoltaïque, la commande MPPT utilisée, le convertisseur DC/DC (step up) et la charge. ces étages sont raccordés entre eux pour constituer un système photovoltaïque.

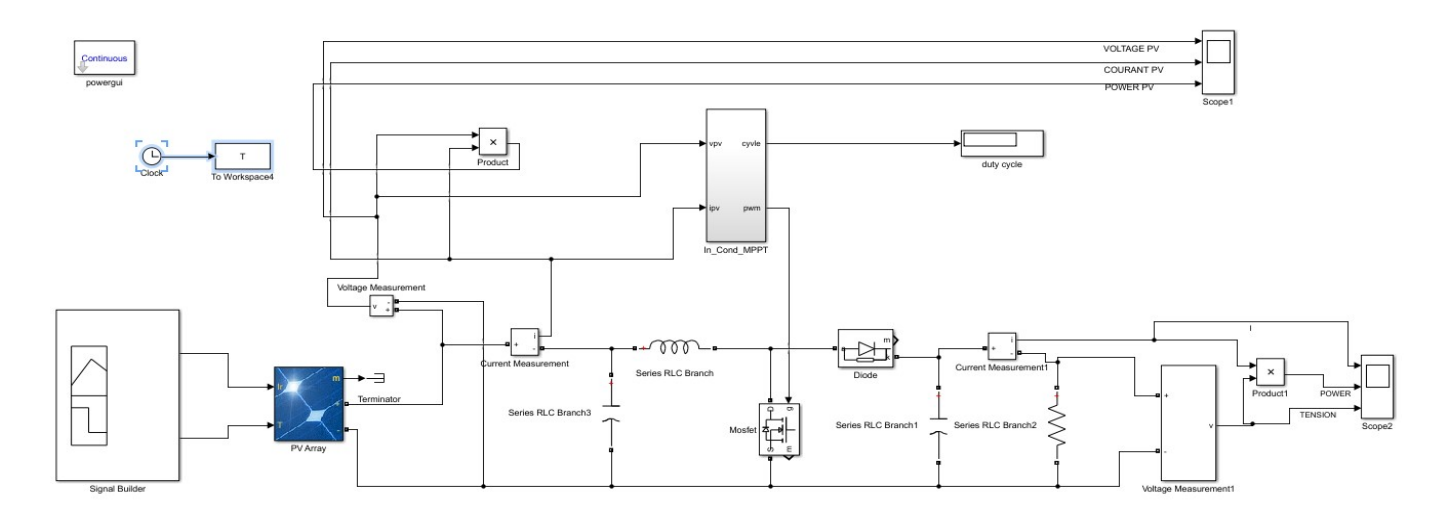

Figure 3- 5 Architecture adoptée du contrôleur INC dans l'environnement SIMULINK

Lesrésultats de simulation obtenus pour les algorithmes P&O et INCD sont représenter par les deux figure 3.6 et 3.7 respectivement. Nous avons choisi plusieurs scénarios de variation d'insolation pour vérifier l'efficacité des architectures choisies des deux algorithmes.

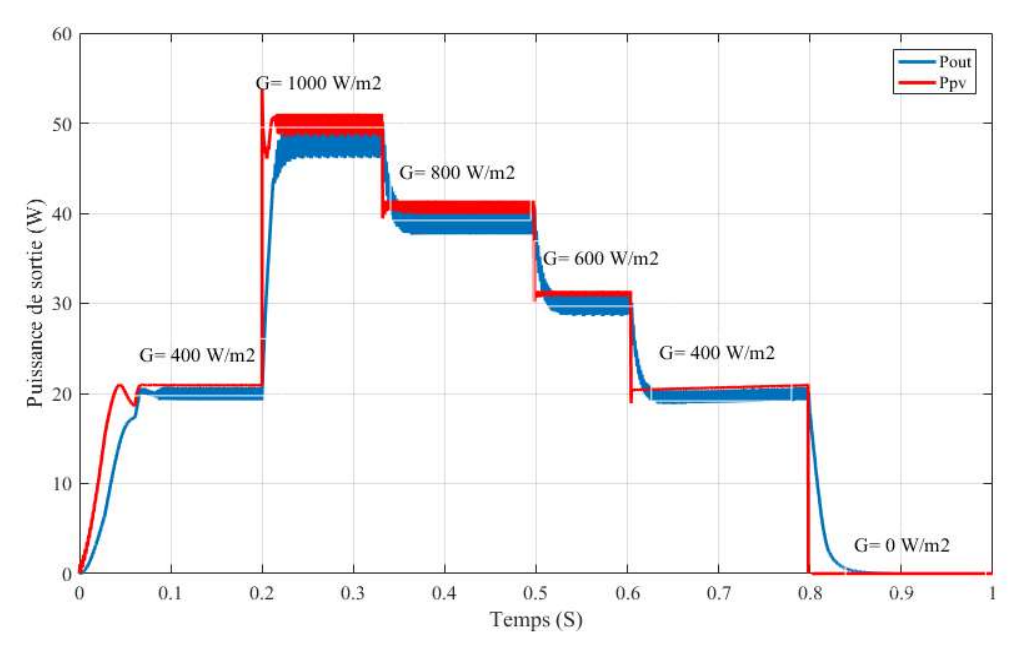

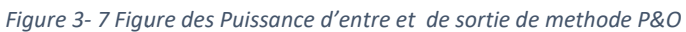

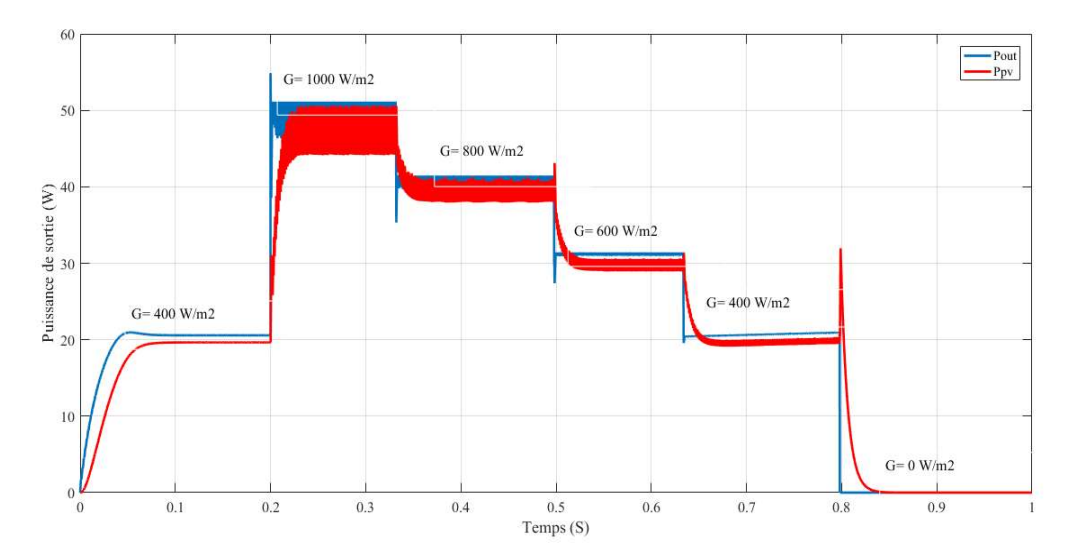

Figure 3- 6Figure des Puissance d'entre et de sortie de methode INCD

enexaminant les courbes de la figure 3.6 nous concluent que :

- le suivi du PPM est très rapide, il est atteint en moins dev 0.1s en passant de G= 400W/m<sup>2</sup> à G=1000W/m².

- Même chose lorsque l'insolation chute brusquement de 1000W/m<sup>2</sup> à 800W/m<sup>2</sup> et garde la mêmeefficacité du suivi jusqu'à attendre 400W/m<sup>2</sup>.

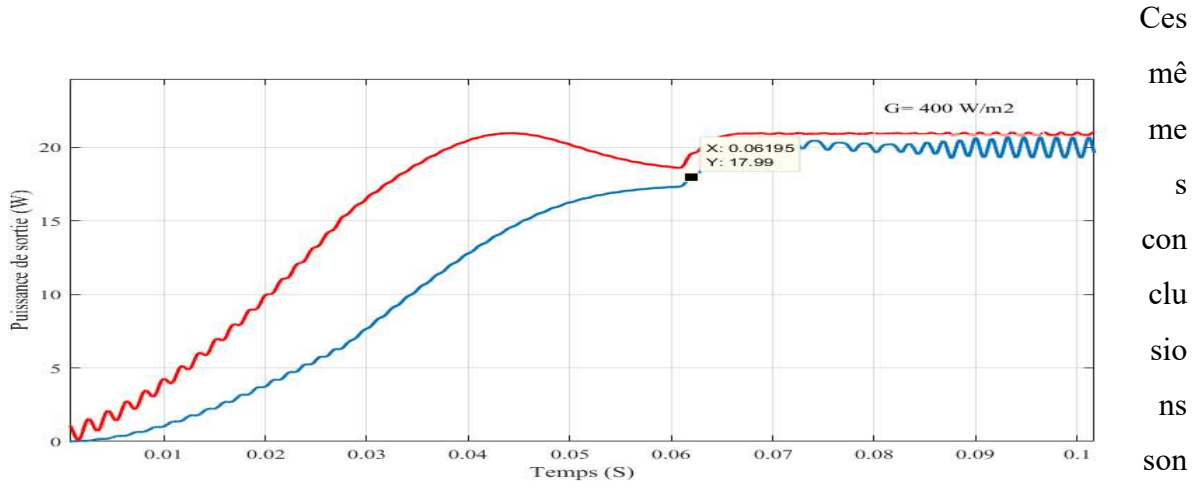

t valables pour le cas de l'algorithmes Incd.

Figure 3- 8 Temps de monté P&O

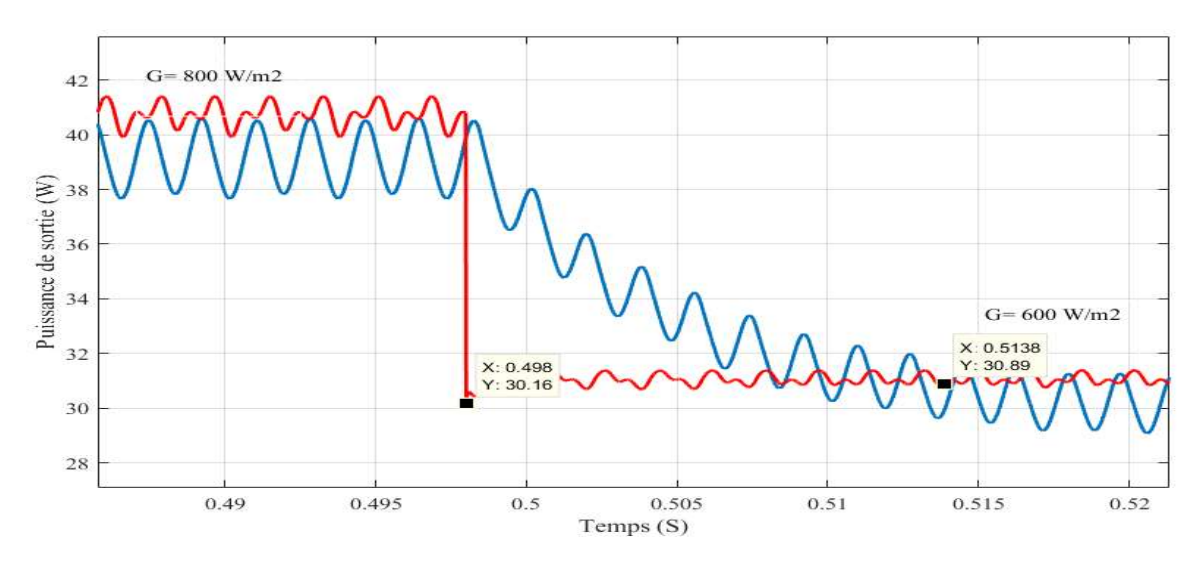

Figure 3- 9 Temps PPM down P&O

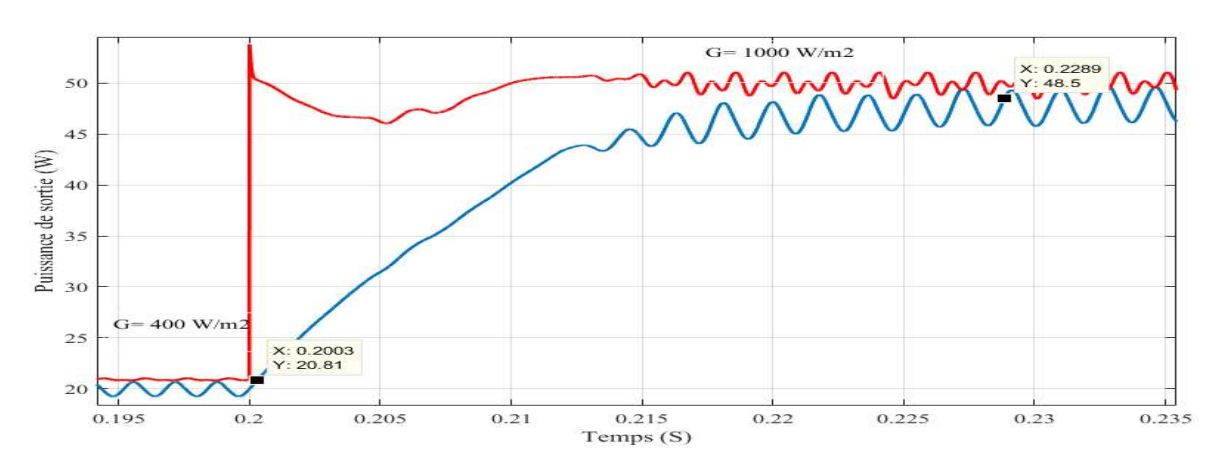

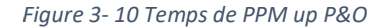

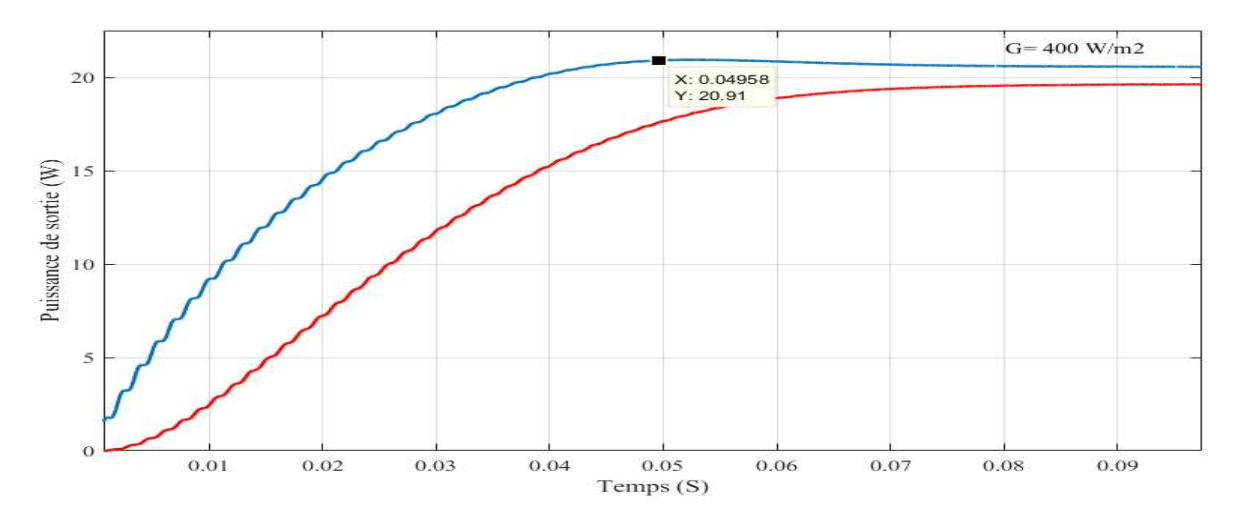

Figure 3- 11 Temps de monté INC

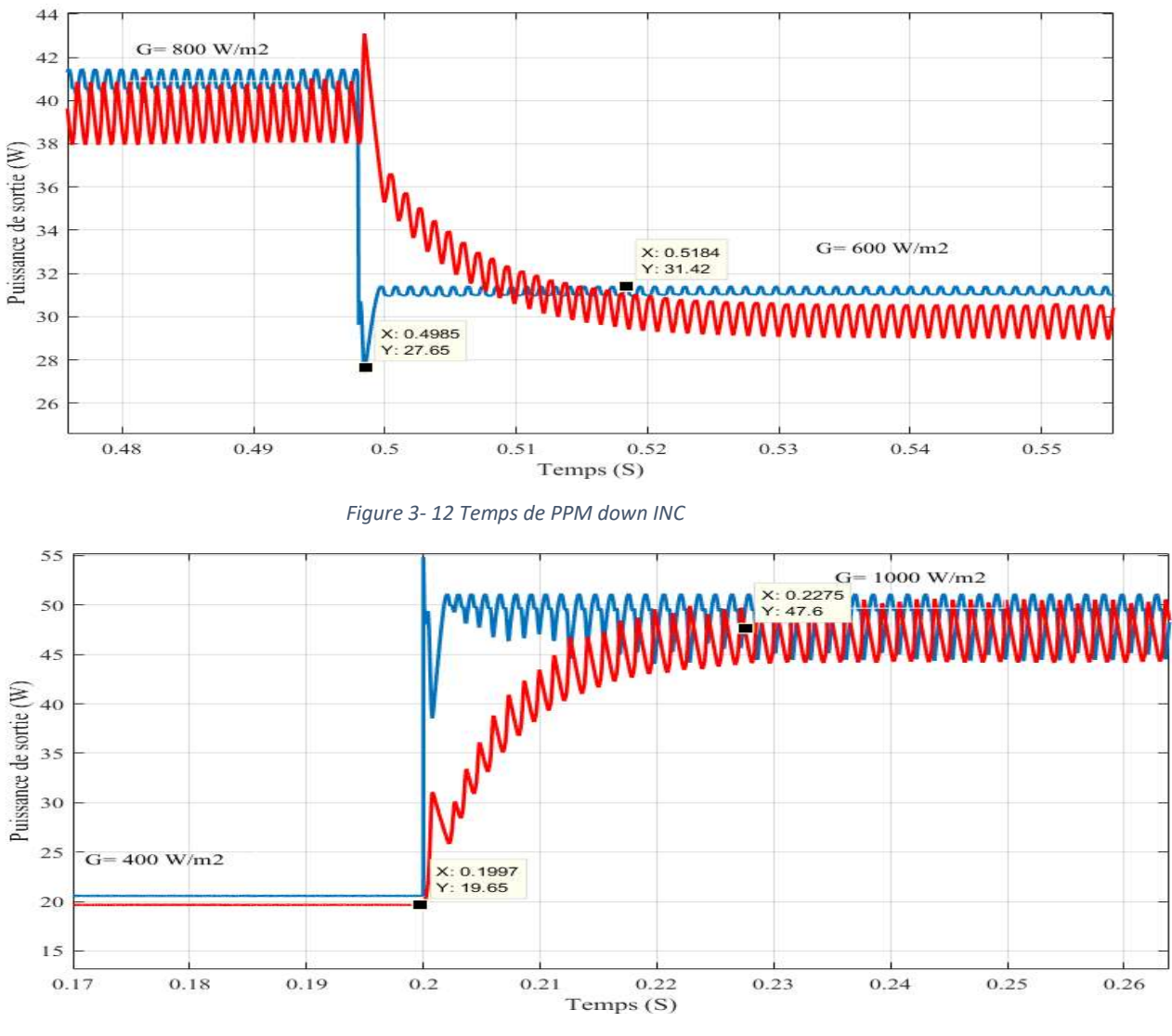

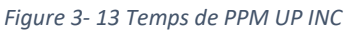

Néanmoins des comparaisons entre les deux algorithmes sont a relevée. Pour se faire, nous avons classé un tableau de comparaison des paramètres citée ci-dessus.

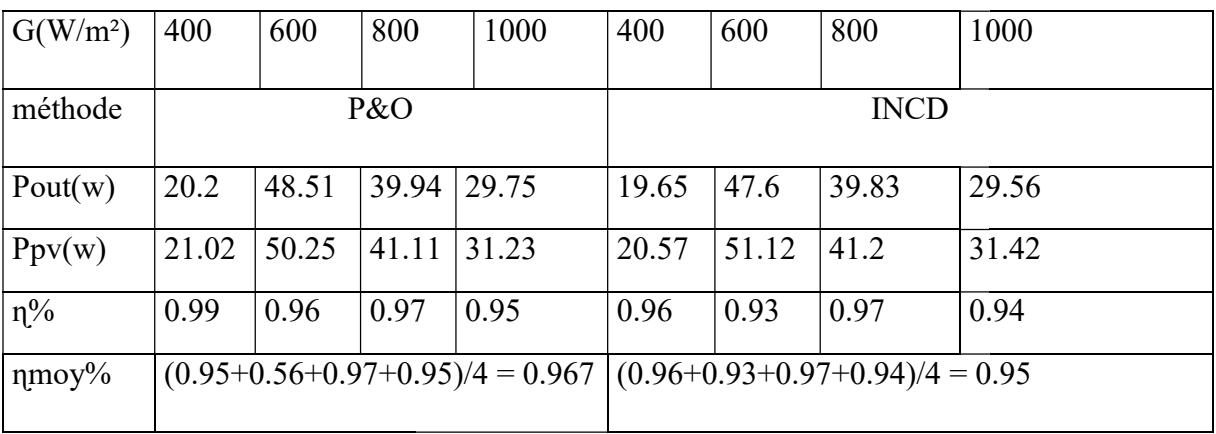

On examinant les tableau comparatifs ci-dessus, nous déduisons :

#### Tableau 3- 1Comparaison (rendement/ Puissance) de deux méthode P&O et INCD

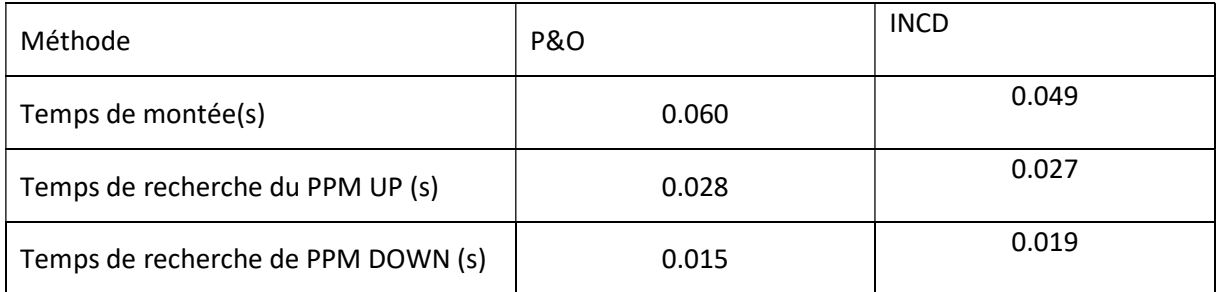

### 3.8 Conclusion

Dans ce chapitre, la simulation du système composé de : générateur photovoltaïque, du convertisseur DC/DC et la commande MPPT est développée. On examine les résultats de

Tableau 3- 2 Comparaison des temps et PPM de deux méthode P&O et INCD

simulation obtenus on remarque :

• La tension de sortie désirée est assurée aux bornes du convertisseur.

• Le transfert de puissance du GPV à la charge s'effectue avec un minimum de perte. Ceci justifier l'efficacité du contrôleur choisi.

# Chapitre4 Simulation dans l'environnement XILINX

# System Generator

### 4.1 Introduction

L'évolution technologique de la microélectronique a permis la naissance d'un nouveau type de composants électroniques, dits circuits programmables. Cette évolution, aujourd'hui en pleine expansion et progression, offre de plus en plus des circuits programmables puissants avec une grande flexibilité et rapidité de fonctionnement. Cet avantage apporte à ces circuits une solution technologique (support physique) incontournable pour l'implémentation des différents algorithmes de commande caractérisés par leur grande complexité. De plus, les circuits programmables qui sont d'une grande simplicité de conception bénéficient des avantages de l'électronique analogique et ceux des microprocesseurs.

Dans notre travail l'outil FPGA pour implémenter une commande MPPT est adopté. Pour cela, dans ce chapitre, les FPGA sont présentées, puis le langage de description de matériel utilisé : Very Hardware Description Language (VHDL) et la génération du code VHDL par XILINX System Generator. Finalement, la commande MPPT est présenté et les résultats obtenus lors de la simulation sont discutés et comparés aux résultats de la simulation sous MATLAB /SIMULINK.

### 4.2Les circuits FPGA

Les FPGA sont des circuits à architecture programmable qui ont été inventés dans les années quatre-vingt par la société XILINX. Ils sont entièrement reconfigurables et ne demandent donc pas de fabrication spéciale en usine, ni de systèmes de développement coûteux, ceci permet de les reprogrammer à volonté afin d'accélérer notablement certaines phases de calculs. Un autre avantage de ces circuits est leur grande souplesse qui permet de les réutiliser à volonté dans des algorithmes différents en un temps très court (quelques millisecondes).

« Field Programmable GateArray » ou réseau de portes programmable par l'utilisateur, c'est un ensemble de blocs logiques élémentaires que l'utilisateur peut interconnecter pour réaliser les fonctions logiques de son choix, on distingue deux types :

 FPGA à SRAM (Static Read Only Memory) : ou encore LCA (Logic CellArray) introduit en 1985 par XILINX à base des cellules SRAM pour configurer les connexions entre les blocs logiques.

 FPGA à anti-fusible : programmables électriquement par l'utilisateur, non effaçables [11].

On peut utiliser les FPGA dans de nombreuses applications comme :

- \* Adaptation aux besoins rencontrés lors de l'utilisation.
- Fabrication de composants spéciaux en petite série.
- Les systèmes de commande à temps réel.
- Prototypage de nouveaux circuits.
- DSP (Digital Signal Processor).
- $\triangle$  Dans l'imagerie médicale.

### 4.3 Méthode de programmation

Il existe un bon nombre de langage HDL (Hardware Description Language), bien que très différents du point de vue syntaxique, répondent aux des besoins similaires. [11] Parmi eux :

 VHDL : VHDL est le sigle de VHSIC HDL ; (Very-High-Speed Integrated Circuits), une initiative de la Défense américaine dans les années 1980 visant la construction de circuits intégrés très rapides. Le VHDL est un langage de description du matériel utilisé en électronique et en tant que standard, il est indépendant du logiciel utilisé pour la compilation, la programmation des composants, la simulation, etc.

 Verilog : il a été inventé par Gateway Design Automation Inc en 1984. La syntaxe de verilog est proche du langage de programmation C, ce qui explique en partie son succès et sa diffusion rapide dans la communauté des ingénieurs qui ont déjà appris le langage C.

 XSG : pour (Xilinx System Generator) est un plug-in pour MATLAB/SIMULINK qui permet aux ingénieurs de développer des systèmes DSP de hautes performances pour les FPGAs de Xilinx. Les ingénieurs peuvent concevoir et simuler un système utilisant MATLAB/SIMULINK et la bibliothèque de Xilinx, L'outil génère ensuite automatiquement un Code HDL synthétisable mappé à des algorithmes pré-optimisés de Xilinx.

 Saisie de schéma : La saisie de schéma à partir de cellules de base permet un développement " bas niveau " qui rend difficile la réalisation de circuits complexes où chaque changement ou amélioration remet en cause toute la description. Cette contrainte a conduit à étudier des techniques de génération de circuits à partir de spécifications de " haut niveau " tel que le VHDL.

## 4.4 Environnement de développement Simulink XILINX System Generator XSG

Le System Generator est un outil de design de DSP fournit par XILINX qui permet l'utilisation de l'environnement Simulink pour la programmation et la conception des applications sur circuits FPGA. Autrement dit, c'est une interface entre MATLAB/SIMULINK et ISE-XILINX. Parmi les principales taches pouvant être exécutées dans cet environnement, on peut citer :

- \* Conception et simulation des systèmes dans un environnement graphique (SIMULINK).
- Co-simulation logicielle (SIMULINK)-matérielle (FPGA) par communication JTAG.
- $\div$  Génération automatique du code VHDL ou Verilog.
- Co-design logiciel.

### 4.5 Simulation temporelle

Elle consiste à faire une simulation en prenant compte les contraintes de fonctionnement ainsi que des composants à utiliser. Après cette vérification le programme peut être implémenté sur FPGA et tester.

### 4.5.1 Outils de conception par le XSG

Pour avoir la possibilité de faire la conception hardware des systèmes sous l'environnement MATLAB/SIMULINK, XILINX a développé un Toolbox spécifique qui est intégré dans le Simulink, Cette Toolbox contient les bibliothèques suivantes :

- $\triangleright$  XilinxBlockset.
- Xilinx Référence Blockset.
- $\triangleright$  Xilinx Xtreme DSP Kit.
- > XP Target.

### 4.5.2 La communication entre les blocs SIMULINK et les blocs XSG

Étant donné que les données des deux environnements Simulink et XSG sont de forme Différent il doit y avoircertain protocole de communication entre eux. En effet, les signaux dans Simulink sont de type à virgule flottante (double), tandis qu'ils sont de type à virgule fixe (Point fixe) dans le XSG. Pour assurer la communication, certains genres de convertisseurs Sont utilisés. Il existe deux convertisseurs ou ' Gateway '.

Gateway-IN : c'est un convertisseur analogique numérique (double=>fixe), Permettent le passage de Simulink vers l'environnement XSG.il faut bien spécifier le Nombre total de bits et la position du point fixe.

 Gateway-out : c'est un convertisseur numérique analogique (fixe=>double), Permettent le passage de l'environnement XSG à l'environnement Simulink.

### 4.6 La simulation de commande MPPT sous System Generator

Dans le cadre de cette simulation, de commande MPPT (P&O), le développement de ce prototype s'effectue avec le logiciel System Generator (XSG). Il s'agit d'un toolbox développé par XILINX pour être intégré dans l'environnement MATLAB /SIMULINK et qui laisse l'usager créer des systèmes hautement parallèles pour FPGA. Les modèles créés sont affichés sous forme de blocs, et peuvent être raccordés aux autres blocs et autres toolbox de MATLAB /SIMULINK. Une fois le système complété, le code VHDL est générée par l'outil XSG est reproduit exactement le même comportement observé dans MATLAB. Le choix de cet outil est facilement explicable car Le système de contrôle est vérifié et simulé souvent et rapidement pendant tout le développement, il est beaucoup plus simple d'analyser les résultats avec MATLAB qu'avec les outils habituellement associés au VHDL, tel que Modelsim (ISE) de XILINX.

Pour assurer que notre commande marche d'une manière correcte sous XSG il faut que les courbes et les résultats obtenue de la simulation, sont exactement les même de celle de la simulation sous MATLAB /SIMULINK.

La figure (4.1) représente l'architecture du contrôleur MPPT (P&O) dans l'environnent XSG.

La figure (4.2) représente l'architecture du contrôleur MPPT (INC) dans l'environnent XSG.

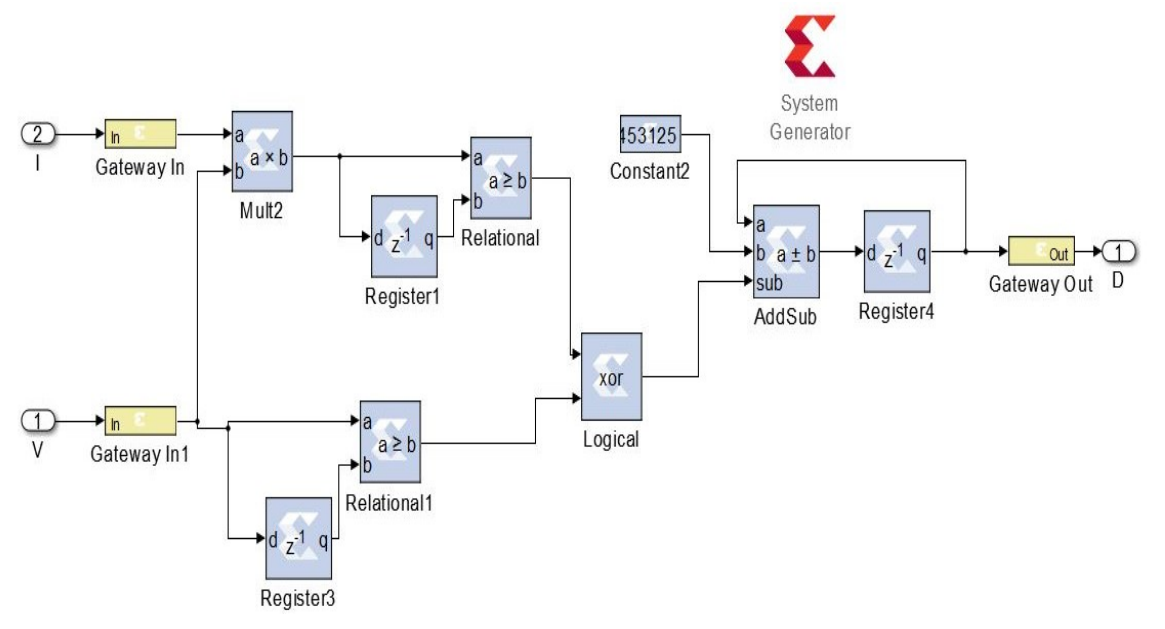

Figure 4- 1 Architecture du contrôleur MPPT (P&O) adopté dans l'environnement XSG.

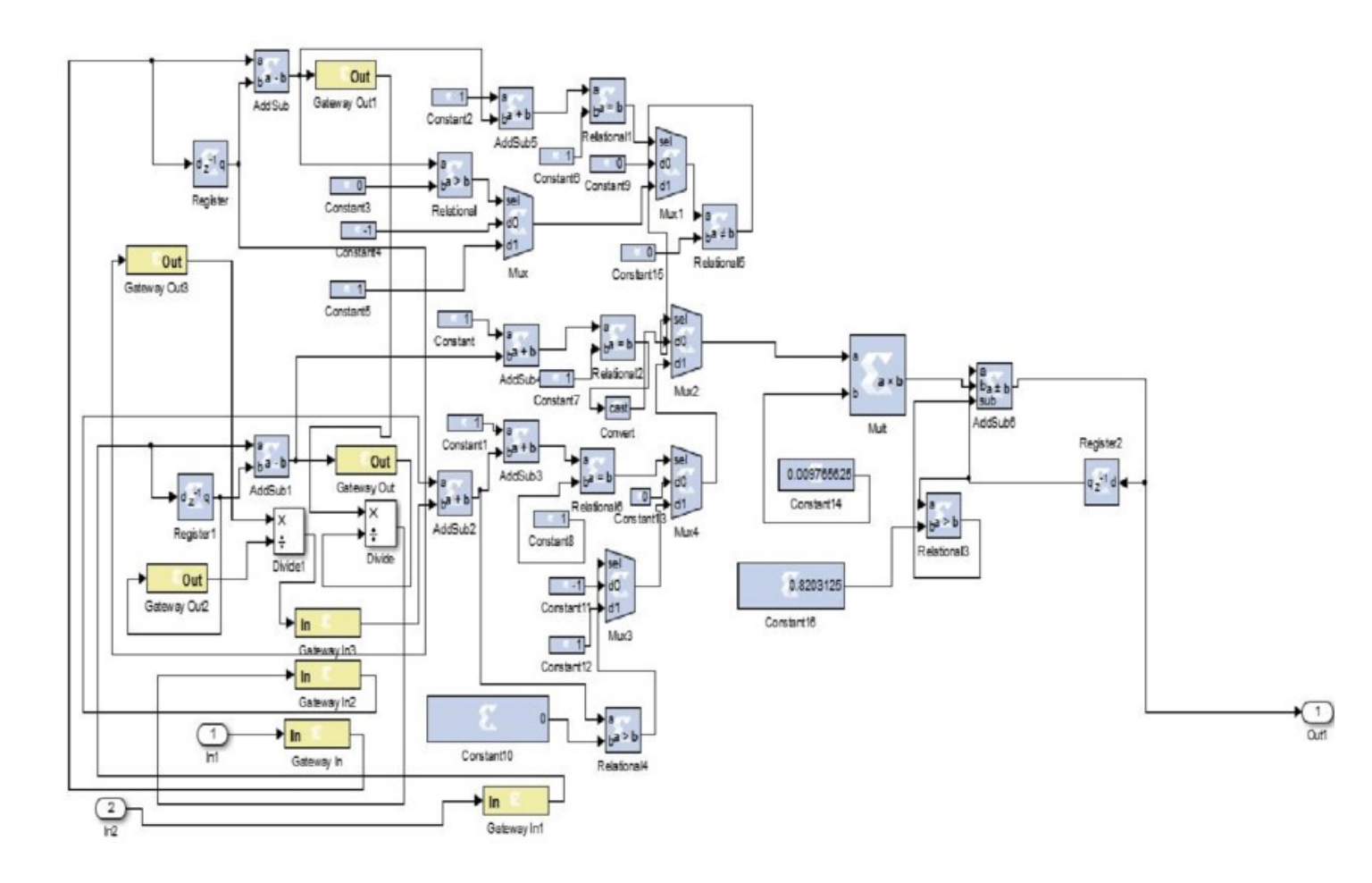

## 4.7 Résultats et interprétations

## 4.7.1 Simulation du système sous les conditions standards

Après une description XSG de la commande MPPT (P&O), la simulation de ce dernier et les résultats obtenus sont comparés avec les résultats de simulations donnés par MATLAB /SIMULINK comme le montre la figure suivante :

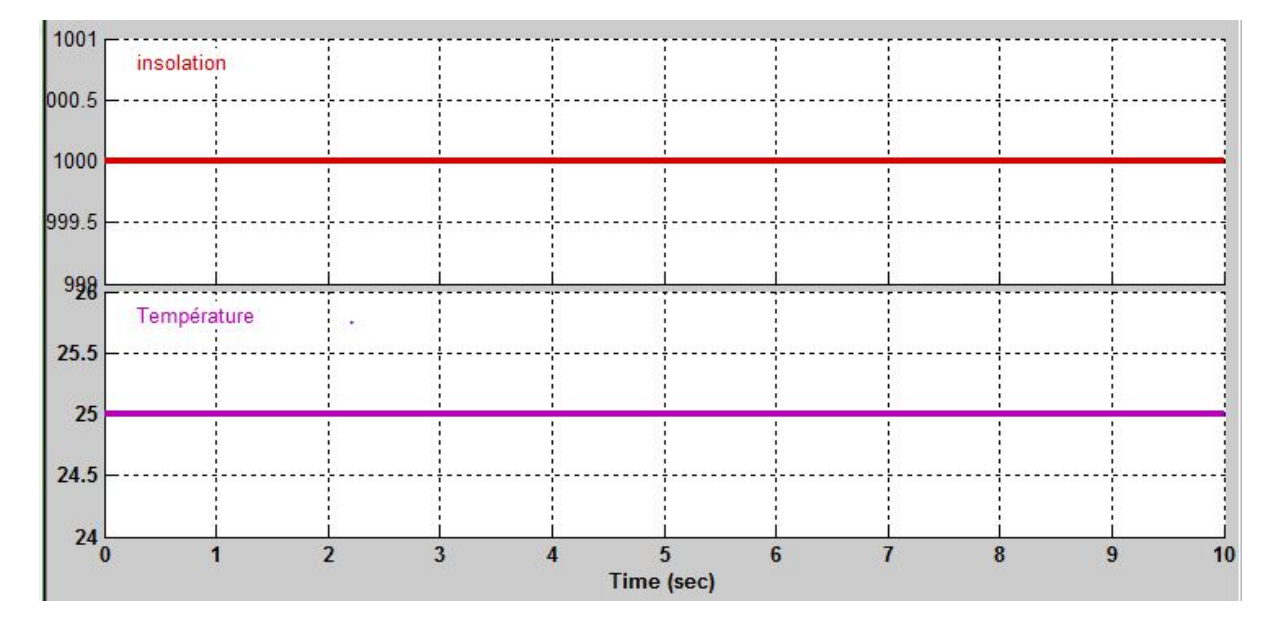

Figure 4- 2 Architecture du contrôleur MPPT (INC) adopté dans l'environnement XSG

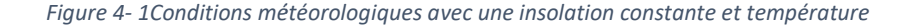

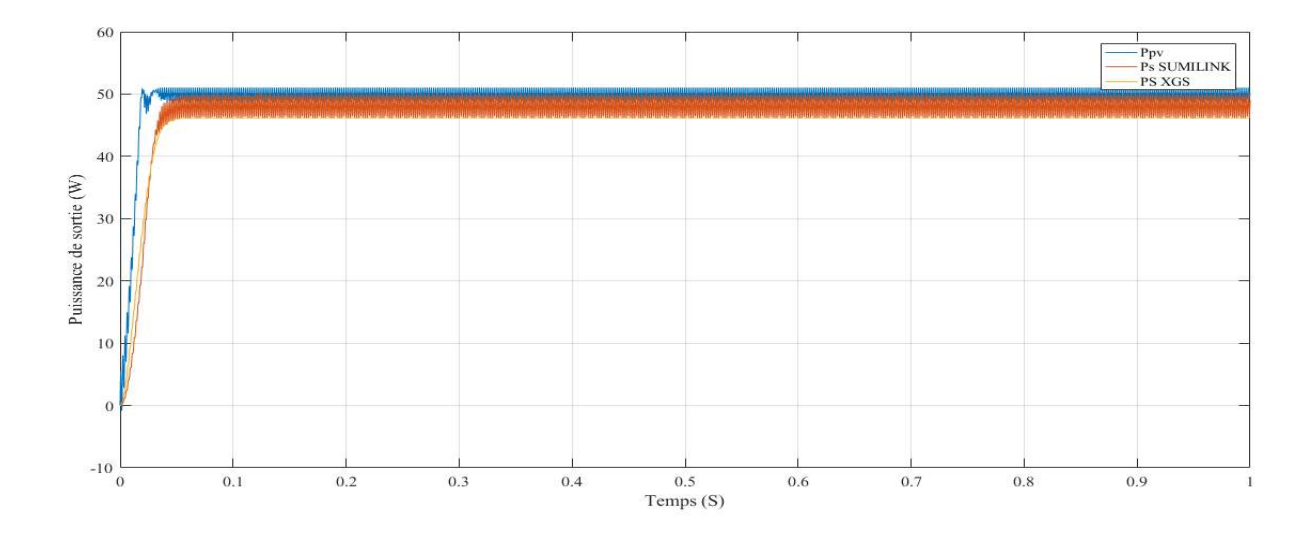

Figure 4-2 Puissance pour une insolation constante et température constante

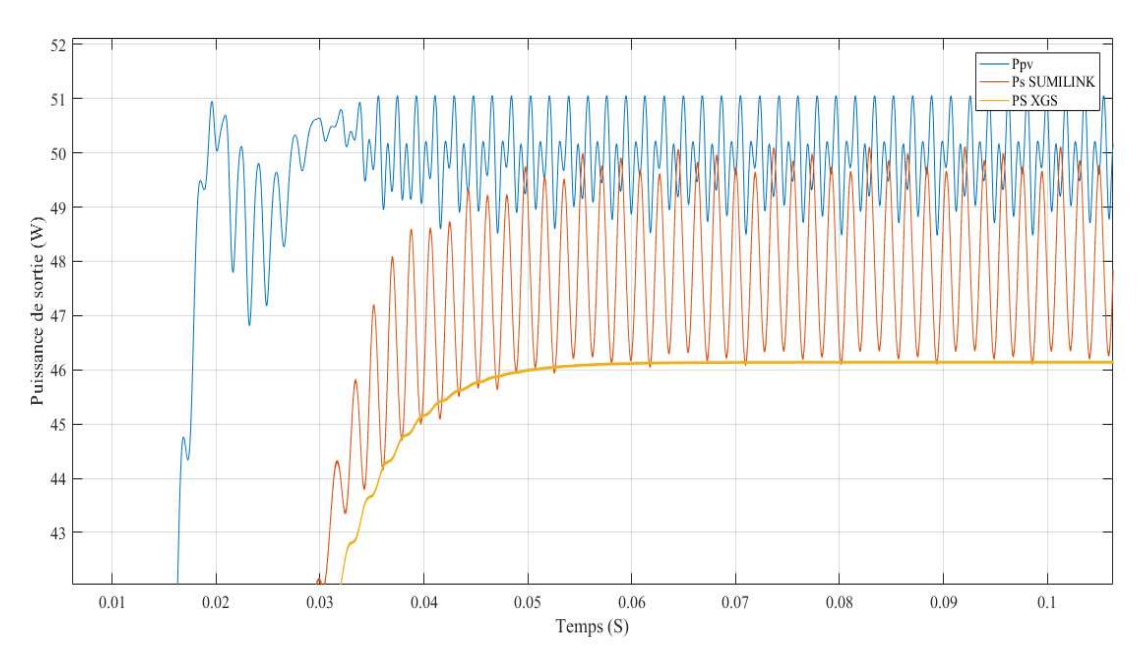

On fait un zoom sur l'intervalle [0 ;1] pour une bonne visualisation :

.

4.7.2 Simulation du système avec insolation variable et température

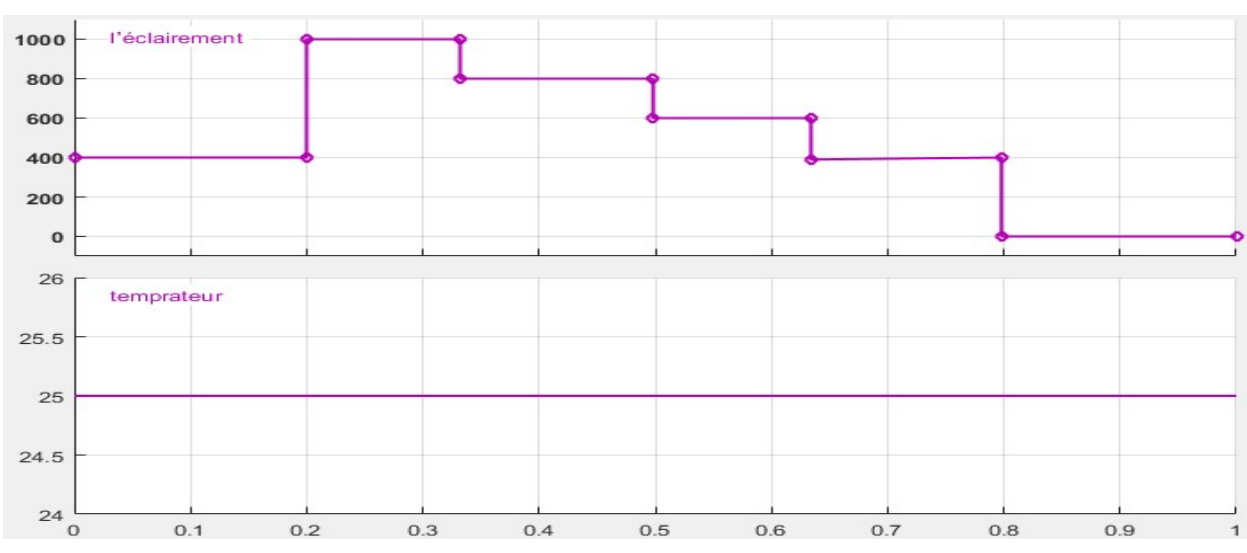

### constante

Figure 4- 4 Conditions météorologiques avec une insolation variable et température constante

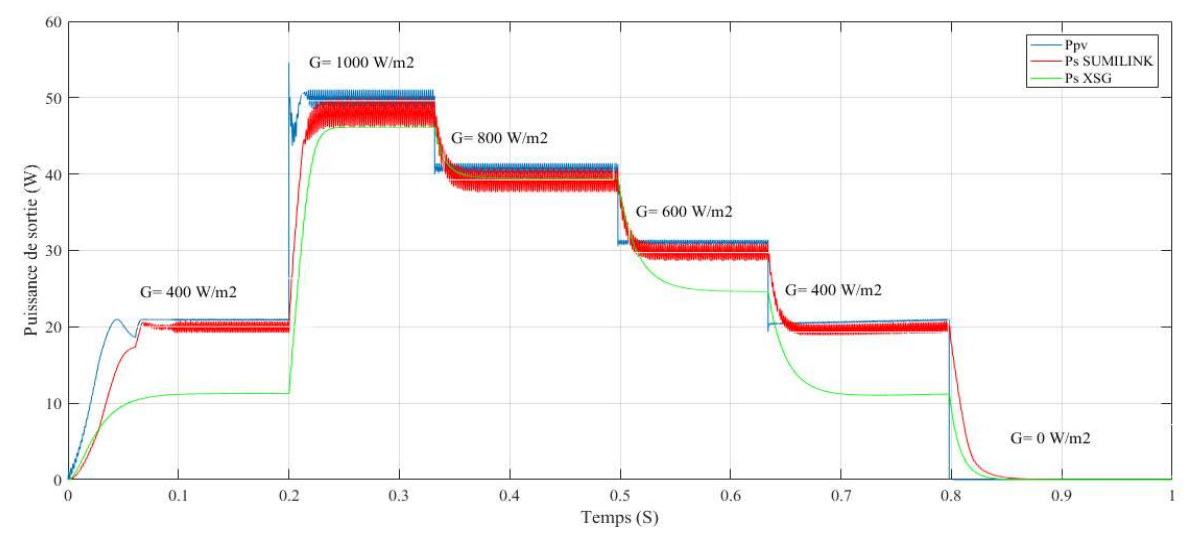

Figure 4-5Puissance pour une insolation variable et température constante.

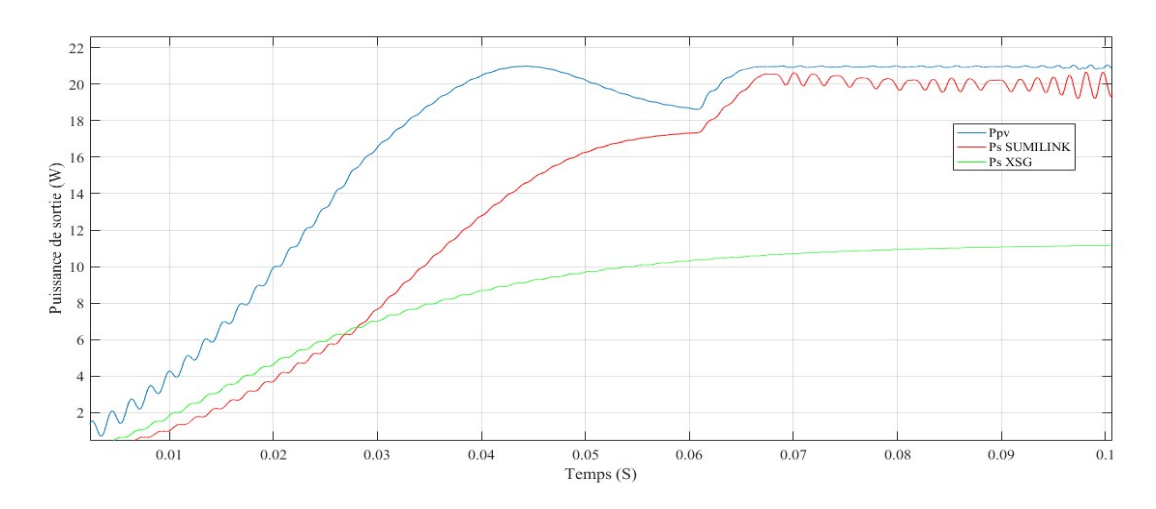

Figure 4-6Puissance pour une insolation constante et température constante zoomé

## 4.8 La Synthèse de contrôleur MPPT

.

Pendant l'étape de synthèse, le synthétiseur de << ISE Xilinx Project Navigator >>, vérifie les erreurs de syntaxe et programmation, ensuite il convertit le programme VHDL génériez par le erreurs de syntaxe et programmation, ensuite il convertit le programme VHDL génériez par le<br>Système Generator (XSG) en portes logique et bascules, c'est-à-dire en éléments électroniques de base. Les figure 4.7montre le schéma équivalent du bloc VHDL de Contrôleur MPPT généré par le synthétiseur.

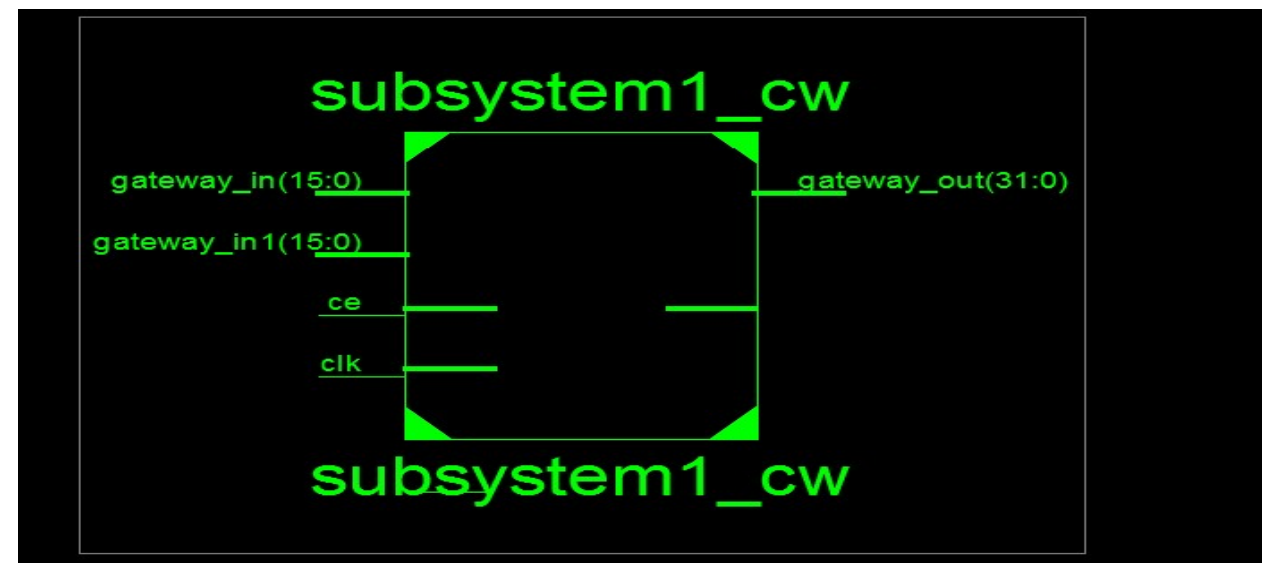

Figure 4- 7 7 Schématique de la commande MPPT (P&O).

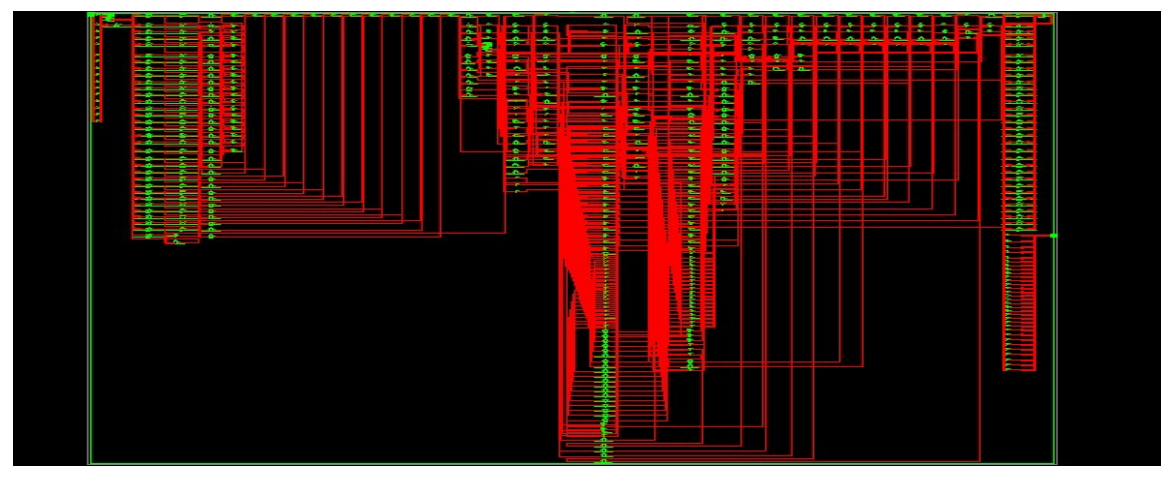

Figure 4- 8 . Architecture du commande MPPT (P&O) sur circuit FPGA.

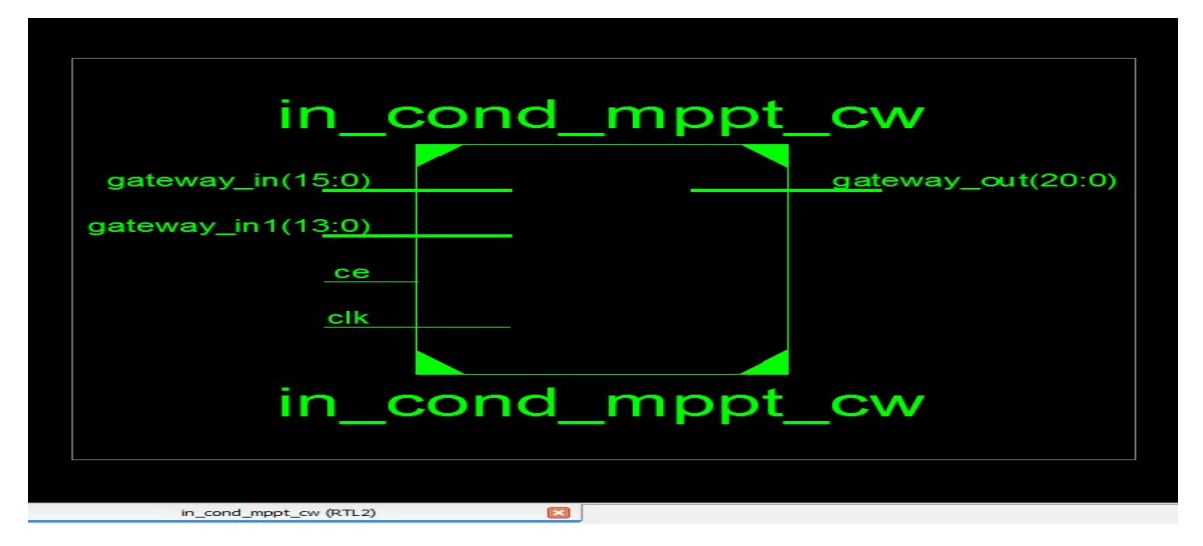

Figure 4- 9 Schéma RTL équivalent du contrôleur InCond.
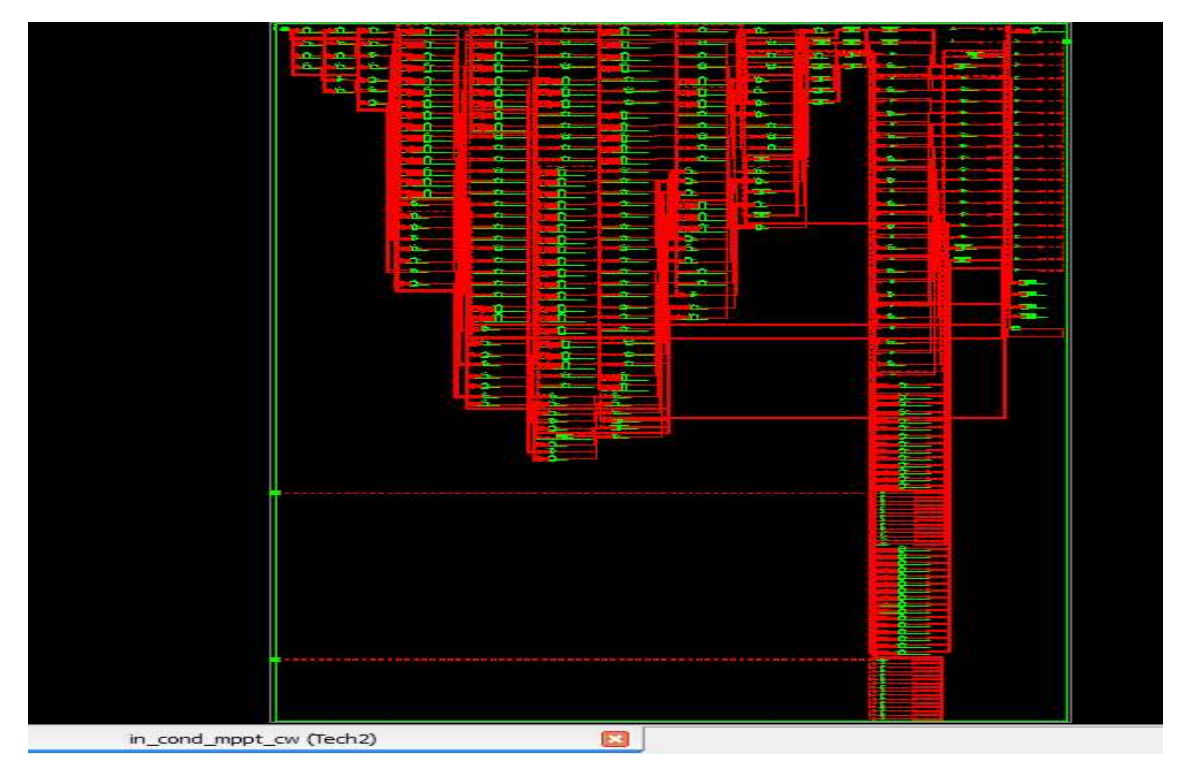

Figure 4- 10 10Schéma technologique du contrôleur InCond

Le routage est une étape très importante dans le développement d'une architecture pour l'implémentation sur cible FPGA. Elle consiste a créé des connexions physiques entre l'implémentation sur cible FPGA. Elle consiste a créé des connexions physiques entre<br>l'élément logique du FPGA en représentant les paramètres de l'architecture. Chaque signal doit donc être connecté aux ressources de routage de FPGA.

Après c'est résultats de simulation, la conception a été synthétisée, une diapositive de flux de Après c'est résultats de simulation, la conception a été synthétisée, une diapositive de flux de<br>bits de l'ensemble du système a été généré. Il a été vitrifié avec succès en le téléchargement sur la cible FPGA citée ci- dessus.

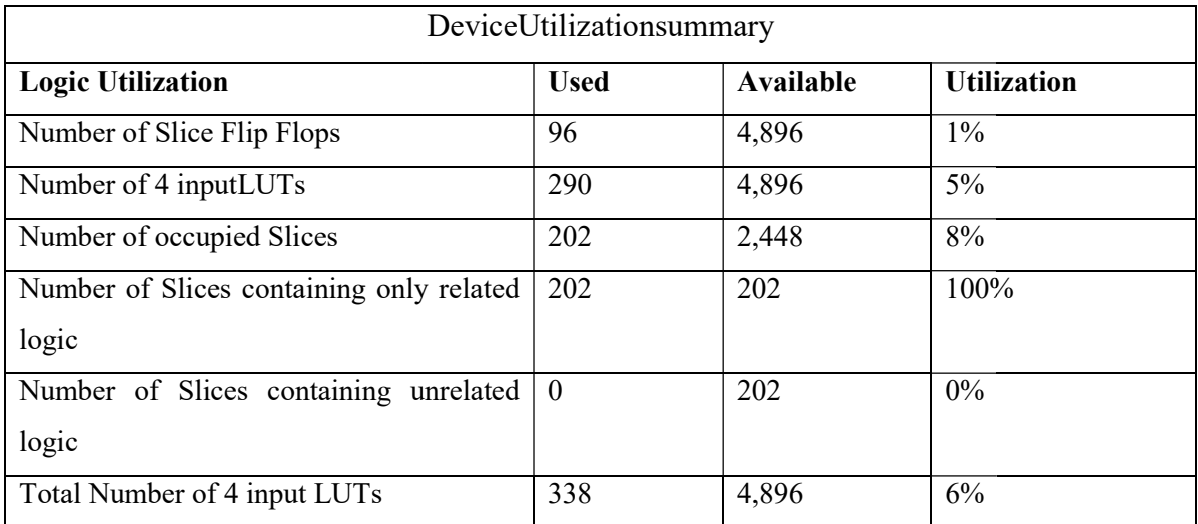

| Numberused as logic              | 290 |     |       |
|----------------------------------|-----|-----|-------|
| Number used as route-thru        | 48  |     |       |
| Number of bondedIOBs             | -97 | 108 | 89%   |
| Number of BUFGMUXs               |     | 24  | $4\%$ |
| Number of MULT18X18SIOs          |     | 12  | 33%   |
| Average Fanout of Non-clock Nets | .68 |     |       |

Tableau 4- 1Ressource utilisées de l'algorithme P&O et INCD.

#### 4.9 Conclusion et discutions des résultats

En examinant les figures 4.3, 4.6, et 4.7 nous constatons que l'extraction du maximum de puissance en utilisant le XSG est plus grand que dans le cas du Simulink on remarque dans ce cas que la puissance de sortie avoisine la puissance délivrée par la panneau solaire (60W). En examinant plus précisément les deux figures 4.6 lors de la variation de l'insolation notre system atteint d'une manière très rapide le PPM.

nous simulé des scénarios aléatoires de variation de température et même temps et nous avons obtenus les mêmes résultats. C'est-à-dire notre système suit règlement le PPM.

Les énergies renouvelables constituent une excellente alternative aux énergies fossiles et nucléaires vue leurs différents avantages : inépuisables, non polluantes, et décentralisées. Parmi ces énergies renouvelables, l'énergie solaire photovoltaïque connait un intérêt grandissant ces dernières années.

Un générateur photovoltaïque présente une caractéristique tension-puissance en cloche qui dépend de plusieurs paramètres extérieurs et intérieure. En d'autres termes, il existe un seul point de fonctionnement pour extraire la puissance maximale du générateur et ce point n'est pas fixe, il change avec les conditions extérieures, donc plus on est loin de lui, plus la puissance délivrée par le module photovoltaïque est faible et plus le rendement de notre installation est mauvais.

Pour faire face à ce problème les ingénieurs on mit au point des procédés pour garder le point de fonctionnement l'installation sur le point de puissance maximale quelque soient les conditions météorologiques. Ces méthodes de poursuite s'appellent « maximum power point tracking » ou MPPT. Le choix optimal d'une méthode de poursuite passe par le cahier des charges, car chaque méthode présente des avantages et des inconvénients.

Le travail présenté dans ce mémoire est divisé en quatre chapitres :

Dans le premier chapitre, nous avons étudié l'effet photovoltaïque où nous avons expliqué le principe de conversion ainsi l'analyse du générateur photovoltaïque (GPV).

Dans le deuxième chapitre, nous avons présentons les principes de fonctionnement de notre convertisseur, et on a présenté le rôle des algorithmes de contrôleur le MPPT.

Ainsi, on a décrié le mécanisme de la poursuite pour l'extraction de la puissance maximale sous différentes conditions de fonctionnement. On a présenté la méthode MPPT basées sur contre réaction de puissance la méthode de perturbation et observation. Cette dernière méthode est utilisée dans ce travail cause de sa simplicité, et son exigence seulement des mesures de tension et du courant du panneau photovoltaïque

Le troisième chapitre est le plus important dans notre travaille. Nous avons fait une simulation de notre système photovoltaïque : le générateur photovoltaïque, l'étage d'adaptation et le contrôleur MPPT (P&O) et (InCd) sur SIMUINK MATLAB.

Enfin le quatrième chapitre comme notre but était d'implémenter un contrôleur MPPT efficace sur une carte FPGAL'utilisation de l'outil de conception haut niveau « System Generator » est très bénéfique pour la vérification du comportement de l'algorithme sur Simulink. Les simulations effectuées permettent de concevoir un algorithme efficace avec un minimum possible de porte logique, dans notre cas nous

# **Table of Contents**

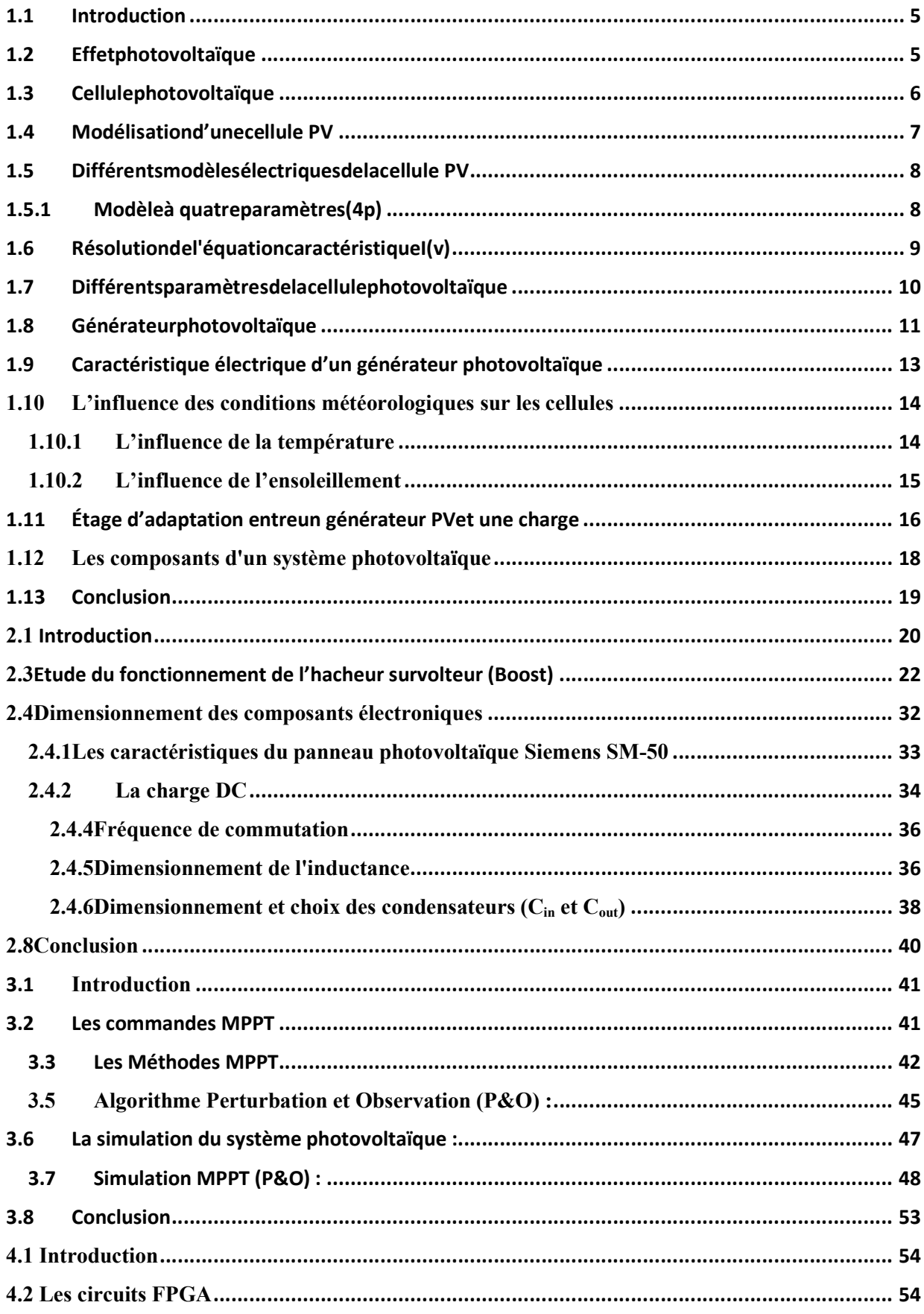

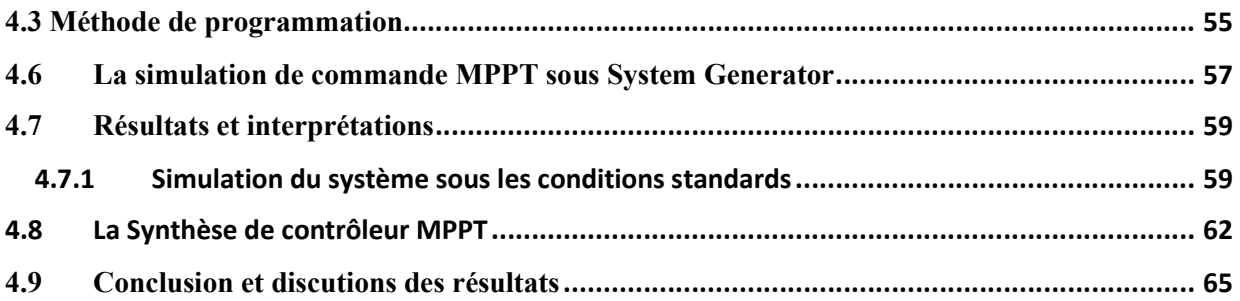

# Liste de Figure

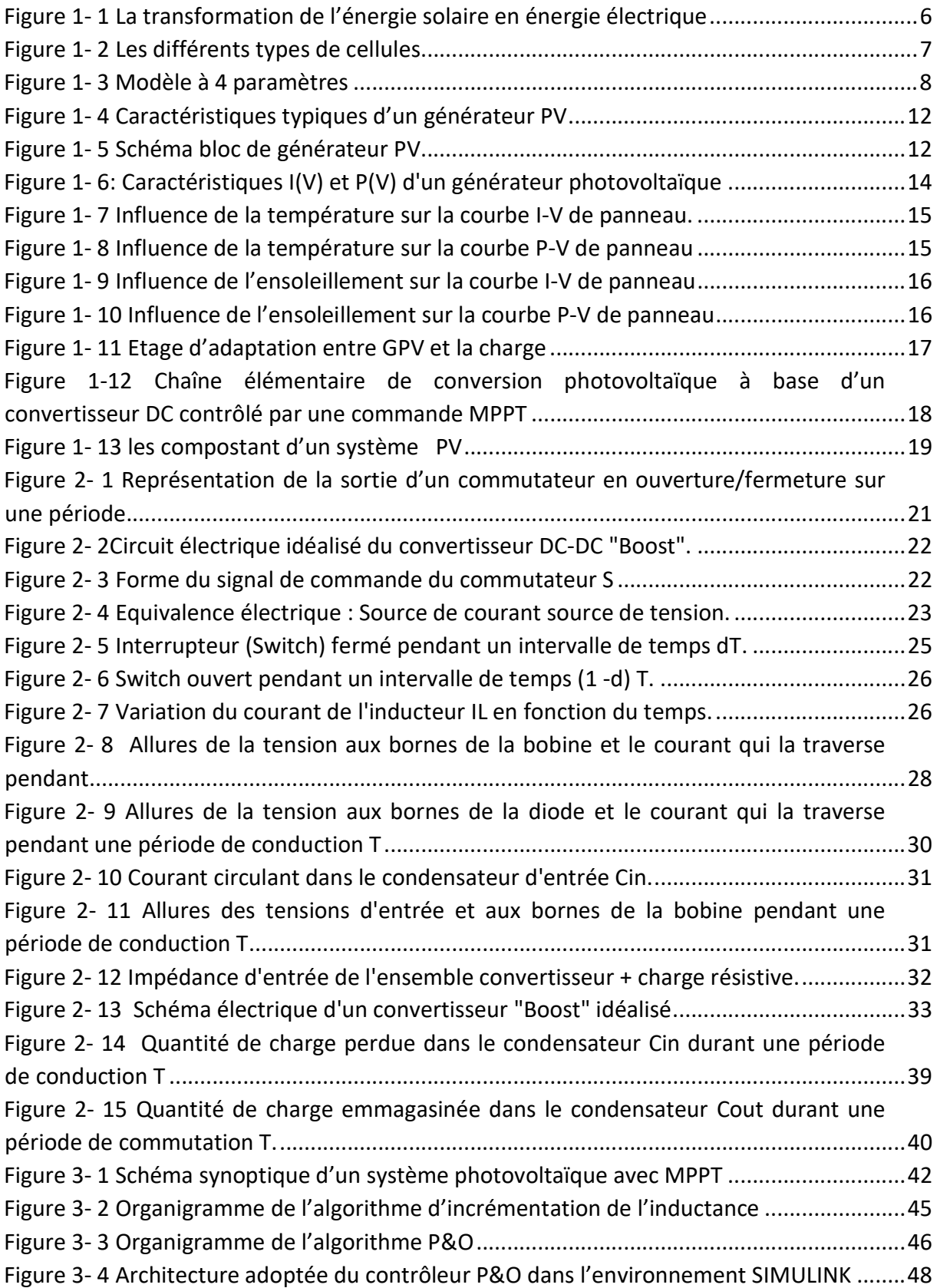

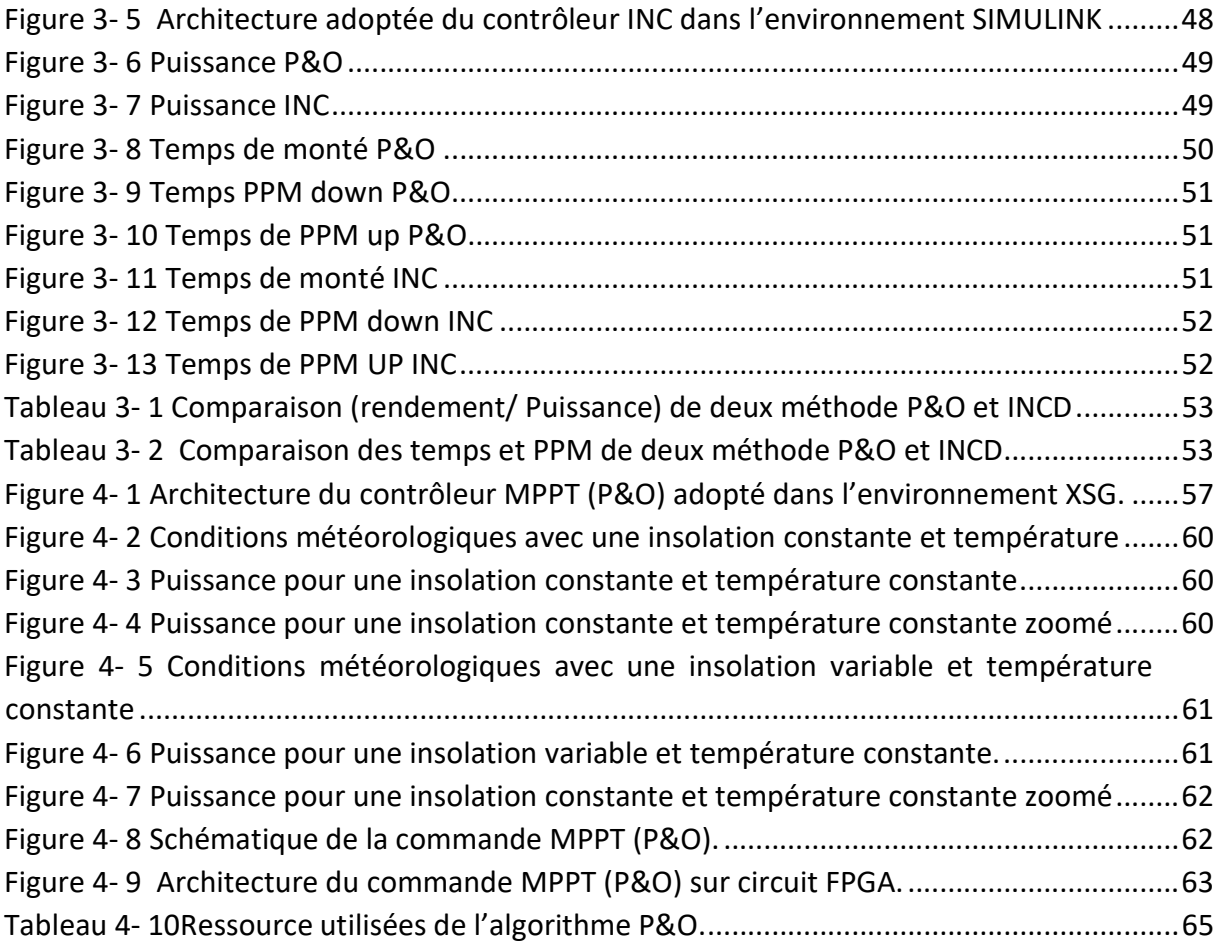

## Liste des Tableaux

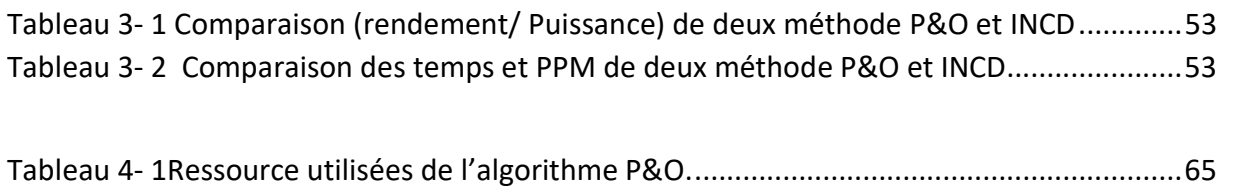

Le travail présenté dans ce manuscrit est consacré à l'étude et implémentation d'un modèle de convertisseur sur circuit FPGA appliqué aux systèmes photovoltaïques. Ces derniers sont devenus la préoccupation de grande importance à l'échelle internationale vue les conséquences catastrophiques que provoquent les énergies faucilles.

Cette énergie solaire photovoltaïque, fluctuante, mais inépuisable et modulaire, est devenue une composante incontournable des politiques énergétiques progressant rapidement en termes d'efficacité, elle devrait être économiquement, compétitive dans les prochaines années. Les investissements d'aveniret d'autres soutiens à la filière sont un enjeu stratégique pour l'approvisionnement énergétique, de développement industriel, d'emplois, de compétitivité et de lutte contre le changement climatique.

Notre travail a consacré essentiellement à l'étage intermédiaire entre la charge et la source d'énergie photovoltaïque (Le panneau solaire). L'étude et le dimensionnement de celui-ci est basée sur un cahier de charge donné.

L'objectif tracé est atteint avec acceptance, en effet les résultats de simulation sous Simulink ont étés obtenus comme prévu.

La simulation dans l'environnement Xilinx system generator pour implémenter notre modèle du convertisseur a montré une bonne concordance des résultats avec Simulink. Les ressources exploitées pour l'implémentation est favorablement admissible et économique.

Il est a noté dans ce travail que la maitrise des outils de Xilinx facilite la conception et la mise en œuvre des systèmes électroniques embarqués.

Le projet que nous avons envisagé était très bénéfique pour nous. Il nous a permis de concrétiser et de consolider d'une manière pratique les différentes notions que nous avons acquis durant notre formation. En particulier, ce projet nous a permis de découvrir un domaine de recherche très prometteur et d'actualité. Ceci était très utile et pourrait guider et orienter nos futurs travaux. En bref, nous pouvons dire que ce projet était un bon complément pour notre formation.

En perspectives nous proposons la réalisation pratique de la chaine complète du système photovoltaïque, pour des applications nationales (Projet Desertec).

Bibliographie

# Table des matières

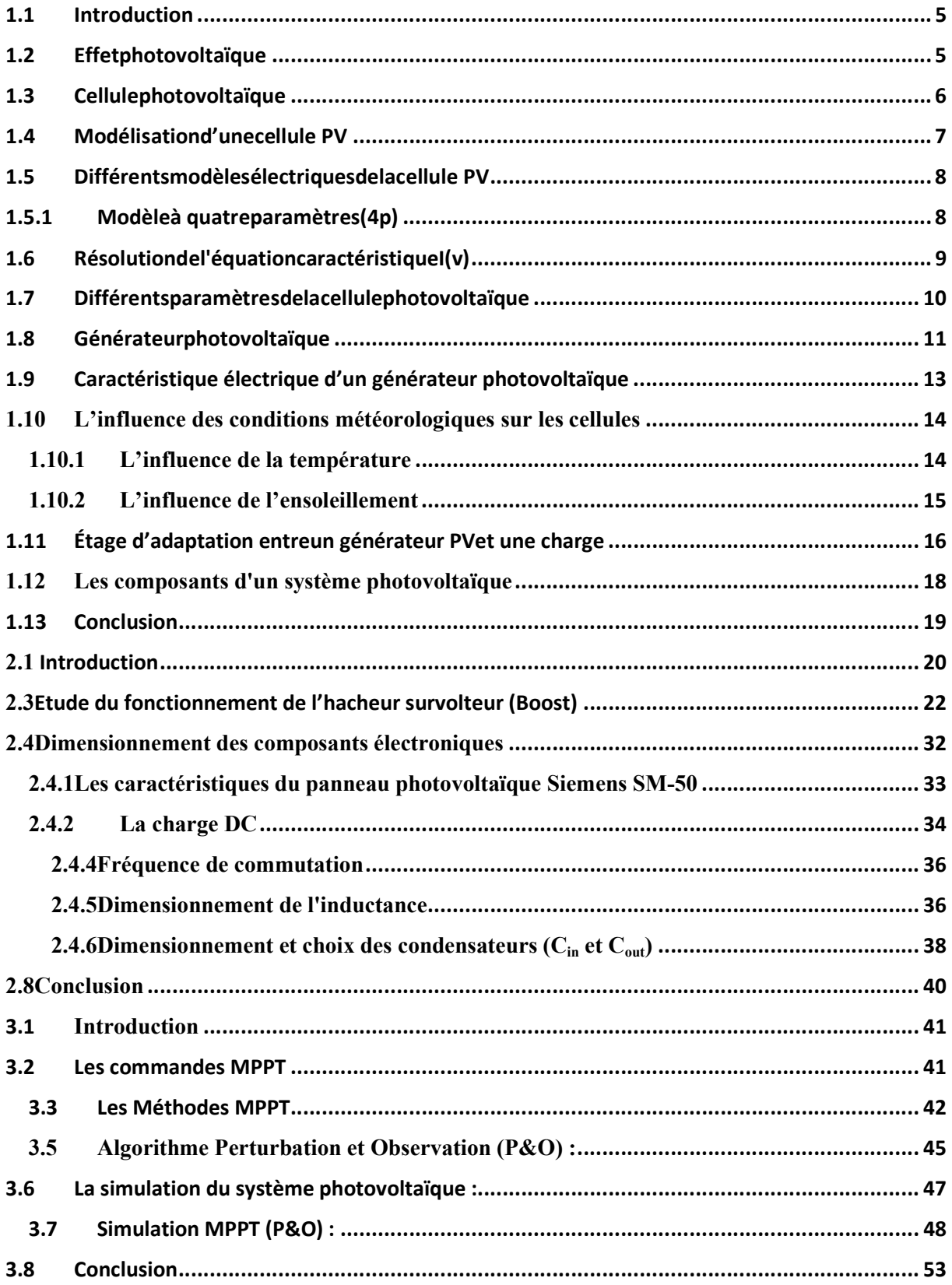

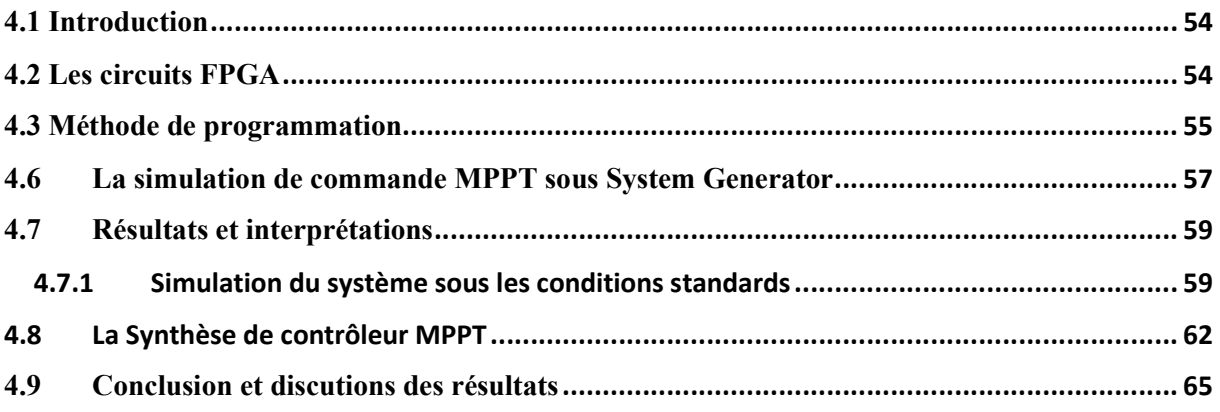

# Liste des figures

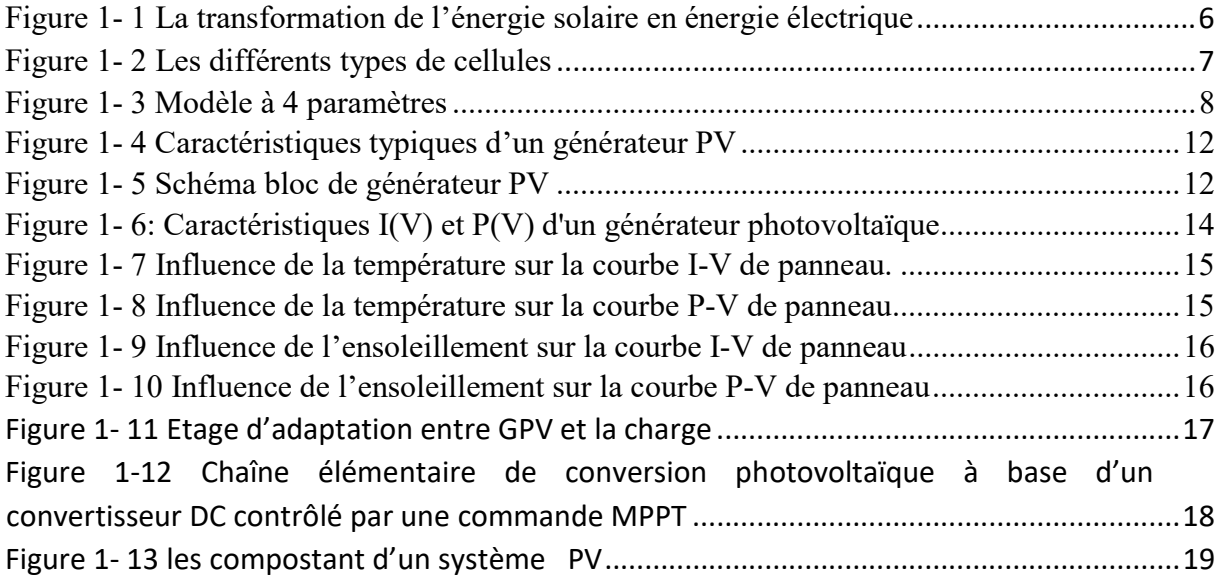

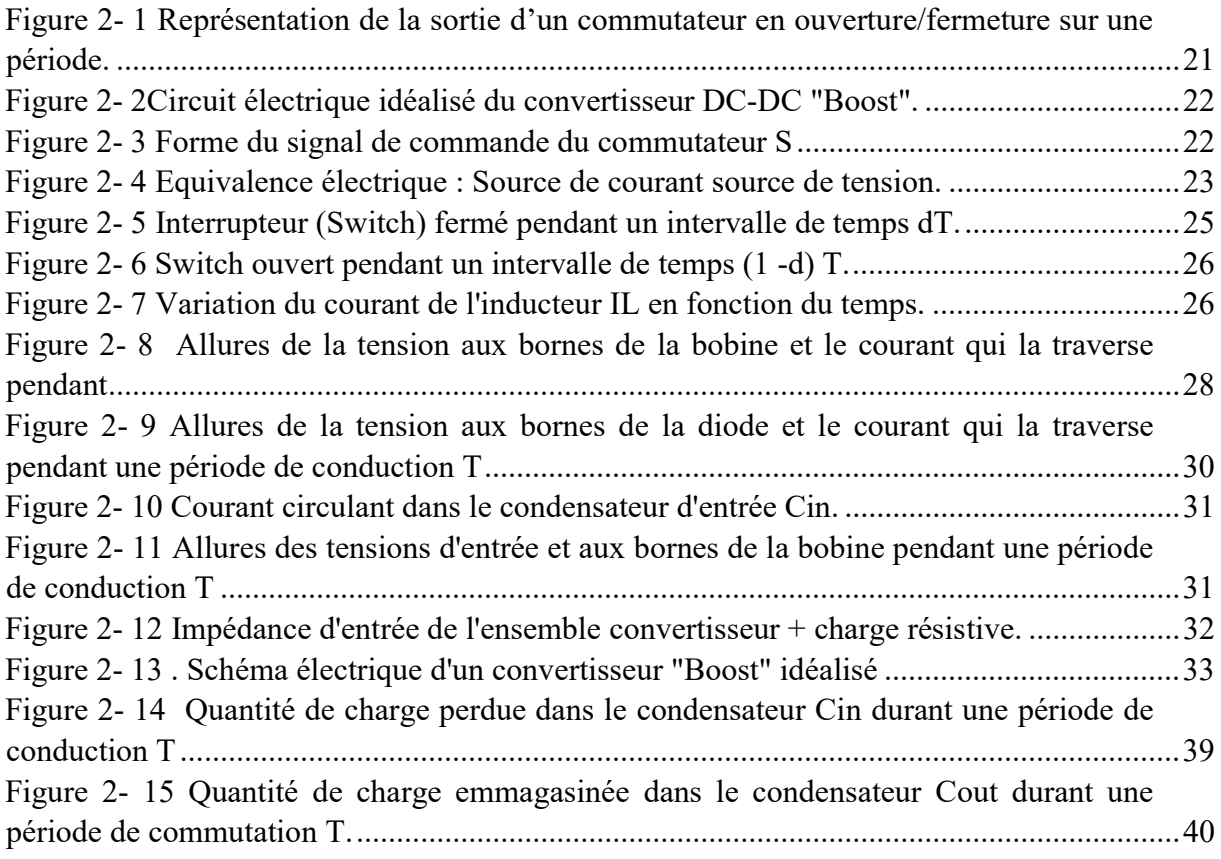

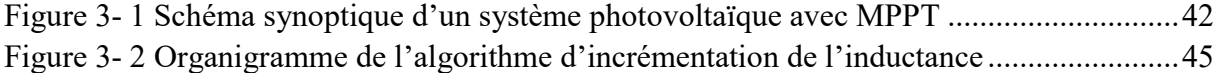

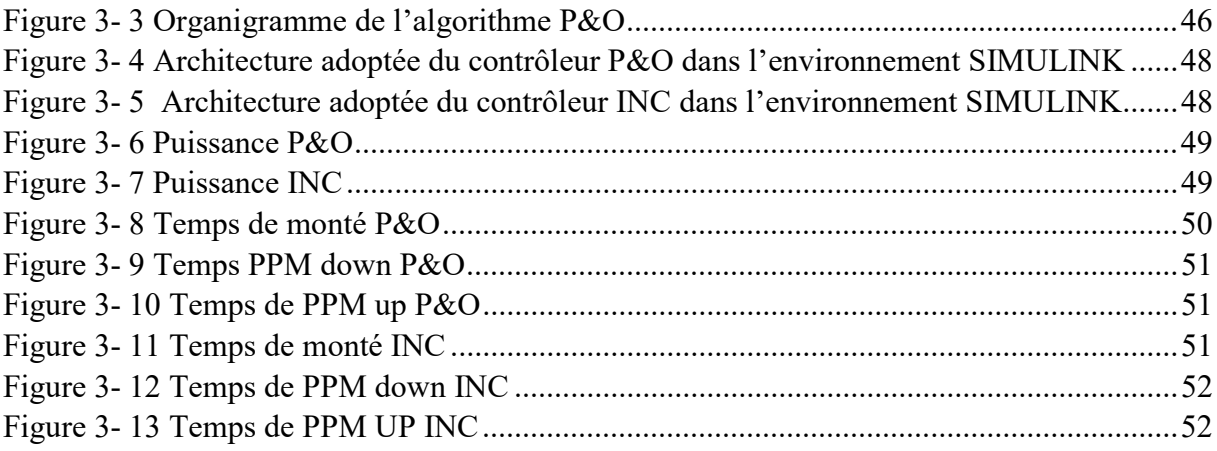

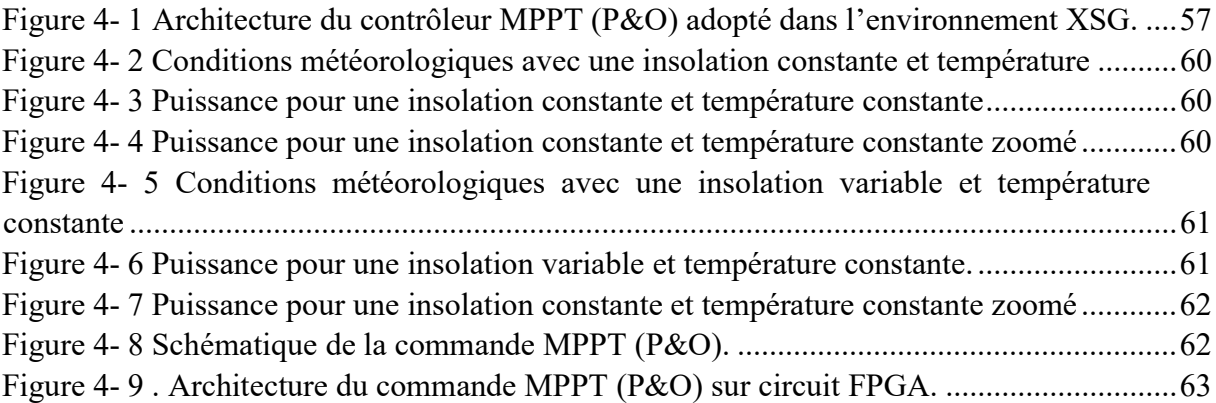

### Liste des tableaux

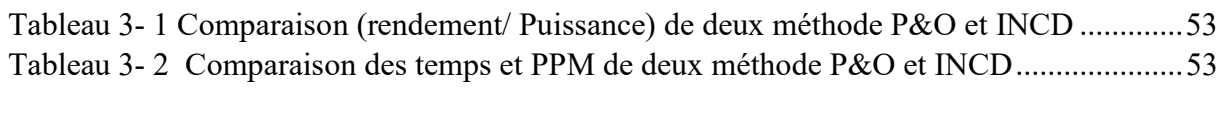

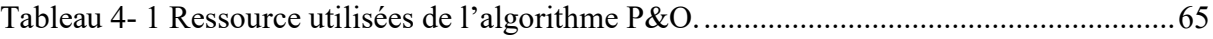

Le travail présenté dans ce manuscrit est consacré à l'étude et implémentation d'un modèle de convertisseur sur circuit FPGA appliqué aux systèmes photovoltaïques. Ces derniers sont devenus la préoccupation de grande importance à l'échelle internationale vue les conséquences catastrophiques que provoquent les énergies faucilles.

Cette énergie solaire photovoltaïque, fluctuante, mais inépuisable et modulaire, est devenue une composante incontournable des politiques énergétiques progressant rapidement en termes d'efficacité, elle devrait être économiquement, compétitive dans les prochaines années. Les investissements d'aveniret d'autres soutiens à la filière sont un enjeu stratégique pour l'approvisionnement énergétique, de développement industriel, d'emplois, de compétitivité et de lutte contre le changement climatique.

Notre travail a consacré essentiellement à l'étage intermédiaire entre la charge et la source d'énergie photovoltaïque (Le panneau solaire). L'étude et le dimensionnement de celui-ci est basée sur un cahier de charge donné.

L'objectif tracé est atteint avec acceptance, en effet les résultats de simulation sous Simulink ont étés obtenus comme prévu.

La simulation dans l'environnement Xilinx system generator pour implémenter notre modèle du convertisseur a montré une bonne concordance des résultats avec Simulink. Les ressources exploités pour l'implémentation est favorablement admissible et économique.

Il est a noté dans ce travail que la maitrise des outils de Xilinx facilite la conception et la mise en œuvre des systèmes électroniques embarqués.

Le projet que nous avons envisagé était très bénéfique pour nous. Il nous a permis de concrétiser et de consolider d'une manière pratique les différentes notions que nous avons acquis durant notre formation. En particulier, ce projet nous a permis de découvrir un domaine de recherche très prometteur et d'actualité. Ceci était très utile et pourrait guider et orienter nos futurs travaux. En bref, nous pouvons dire que ce projet était un bon complément pour notre formation.

En perspectives nous proposons la réalisation pratique de la chaine complète du système photovoltaïque, pour des applications nationales (Projet Desertec).

### 1. Composants et les types de cellule

La cellule est l'unité de conversion la plus adaptée à l'effet photovoltaïque. Comme l'affirme les documents [5] et [4], les matériaux et la méthodologie utilisée pour la conception de ces cellules influent sur l'énergie récupérée. Il en résulte que de nombreuses solutions ont été développées et nous allons brièvement les présenter.

#### 1.1. Silicium Monocristallin

La cellule de silicium monocristallin est historiquement la plus largement utilisée et commercialisée. La fabrication de cellules de silicium commence avec l'extraction du cristal de dioxyde de silicium. Ce matériel est désoxyde dans de grands fours, purifie et solidifie. Ce processus a atteint une pureté de 98 et 99 % ce qui permet un rendement énergétique fort (en effet, plus le revêtement de la cellule est pur, plus l'effet photovoltaïque est facilite). Le silicium est alors fusionne avec une petite quantité de dopant, normalement le bore qui est de type P puis coupe en fine tranches d'environ 300 . Apres la coupe et le nettoyage des impuretés des tranches, des impuretés de type N sont introduite.

via un processus de diffusion contrôlée: les tranches de silicium sont exposées à des vapeurs de phosphore dans un four ou la température varie de 800 C° à 1000 C°.

#### 1.2 Silicium poly cristallin

Les cellules en silicium poly cristallin sont moins couteuses que celles en silicium monocristallin car les processus de préparation des cellules sont moins stricts. Leur efficacité est cependant plus faible.

Le processus de production est semblable à celui présente précédemment dans le cas de la fabrication de cellule en silicium mais avec un contrôle moins rigoureux. Il en résulte que les

cellules obtenues sont moins couteuses mais aussi moins efficace (12.5% de rendement en moyenne).

Leur intérêt réside dans la multiplicité des formes sous laquelle le revêtement peut se présenter : lingots à découper, ruban ou fil à déposer,… Chaque technique permet de produire des cristaux ayant des caractéristiques spécifiques, y compris la taille, la morphologie et la concentration des impuretés.

#### 1.3 Silicium amorphe

Les cellules de silicium amorphe différent des cellules présentées précédemment puisque leur structure présente un haut degré de désordre dans la structure des atomes. L'utilisation de silicium amorphe pour les cellules solaires a montré de grands avantages a la fois au niveau des propriétés électriques et le processus de fabrication (processus simple, faiblement consommateur d'énergie, peu couteux, possibilité de produire des cellules avec grands secteurs). Mais, même avec un cout réduit pour la production, l'utilisation du silicium amorphe a deux inconvénients : le premier est le rendement de conversion faible par rapport aux cellules de mono et poly cristallin de silicium. Le deuxième est le fait que les cellules sont affectées par un processus de dégradation dans les premiers mois d'opération, réduisant ainsi leur durabilité. En 1993, la production de cellules photovoltaïques a atteint un sommet à 60MWp, et le silicium demeure le matériau le plus utilisé. Toutefois, la recherche de matériaux alternatifs est intense et concentrée dans le domaine des films minces, comme le silicium amorphe. La technologie des cellules de films minces n'est pas encore maîtrisée mais pourrait s'avérer intéressante car elle utilise moins de matériau que ceux en structure cristalline et elle nécessite moins d'énergie dans le processus de fabrication.

#### 2 Présentation des FPGA et conception sur ISE 7.2

#### 2.1 Description d'un FPGA (Field Programmable Gate Array)

Un FPGA ou (réseaux logiques programmables) consiste en une matrice carrée de cellules configurables CLB (Configurables Logique Blocs) permettant de réaliser des fonctions combinatoires et des fonctions séquentielles. Tout autour de ces blocs logiques configurables, nous trouvons des blocs d'entrées /sorties IOB (Input Output Blocs) dont le rôle est de gérer les entrées-sorties réalisant l'interface avec les modules extérieurs. La figure B.1 présente l'architecture générale d'un FPGA.

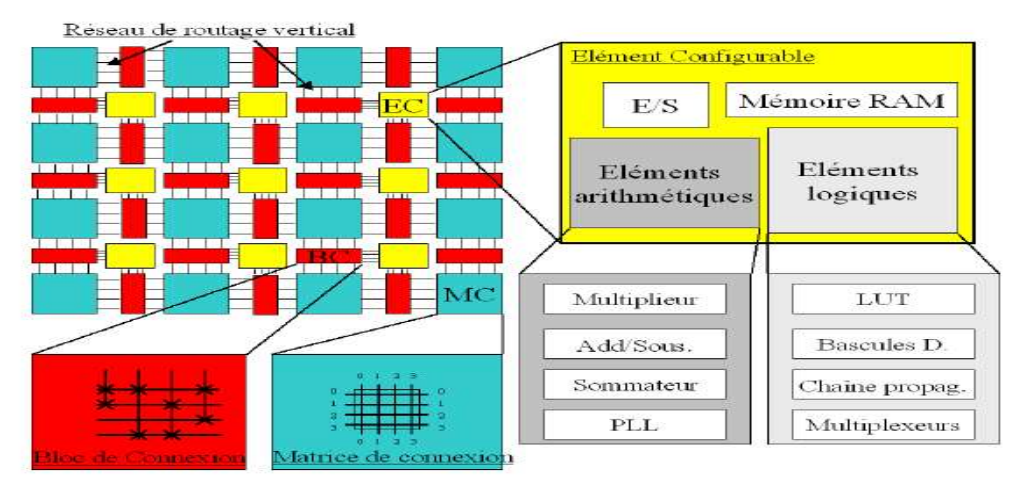

Figure B.1. Architecture générale d'un FPGA.

### 2.2 Les familles des FPGA

Grâce aux évolutions de la technologie microélectronique, les FPGA deviennent de plus en plus performants avec des capacités d'intégration, sans cesse augmentées. Longtemps réalisées autour de blocs logiques configurables à base de LUT (Look Up Table), les récentes familles FPGA (VIRTEX-II, VIRTEX-II pro) peuvent aujourd'hui comporter des mémoires de 18 kbits, de blocs multiplieurs et processeurs.

Les circuits FPGA de XILINIX sont caractérisés par une nomenclature spécifique qui définit les performances de chaque famille. Cette nomenclature est la suivante:

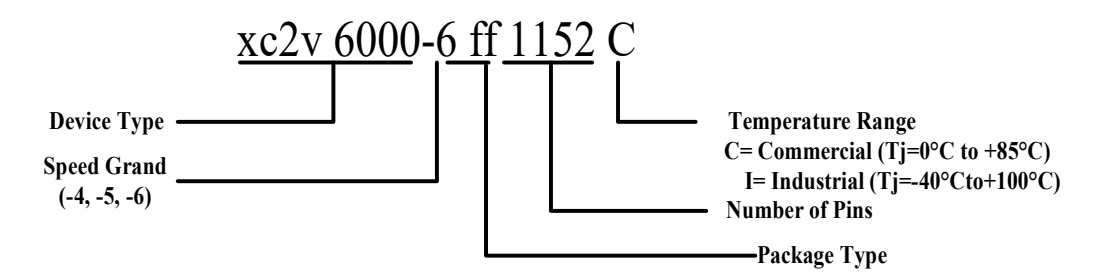

### 3 Description du logiciel MATLAB

MATLAB, c'est un logiciel permettant d'effectuer des opérations complexes sur des matrices et vecteurs directement avec la syntaxe matricielle (presque la même écriture que dans les livres et publications). MATLAB, c'est un interpréteur d'opérations matricielles. C'est aussi un langage de programmation de haut niveau.

MATLAB est écrit en C, mais il ne demande aucune connaissance du C de l'utilisateur.

Avec MATLAB, on peut effectuer tout ce que l'on peut faire avec un langage de programmation, mais beaucoup plus rapidement et efficacement. C'est un outil de recherche et d'application fantastique pour qui maîtrise bien l'écriture matricielle (et ses notions d'algèbre linéaire).